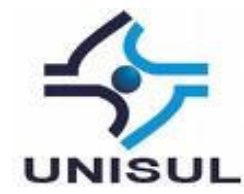

# **UNIVERSIDADE DO SUL DE SANTA CATARINA ANDERSON CACIATOR RAMOS FILIPPE GESSER**

# **SISTEMA DE AQUISIÇÃO DE DADOS PARA AVALIAÇÃO DE MOBILIDADE URBANA: UM EXEMPLO DE CASO NA GRANDE FLORIANÓPOLIS**

PALHOÇA 2013

# **ANDERSON CACIATOR RAMOS FILIPPE GESSER**

# **SISTEMA DE AQUISIÇÃO DE DADOS PARA AVALIAÇÃO DE MOBILIDADE URBANA: UM EXEMPLO DE CASO NA GRANDE FLORIANÓPOLIS**

Trabalho de Conclusão de Curso apresentado ao Curso de Graduação em Sistemas de Informação da Universidade do Sul de Santa Catarina, como requisito parcial à obtenção do título de Bacharel em Sistemas de Informação.

Orientador: Prof. Saulo Popov Zambiasi, Dr.

PALHOÇA 2013

## **ANDERSON CACIATOR RAMOS FILIPPE GESSER**

# **SISTEMA DE AQUISIÇÃO DE DADOS PARA AVALIAÇÃO DE MOBILIDADE URBANA: UM EXEMPLO DE CASO NA GRANDE FLORIANÓPOLIS**

Este Trabalho de Conclusão de Curso foi julgado adequado à obtenção do título de Bacharel em Sistemas de Informação e aprovado em sua forma final pelo Curso de Graduação em Sistemas de Informação da Universidade do Sul de Santa Catarina.

Palhoça, 21 de Novembro de 2013.

Professor e orientador: Prof. Saudo Popov Zambiasi, Dr. Universidade do Sul de Santa Catarina er Cn maria é Prof<sup>ª</sup> Maria Inés Castiñeira, Dra. Universidade do Sul de Santa Catarina Pannetinus. Patricia Leandra Barrufi Pinheiro, MA.

#### **RESUMO**

Os problemas de mobilidade urbana têm afetado cada vez mais as pessoas que vivem nos centros urbanos. O crescente número de pessoas que estão vivendo nos centros urbanos, o grande número de veículos circulando pelas vias públicas, a falta de um transporte coletivo de qualidade são alguns dos problemas enfrentados quase todos os dias. O objetivo deste trabalho é desenvolver um sistema de aquisição de dados provindos de veículos automotivos, permitindo identificar os pontos críticos de trânsito. A aquisição dos dados é feita por meio de um Arduino colocado dentro do veículo que coleta informações do GPS e envia informações para serem armazenadas em um servidor. As informações coletadas são analisadas por um algoritmo e representadas por meio de retas com diferentes cores, indicando a intensidade do trânsito, podendo identificar os locais onde o fluxo de trânsito é maior. Para tal, foi efetuada uma pesquisa teórica bibliográfica, uma modelagem e o desenvolvimento de um protótipo para validação. Como ambiente de testes, foi escolhida a região da Grande Florianópolis. O resultado deste trabalho é uma base de dados sobre a mobilidade urbana de uma determinada região, podendo ser utilizada para várias finalidades, dentre elas, o planejamento urbano.

Palavras-chave: Mobilidade urbana. Arduino. GPS.

# **LISTA DE ILUSTRAÇÕES**

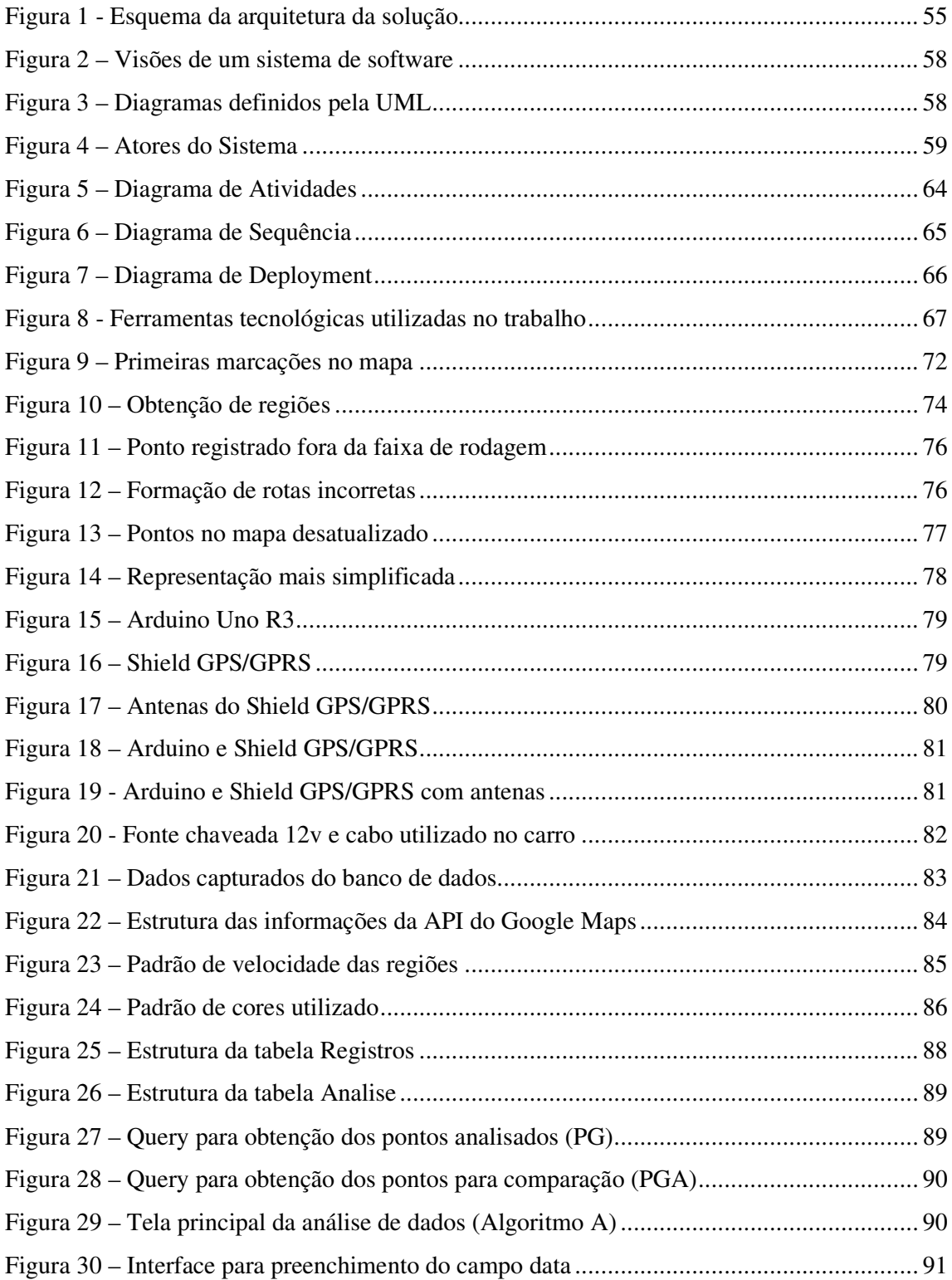

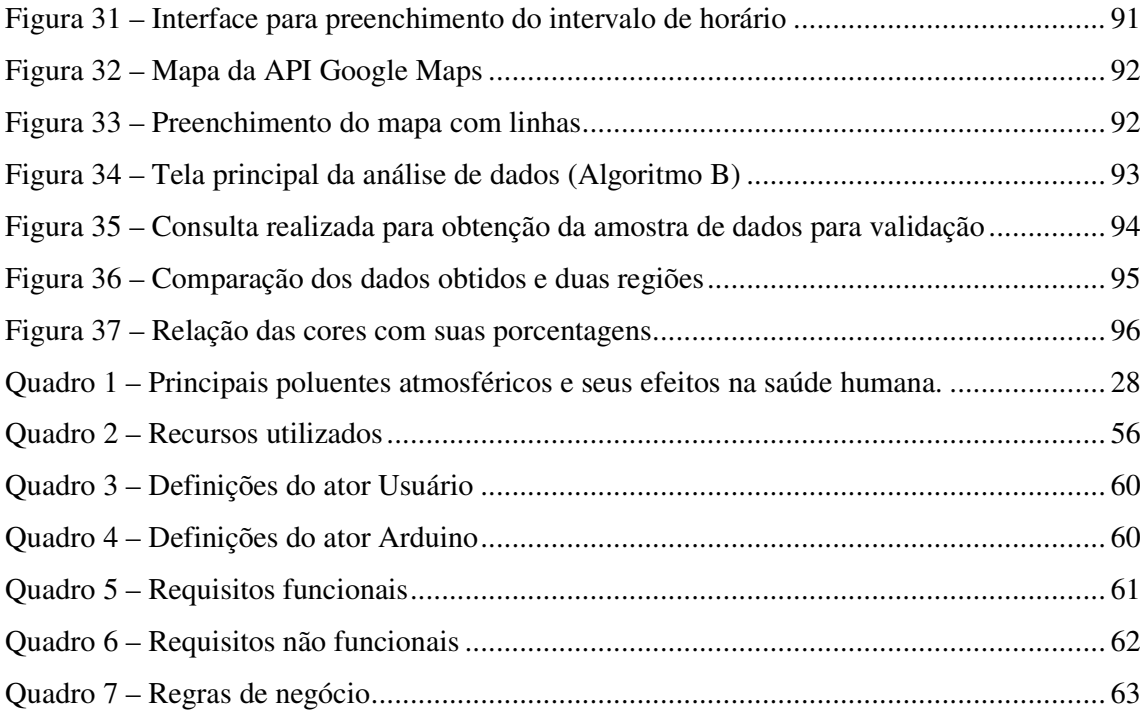

### **LISTA DE TABELAS**

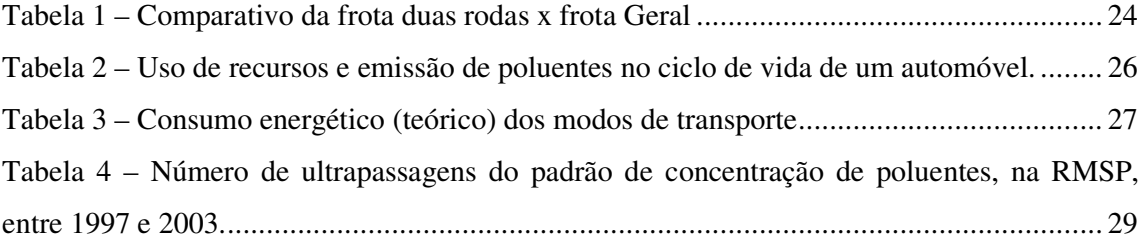

# **SUMÁRIO**

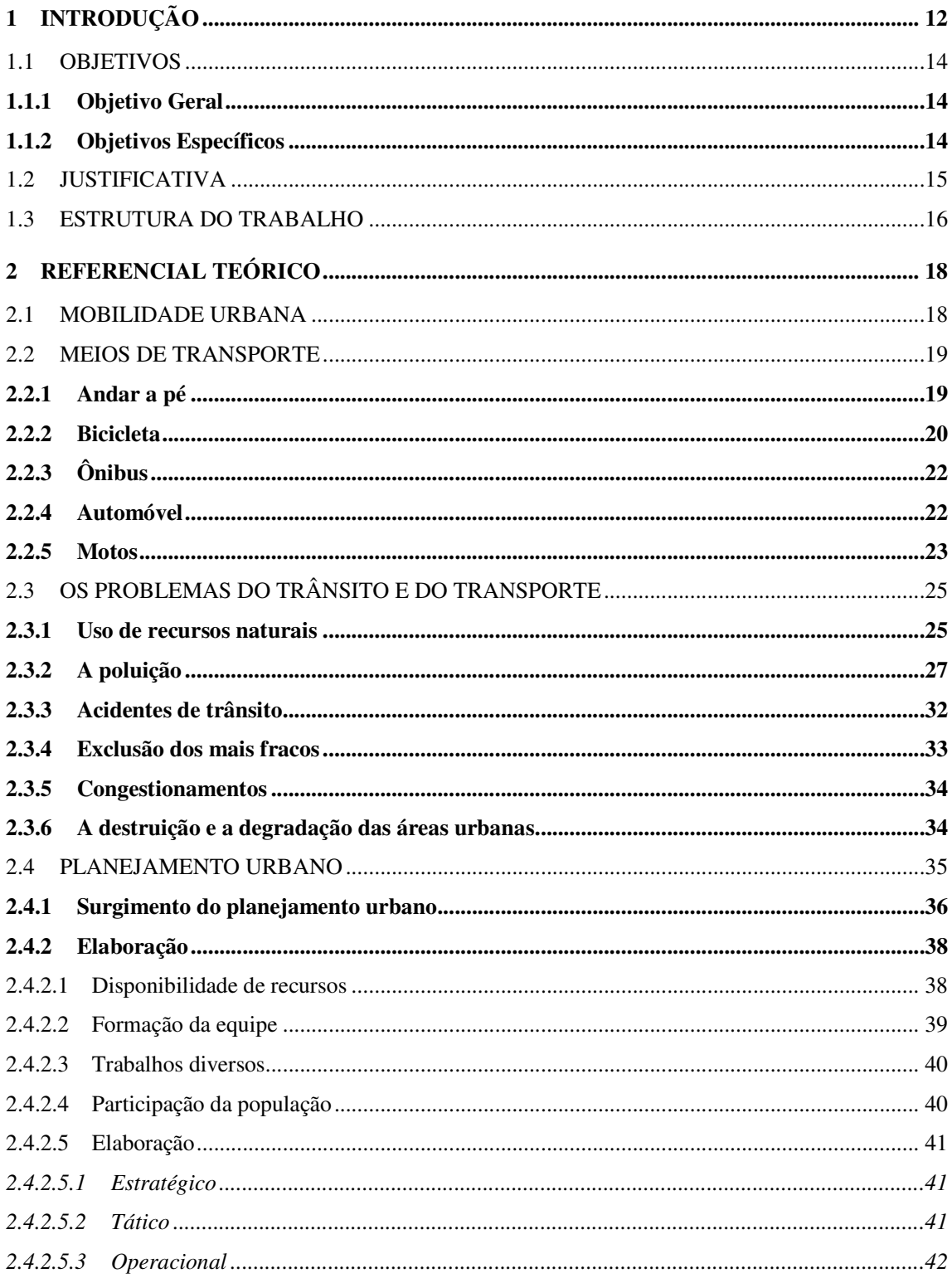

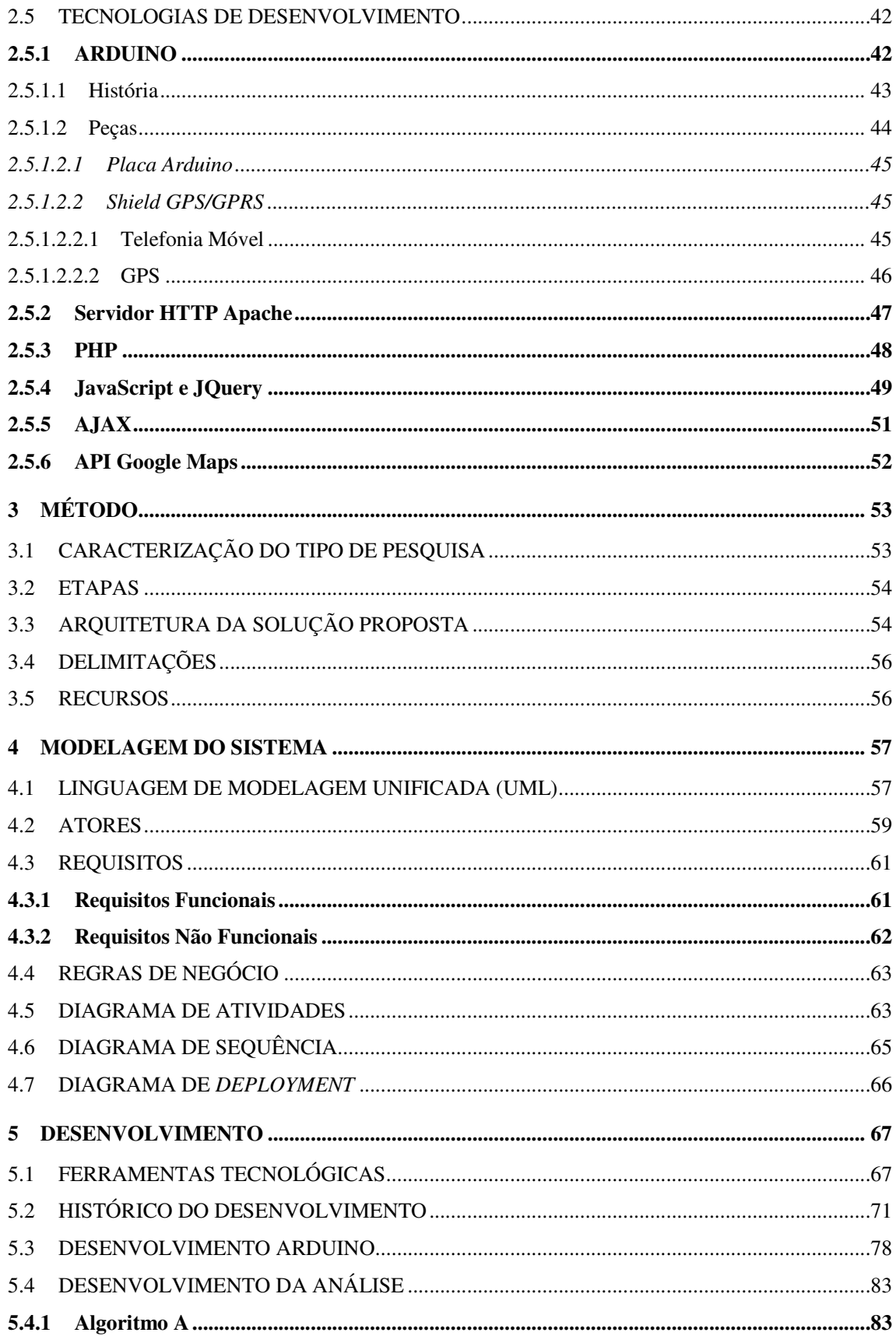

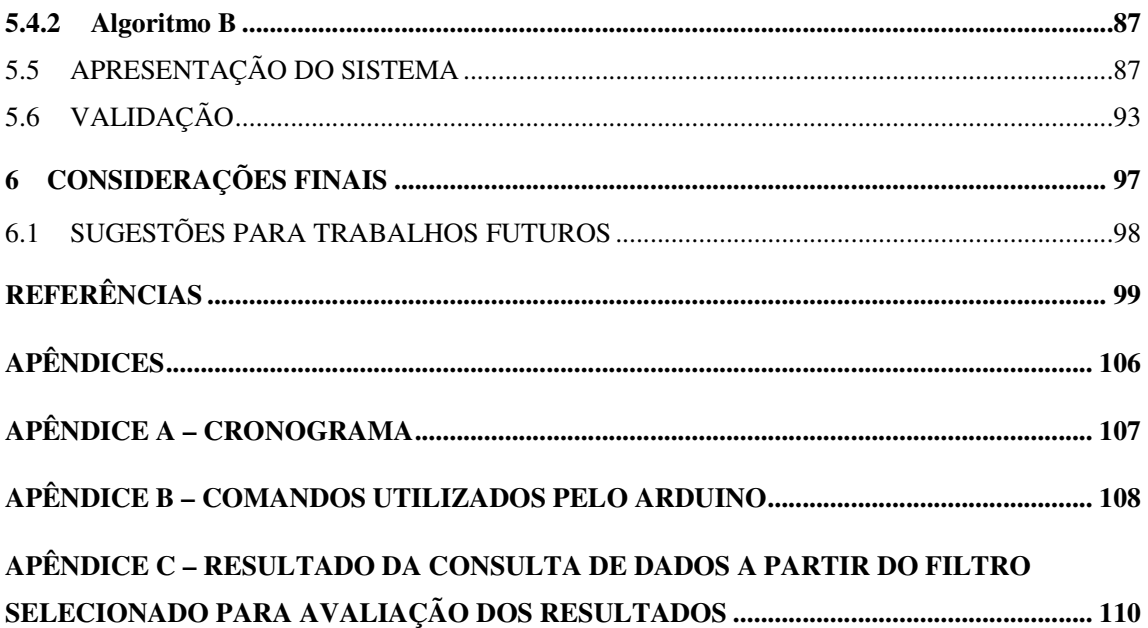

### **1 INTRODUÇÃO**

A sociedade enfrenta atualmente grandes problemas de mobilidade urbana. São muitas as dificuldades que a população precisa enfrentar todos os dias, seja para ir ao trabalho, fazer compras ou à faculdade. Essas dificuldades acabam afetando a qualidade de vida das pessoas. Segundo Vasconcellos (2005), as cidades brasileiras estão enfrentando problemas crescentes de poluição, acidentes de trânsito e congestionamentos, e os sistemas de transporte público são insatisfatórios quanto à qualidade. Além desses problemas, o número de automóveis e motocicletas vem crescendo bastante nos últimos anos, e as cidades têm crescido sem muito controle, o que acaba agravando ainda mais os problemas citados.

As primeiras estradas foram construídas pelo rei egípcio Quéops e eram utilizadas para transportar blocos de pedra, utilizados na construção das pirâmides, conforme mencionado nos escritos do historiador grego Heródoto. Entretanto, eles não foram os únicos. Sabe-se que outros povos também criaram estradas, como por exemplo, os cartagineses (500 a.C.), na costa sul do Mediterrâneo. (MODERNELL, 1986).

Com a criação de estradas e o surgimento dos veículos, começam a surgir os problemas de trânsito. De acordo com Modernell (1986), foi na Grécia Antiga que surgiram os congestionamentos de tráfego. Naquela época, para os administradores de Atenas, o problema era a largura das ruas que eram pequenas demais. No entanto, mesmo naquela época, eles acreditavam que a solução não seria alargar as ruas, pois seria uma solução ineficiente.

Apesar de conhecer esses problemas, segundo o Ministério das Cidades (2007), a política de mobilidade urbana, na maioria das cidades brasileiras, foi orientada para a utilização do transporte motorizado e individual. Mas, não existem recursos para suprir a necessidade de vias e, se houvessem, não haveria espaço físico disponível para alimentar a massificação do uso do automóvel. Enquanto os investimentos continuarem direcionados à infraestrutura, mais e mais veículos serão colocados em circulação nas vias urbanas, muitas vezes, em quantidade superior a sua capacidade, aumentando, ao invés de diminuir, os problemas de congestionamentos, poluição, perda de tempo, etc. "No final das contas, o carro desperdiça mais tempo do que economiza e cria mais distâncias do que supera." (GORZ, 1973, pg. 78).

Segundo a Confederação Nacional da Indústria, "o estímulo à produção de automóveis tem sido renovado ao longo das décadas, apoiado, também, na melhora das condições econômicas gerais da população". (CNI, 2012, p. 39).

Todos os anos os brasileiros perdem cerca de 240 milhões de horas em congestionamentos, segundo pesquisas do IPEA realizadas em apenas dez capitais brasileiras. Além disso, mais de 123 mil toneladas de monóxido de carbono são emitidas pelos transportes urbanos todos os anos. (XAVIER, 2005).

Uma das alternativas para minimizar esse problema seria o transporte público coletivo. Mas, esse meio de transporte apresenta vários problemas, conforme apresentado por Cedano (1999) e ANTP (1998): má qualidade, baixa confiabilidade e pouca flexibilidade e eficiência do transporte público; tarifas elevadas, se comparado ao serviço de baixa qualidade que é oferecido; os congestionamentos, que fazem com que as viagens durem mais; e o tempo de acesso físico ao sistema, dificultado pelos problemas de oferta física e espacial. Apesar desses problemas, grande parte da população depende do transporte público para realizar seus deslocamentos diários. "Melhorar as condições da mobilidade nas grandes cidades e situá-la em patamar de qualidade e conforto compatível com as condições político-econômicas do Brasil de hoje, este é talvez o mais relevante desafio". (CNI, 2012, p. 20).

> À falta de uma infraestrutura urbana adequada, deve ser acrescida a frágil atuação dos poderes públicos na gestão dos serviços de transporte coletivo urbano. Em muitos casos, a subordinação aos interesses econômicos privados dos operadores, e não ao interesse público, impediu um planejamento adequado das redes de transporte coletivo, já prejudicadas pela falta de prioridade no uso do sistema viário, moldando-a de forma insuficiente, desarticulada, inadequada aos desejos e necessidades da população e ineficiente operacional e economicamente. (MINISTÉRIO DAS CIDADES, 2007, p.40).

Outro ponto importante é o crescimento da população urbana nos últimos anos. Durante o século XX, "[...], a população urbana mundial passou de 10% para 50% do total da humanidade. Continuando a tendência, como prevista, alcançará 75% da população em meados deste século XXI. No Brasil, já somos 85% de urbanos." (CNI, 2012, p. 91).

Com base no que foi apresentado, levanta-se a discussão da possibilidade de se mapear as vias públicas com o auxílio dos veículos que nelas percorrem, apresentando como resultado final, os gargalos da mobilidade urbana da Grande Florianópolis.

#### 1.1 OBJETIVOS

A seguir, são apresentados os objetivos deste trabalho, divididos em objetivo geral e objetivos específicos.

#### **1.1.1 Objetivo Geral**

O presente trabalho tem por objetivo a criação de um sistema de aquisição de dados provindos de dispositivos instalados em veículos automotivos para a análise e identificação de pontos críticos de trânsito.

### **1.1.2 Objetivos Específicos**

Os objetivos específicos deste trabalho são:

- estudo e análise de sistemas e técnicas de avaliação de mobilidade urbana;
- seleção de técnicas para o desenvolvimento do sistema;
- proposta e modelagem do sistema;
- implementação de um protótipo baseado na modelagem;
- testes e avaliação da implementação, tendo como ambiente a região da Grande Florianópolis.

#### 1.2 JUSTIFICATIVA

Dentro da grande quantidade de desafios que devem ser resolvidos na sociedade, a questão da mobilidade urbana tem seu especial destaque, uma vez que a mesma está se tornando uma grande dor de cabeça para a população. "Os habitantes das grandes cidades, engalfinhados diariamente em congestionamentos de dimensões monstruosas, dizem que o trânsito está um caos." (SCHINDWEIN, 2011).

O que mais se encontra nas ruas é a grande quantidade de pessoas utilizando seus próprios veículos para efetuar seu deslocamento, pessoas que preferem retirar seus carros das garagens para chegar ao seu destino ao invés de utilizar o transporte público.

> Ainda é predominante hoje a atenção dada ao fluxo de automóveis, que respondem por 45% dos deslocamentos da cidade. Os sistemas coletivos ficaram em plano secundário, embora realizem as demais 55% viagens. (BRANCO, 2013).

Torna necessário a tomada de decisões as quais possam de alguma maneira solucionar ou até mesmo amenizar o problema de mobilidade urbana que a população está enfrentando, uma vez que, segundo Schindwein (2011), a expectativa da Associação Nacional dos Fabricantes de Veículos Automotores é de que, nos próximos 15 anos, o Brasil produza cerca de 50 milhões de veículos novos.

Associado a isso, a tecnologia está cada vez mais presente na sociedade, sendo que ela pode ser utilizada para resolver os mais variados problemas que se encontram no dia a dia das pessoas. Com o uso da mesma, existe a possibilidade de se retirar informação dos mais variados pontos, podendo-se, com isso, tomar as devidas ações para resolução e melhoria da situação atual analisada.

> Podemos constatar facilmente que a sociedade atual está sujeita a constantes transformações provocadas principalmente pela introdução de tecnologias de informação emergentes que mudam também a forma como lidamos com o conhecimento e formas de produção científica. (PINHEIRO, 2004).

Segundo Ferreira (1994), com o grande aumento da tecnologia, conseguiu-se uma maior oferta de informação em todas as atividades humanas. Ainda, com base no mesmo assunto, Braga (2000) afirma que:

A informação tornou-se uma necessidade crescente para qualquer sector da actividade humana e é-lhe indispensável mesmo que a sua procura não seja ordenada ou sistemática, mas resultante apenas de decisões casuísticas e/ou intuitivas. (BRAGA, 2000).

Com essa forma de pensar, percebe-se que a informação tem sua fundamental importância, auxiliando os gestores e reduzindo a incerteza na tomada de decisões, sendo nesse aspecto que este trabalho se justifica, isto é, usar a tecnologia para se obter informações sobre a mobilidade urbana, possibilitando que esta seja analisada de tal forma a auxiliar na tomada de decisões sobre a mesma.

#### 1.3 ESTRUTURA DO TRABALHO

Este trabalho é dividido em seis capítulos os quais são descritos a seguir:

O Capítulo 1 apresenta a introdução, justificativa e objetivos, geral e específicos, deste trabalho.

No Capitulo 2, tem-se a revisão bibliográfica, cujo conteúdo aborda os fundamentos necessários para o desenvolvimento desta monografia, sendo estes: mobilidade urbana e suas definições; meios de transporte, dentre eles andar a pé, bicicleta, ônibus, automóvel e motos; os problemas do trânsito e do transporte enfatizando o uso dos recursos naturais, a poluição, os acidentes de trânsito, a exclusão dos mais fracos, congestionamentos e a destruição e degradação das áreas urbanas; planejamento urbano, apresentando o seu surgimento e os aspectos quanto a sua elaboração; tecnologias de desenvolvimento, dentre elas o Arduino e suas respectivas características, API do Google Maps, linguagens de programação utilizadas no decorrer do desenvolvimento e o servidor o qual executa a aplicação.

Logo após, no Capitulo 3, são descritos os métodos e caracterização do tipo de pesquisa utilizada neste trabalho, assim como são apresentadas as etapas para a elaboração do mesmo, suas delimitações, recursos e arquitetura o sistema proposto.

O Capitulo 4, apresenta a modelagem de todo o sistema proposto. São apresentados requisitos funcionais e não funcionais, assim como as regras de negócio e os diagramas da arquitetura do sistema em notação UML.

No Capitulo 5, apresenta as ferramentas tecnológicas utilizadas no desenvolvimento da aplicação. Nesse capitulo também é apresentado o histórico do desenvolvimento, a apresentação e a validação do sistema.

Por fim, o Capitulo 6 apresenta as considerações finais e as sugestões de trabalhos futuros.

### **2 REFERENCIAL TEÓRICO**

Neste capítulo, são apresentados os fundamentos teóricos da monografia, sendo estes divididos em: mobilidade urbana, modos de transporte, problemas do trânsito e do transporte, planejamento urbano e as tecnologias de desenvolvimento. Cada item possui o intuito de conhecer e analisar as informações sobre os mesmos, abordando em cada tema suas definições, seus variados tipos, métodos de elaboração e funcionalidades.

### 2.1 MOBILIDADE URBANA

A mobilidade é um atributo das pessoas e dos agentes econômicos no momento em que buscam assegurar os deslocamentos de que necessitam, levando em conta as dimensões do espaço urbano e a complexidade das atividades nele desenvolvidas. Quando as pessoas realizam seus deslocamentos, elas podem assumir papéis como: pedestres, ciclistas, usuários de transporte público ou motoristas. Fatores como renda, idade, sexo e fatores permanentes ou provisórios, que limitam a capacidade do indivíduo, podem afetar a mobilidade. (PINTO, 2003).

Segundo Vasconcellos (1996, apud MINISTÉRIO DAS CIDADES, 2004, p. 13), "a mobilidade é um atributo associado às pessoas e aos bens; corresponde às diferentes respostas dadas por indivíduos e agentes econômicos às suas necessidades de deslocamento". Vasconcellos também afirma que os indivíduos podem ser pedestres, ciclistas, usuários do transporte coletivo ou motoristas, e complementa dizendo que os indivíduos podem se deslocar utilizando do seu esforço direto (deslocamento a pé), utilizando meios de transporte não motorizados (bicicletas) e motorizados (coletivos ou individuais).

O Ministério das Cidades define a mobilidade urbana como:

[...] um atributo das cidades e se refere à facilidade de deslocamento de pessoas e bens no espaço urbano. Tais deslocamentos são feitos através de veículos, vias e toda a infraestrutura (vias, calçadas, etc.)... É o resultado da interação entre os deslocamentos de pessoas e bens com a cidade (MINISTÉRIO DAS CIDADES, 2007, p. 41).

Segundo Boareto (2003, p. 49), a mobilidade urbana sustentável pode ser entendida como "o resultado de um conjunto de políticas de transporte e circulação que visam a proporcionar o acesso amplo e democrático ao espaço urbano". Segundo o autor, a mobilidade sustentável é alcançada através da priorização dos transportes coletivos e dos modos não motorizados.

Para o Ministério das Cidades (2004), a mobilidade urbana sustentável é o resultado de políticas de transporte, circulação, acessibilidade e trânsito, além de outras políticas urbanas, tendo como objetivo priorizar o cidadão, melhorando as condições de deslocamento na cidade.

#### 2.2 MEIOS DE TRANSPORTE

Todos os dias, as pessoas utilizam os modos de transporte para realizarem suas diversas atividades. A seguir, são apresentados alguns modos de transporte utilizados como base para a inspiração deste trabalho: (i) a pé, (ii) bicicleta, (iii) ônibus, (iv) automóvel e (v) motocicleta.

#### **2.2.1 Andar a pé**

Segundo o Ministério das Cidades (2007, p. 86), "todos nós, em algum momento do dia e de alguma forma, nos deslocamos através de nosso próprio esforço, isto é, sem o uso do sistema motorizado e através do sistema viário disponível (passeios, calçadas, passarelas)". Geralmente, as pessoas sempre utilizam desse meio, com ou sem a utilização de algum outro meio de transporte complementar. Por exemplo, as pessoas que se deslocam a pé até o ponto de ônibus.

Na opinião de Handy (2002, apud AMANCIO, 2005), as viagens a pé trazem várias vantagens como: melhoria na qualidade de vida, economia nos custos de transporte, redução dos impactos ambientais, maior equidade de acesso às atividades urbanas etc.

Esse modo de transporte é bastante utilizado quando a distância a ser percorrida é pequena ou em função de características específicas de alguns segmentos da população; pessoas jovens, menores de 18 anos ou, ainda, pessoas que não têm condições físicas para conduzir algum veículo. O grande problema desse modo de transporte é a segurança. Para que isso seja resolvido, é necessário que a infraestrutura urbana seja melhorada e que conflitos entre veículos sejam resolvidos. Problemas, como falta de calçadas ou ainda calçadas más conservadas, com buracos e desníveis no piso, também, devem ser resolvidos. A iluminação das vias também é importante, já que reduz o risco de acidentes e aumenta a segurança das pessoas que por ali circulam. (MINISTÉRIO DAS CIDADES, 2007).

Os deslocamentos a pé quase sempre ficam esquecidos no planejamento das cidades, o que acaba prejudicando a qualidade dos espaços para pedestres, pois a quantidade de recursos que são destinados à construção à manutenção desses espaços é muito pequena. "A prioridade em atender à rapidez e à fluidez do tráfego de veículos tem resultado na gradual segregação de pedestres através de passarelas, passagens subterrâneas e barreiras, muitas das quais mal concebidas". (ROCHA, 2003, p.47). Incluir esse modo de transporte no planejamento urbano das cidades é fundamental, pois, além de contribuir para a inclusão social, é uma excelente alternativa aos meios de transporte motorizados, devido às vantagens obtidas tanto para as pessoas como para a sociedade.

#### **2.2.2 Bicicleta**

De acordo com o Ministério das Cidades (2007, p.88), o Brasil é um grande produtor de bicicletas, perdendo apenas para China e Índia. Além de ser um grande produtor, o Brasil também possui uma grande frota de bicicletas, com cerca de 70 milhões de unidades, sendo a quinta maior frota do mundo. (BADDINI, 2012).

 Nas médias e grandes cidades, com algumas pequenas exceções, o uso da bicicleta está bem abaixo do seu potencial, sendo dividido em dois segmentos bem diferentes: a classe de renda média alta e as classes de renda muito baixas. A classe de renda média alta utiliza a bicicleta como um equipamento esportivo e destacam-se por utilizarem vestimentas coloridas, capacetes e equipamentos sofisticados. Já a classe de renda baixa são os grandes usuários da bicicleta no Brasil, e a utilizam como meio de transporte. (MINISTÉRIO DAS CIDADES, 2007).

Segundo a Comissão Europeia (2000), todo deslocamento feito com uma bicicleta gera economias e benefícios, tanto para o indivíduo quanto para a sociedade, como:

- ausência total de impacto sobre a qualidade de vida na cidade;
- menor espaço ocupado no solo, tanto para se deslocar como para estacionar e, por conseguinte, melhor rentabilização do solo;
- diminuição dos congestionamentos e das perdas econômicas a que estes dão origem
- maior fluidez da circulação automóvel;
- ganho de tempo considerável para os ciclistas nas curtas e médias distâncias;

Na visão do GEIPOT (2001), se comparada a outros meios de transporte, a bicicleta apresenta as seguintes características favoráveis: baixo custo de aquisição e manutenção; a eficiência energética; baixa perturbação ambiental; contribuição à saúde do usuário; equidade; flexibilidade; rapidez; menor necessidade de espaço público. Porém podese também notar algumas características desfavoráveis como: raio de ação limitado; sensibilidade às rampas; a exposição às intempéries e à poluição; vulnerabilidade do ciclista sofre algum acidente, devido à baixa segurança no trânsito.

> Do ponto de vista urbanístico o uso da bicicleta nas cidades reduz o nível de ruído no sistema viário; propicia maior equidade na apropriação do espaço urbano destinado à circulação; libera mais espaço público para o lazer; contribui para a composição de ambientes mais agradáveis, saudáveis e limpos; contribui para a redução dos custos urbanos devido à redução dos sistemas viários destinados aos veículos motorizados; e aumenta a qualidade de vida dos habitantes, na medida em que gera um padrão de tráfego mais calmo. (MINISTERIO DAS CIDADES, 2007, p.89).

De acordo com Araújo et al. (2009), para a bicicleta se tornar um meio alternativo de transporte, são necessárias boas condições para seu uso. A existência de ciclovias é uma dessas condições. Cidades como Rio de Janeiro e Curitiba são exemplos de cidades que possuem um grande volume de ciclovias. Já, em Florianópolis, a situação é bem diferente. Segundo dados da Associação de Ciclousuários da Grande Florianópolis, existem apenas 20 vias ciclísticas em Florianópolis, totalizando 43 km de extensão. (VIACICLO, 2010).

### **2.2.3 Ônibus**

Segundo Vasconcellos (2005, p.45), "o ônibus é a forma de transporte público mais comum no mundo". Existem atualmente vários modelos, que podem ser agrupados em dois tipos básicos: os ônibus convencionais, que são os mais utilizados, com capacidade para transportar entre 80 e 95 passageiros; os ônibus articulados, que possuem capacidade para transportar entre 125 e 160 passageiros. (MINISTÉRIO DAS CIDADES, 2007).

De acordo com o relatório Custos dos Deslocamentos, publicado pela Associação Nacional de Transportes Públicos (ANTP), o ônibus é o meio de transporte mais econômico, quando comparado ao carro e a motocicleta. Enquanto que o automóvel consome mais espaço e gasta mais energia por passageiro transportado, as motos apresentam elevados custos de acidentes e elevados níveis de emissão de poluentes. Pode-se, então, concluir que o uso do ônibus implica menor ocupação do sistema viário, menor emissão de poluentes, menor consumo de energia e menor custo de acidentes para a sociedade. (ANTP, 2010).

Cannell (2010) fala sobre o incentivo do transporte individual em detrimento do transporte coletivo. Segundo o autor, o número de veículos cresceu 76,5% entre 2001 e 2009. Além disso, devido à facilidade de adquirir uma motocicleta, muitos passageiros estão deixando de utilizar o transporte coletivo. Esse grande número de veículos "entopem" cada vez mais as vias publicas, causando atrasos ao trânsito e prejudicando a qualidade do transporte coletivo. Cannell defende a ideia de se criar faixas exclusivas para o transporte coletivo, formando "verdadeiros metrôs de superfície livres de congestionamentos", fazendo com que os percursos sejam realizados em menos tempo.

#### **2.2.4 Automóvel**

Segundo dados do Anuário da Indústria Automobilística Brasileira - 2012, o Brasil, em 2011, tinha uma frota de veículos estimada em mais de 27 milhões de unidades. Santa Catarina aparece entre os dez primeiros estados, possuindo a 6° maior frota de veículos do Brasil, perdendo apenas para São Paulo, Minas Gerais, Paraná, Rio de Janeiro e Rio Grande do Sul. O Brasil, também, possui uma grande produção de veículos. Em 1957, a produção anual de veículos era de 1.166 por ano. Já, em 2011, o Brasil produziu mais de 2,5 milhões de veículos. (ANFAVEA, 2012).

> O automóvel é responsável por parte significativa da poluição sonora e atmosférica, ocupa muito espaço público no sistema viário, potencializa acidentes de trânsito – que são uma das principais causas de mortes no país – e, em muitas cidades, seu uso responde por grandes congestionamentos nas grandes cidades e metrópoles. (MINISTERIO DAS CIDADES, 2007, p.94).

A "cultura do automóvel" exigiu grandes quantidades de recursos públicos para que o sistema viário das cidades pudesse ser ampliado, na tentativa de solucionar um problema sem solução: "garantir a fluidez para um modelo de mobilidade insustentável a médio prazo". Apesar de saber que esse é um modelo insustentável sob todos os pontos de vista, as cidades continuam a ser projetadas para suportar a grande quantidade de veículos, deixando, muitas vezes, de construir áreas reservadas para as pessoas, como parques, praças, áreas de lazer, diminuindo a qualidade de vida das pessoas. (MINISTERIO DAS CIDADES, 2007).

Segundo Medina (2002), a previsão é que, em 2030, existam 1 bilhão de automóveis no planeta. Mas esse elevado número de automóveis acaba trazendo problemas, principalmente para os habitantes das grandes cidades. A poluição do ar, os congestionamentos e a poluição sonora são alguns dos problemas do crescente aumento da frota de veículos. Ainda, segundo a autora, pelo menos, 50% da poluição do ar tem origem dos veículos, que emitem mais de mil substâncias poluentes diferentes, que acabam afetando as pessoas e o meio ambiente. Os automóveis são os maiores poluidores de dióxido de carbono, compostos orgânicos voláteis, óxidos de nitrogênio, monóxido de carbono, partículas inaláveis e clorofluorcarbonos.

#### **2.2.5 Motos**

Vasconcellos (2005, p.51) afirma que "a motocicleta é um veículo muito utilizado na Ásia e na África. No Brasil, a motocicleta era, até o final da década de 80, um veículo de cunho esportivo, limitado a um pequeno grupo de pessoas da elite ou da classe média". Entretanto, esta situação mudou. As vendas de motocicletas vêm crescendo a cada ano. Em 1986, foram vendidas 166 mil motos, enquanto que, em 2006, foram vendidas 1,2 milhões de unidades. Já, em 2011, foram comercializadas mais de 2 milhões de motocicletas. A frota nacional de motocicletas não para de crescer. Em 2001, eram 4,6 milhões de unidades, enquanto que, em 2011, esse número pulou para 18,4 milhões. Enquanto que o crescimento da frota geral foi de 121% entre 2001 e 2011, o crescimento da frota "duas rodas" foi de 300%. A participação de motocicletas na frota geral tem crescido a cada ano e, em 2011, chegou a 26%, conforme os dados apresentados na tabela 1. (ABRACICLO, 2012).

| Ano                | <b>Frota Geral</b> | <b>Frota Duas Rodas</b> | Participação frota geral |
|--------------------|--------------------|-------------------------|--------------------------|
| 2001               | 31.913.003         | 4.611.301               | 14%                      |
| 2002               | 34.284.967         | 5.376.725               | 16%                      |
| 2003               | 36.658.501         | 6.221.579               | 17%                      |
| 2004               | 39.240.875         | 7.123.476               | 18%                      |
| 2005               | 42.071.961         | 8.155.166               | 19%                      |
| 2006               | 45.372.640         | 9.446.522               | 21%                      |
| 2007               | 49.644.025         | 11.158.017              | 22%                      |
| 2008               | 54.506.661         | 13.084.099              | 24%                      |
| 2009               | 59.361.642         | 14.695.247              | 25%                      |
| 2010               | 64.817.974         | 16.500.589              | 25%                      |
| 2011               | 70.543.535         | 18.442.413              | 26%                      |
| <b>Crescimento</b> | 121%               | 300%                    |                          |

Tabela 1 – Comparativo da frota duas rodas x frota Geral

Fonte: Associação Brasileira dos Fabricantes de Motocicletas, Ciclomotores, Motonetas, Bicicletas e Similares. (2012, p. 114).

A relativa facilidade de estacionamento e o baixo custo de operação são as maiores vantagens desse modo de transporte. Além disso, como no Brasil a circulação entre os veículos é permitida, temos ainda a vantagem da rapidez no deslocamento, porém essa prática aumenta o risco de acidentes com os demais veículos e pedestres. A grande desvantagem das motocicletas é a insegurança, já que há as chances de ocorrer algum acidente grave ou fatal são cinco vezes maiores do que comparada ao automóvel. (VASCONCELLOS, 2005).

As vantagens que as motocicletas oferecem, aliadas a baixa qualidade do serviço oferecido pelo transporte público, fizeram com que a motocicleta se tornasse uma boa opção para as pessoas que não possuem recursos para adquirir um automóvel, em especial para os jovens. Por circularem com mais facilidade no trânsito, as motocicletas têm sido cada vez mais utilizadas para realizar entregas e para o transporte de pequenas cargas, por meio de *motoboys*. (MINISTERIO DAS CIDADES, 2007).

### 2.3 OS PROBLEMAS DO TRÂNSITO E DO TRANSPORTE

Apesar dos benefícios e facilidades proporcionados pelos meios de transporte, eles causam muitos problemas para o meio ambiente e para as pessoas, como por exemplo, o uso de grandes quantidades de recursos naturais, que são utilizados para a fabricação dos veículos, a poluição atmosférica e sonora, que prejudicam a saúde das pessoas, os acidentes de trânsito, que são uma das principais causas de morte no Brasil, entre outros.

#### **2.3.1 Uso de recursos naturais**

A atividade econômica começa a partir da retirada de algum bem do meio ambiente: a terra, os minérios, a vegetação, os animais, etc. Durante o processo de produção, uma parte do que foi retirado é devolvido na forma de resíduos da produção: sólidos líquidos ou gasosos, tais como, gases, partículas etc. que são depositados nas águas, na terra ou lançados na atmosfera. Completando o ciclo, quando a vida útil do produto chega ao fim e o reaproveitamento da matéria prima não vale a pena, o produto é abandonado no meio ambiente. Frequentemente, nos Estados Unidos, carcaças de carros e geladeiras são abandonadas em terrenos baldios, na beira de rios ou simplesmente na rua. (NUSDEO, 1975).

Como caracteriza Vasconcellos (2005), para que um veículo possa ser fabricado são gastos um grande volume de energia e recursos naturais. Segundo estudos, mostrados por Whitelegg (1997), citado em Vasconcellos (2005), a construção de um automóvel demanda uma grande quantidade de recursos naturais e o uso destes provoca a emissão de muitos gases poluentes, quando considerado todo o ciclo de vida do veículo. A tabela 2 demostra alguns dados sobre o uso dos recursos e a emissão de poluentes de um automóvel.

| <b>Item</b>                | Consumo e emissões totais na vida útil do veículo      |
|----------------------------|--------------------------------------------------------|
| Energia primária consumida | 22,9 toneladas de unidades equivalentes de carvão      |
| Emissão de poluentes       | $CO2: 59,7$ toneladas                                  |
|                            | $CO: 368, 1 \text{ kg}$                                |
|                            | $SO_2$ : 32,8 kg                                       |
|                            | $NO_x$ : 89,5 kg                                       |
|                            | Ar poluído pelo automóvel: 2 bilhões de m <sup>3</sup> |
| Material desperdiçado      | 26,5 toneladas                                         |

Tabela 2 – Uso de recursos e emissão de poluentes no ciclo de vida de um automóvel.

Os valores de emissão de poluentes na tabela são referentes a veículos europeus. Fonte: Whitelegg (1997), apud Vasconcellos (2005, p.70).

O caso brasileiro é ainda pior, pois grande parte da frota nacional foi fabricada antes que limites à emissão de poluentes fossem estabelecidos. Veículos maiores, como ônibus e caminhões, necessitam de mais recursos para serem fabricados. Porém, como os ônibus transportam uma quantidade de pessoas muito maior, ele acaba sendo mais ambientalmente saudável. (VASCONCELLOS, 2005).

Na opinião de Vasconcellos (2005), a energia gasta pelos transportes é um tema muito importante principalmente para os países em desenvolvimento. A energia pode ser de três origens diferentes: de origem fóssil, como o petróleo e o gás, de origem vegetal, como o álcool produzido a partir da cana de açúcar e de origem hídrica, como a energia elétrica.

> A comparação do gasto de energia de cada modo de transporte só pode ser feita quando se transformam todas as formas de energia em apenas uma que passa a ser usada como referência, dividindo-se ainda o consumo pelo número de pessoas que usa o modo de transporte. (VASCONCELLOS, 2005, p.70).

A comparação do consumo de energia poder ser feita de duas maneiras. "A primeira de cunho teórico, mostra as diferenças de gasto de energia de veículos lotados" (VASCONCELLOS, 2005, p. 70). Conforme a tabela 3, analisando os meios de transporte mais utilizados no Brasil com plena capacidade, pode-se observar que os ônibus articulados e biarticulados são os mais eficientes do ponto de vista energético, enquanto que a motocicleta e o automóvel são os menos eficientes. A segunda maneira de comparação é feita considerando a ocupação real dos veículos nas ruas, ou seja, automóveis com 1,5 passageiros ou ônibus com 25 pessoas cada (média ao longo do dia).

Analisando os veículos brasileiros, que transitam nas maiores cidades do país, os gastos de energia por passageiro nos modos individuais, como a motocicleta e o automóvel são três vezes maiores do que nos modos coletivos. (VASCONCELLOS, 2005).

| Modo de transporte <sup>1</sup>                    | $GEP2/pass-km2$ |
|----------------------------------------------------|-----------------|
| $\overline{\hat{O}}$ nibus articulado <sup>3</sup> | 3,2             |
| $\hat{O}$ nibus biarticulados <sup>4</sup>         | 3,5             |
| Ônibus comum                                       | 4,1             |
| Metrô                                              | 4,3             |
| Motocicleta                                        | 11,0            |
| Automóvel                                          | 19,3            |

Tabela 3 – Consumo energético (teórico) dos modos de transporte

1. Veículos com plena lotação

2. GEP = Gramas equivalentes de petróleo para mover um passageiro por quilômetro.

3. Ônibus com dois corpos

4. Ônibus com três corpos

Fonte: Alquéres e Martines (1999), apud Vasconcellos (2005, p. 71).

#### **2.3.2 A poluição**

Os meios de transporte motorizados causam poluição de forma direta e indireta. As formas diretas podem ser duas: a poluição atmosférica, que resulta da eliminação de gases e partículas sólidas na atmosfera. A emissão de poluentes ainda depende bastante de alguns fatores como: a regulagem do motor, a existência do catalisador e ainda da idade do veículo, pois os veículos mais antigos foram fabricados sem limites de emissão, por isso os carros mais velhos emitem muito mais do que os carros mais novos. O quadro 1 apresenta os principais poluentes atmosféricos dos motores à gasolina, álcool e óleo diesel e os efeitos que podem ser causados à saúde humana. (VASCONCELLOS, 2005).

| <b>Poluente</b>               | <b>Efeito</b>                                             |
|-------------------------------|-----------------------------------------------------------|
| Monóxido de carbono (CO)      | Fadiga, dor de cabeça (morte em doses elevadas);          |
| Dióxido de enxofre $(SO2)$    | Irritação respiratória, falta de ar, doenças crônicas do  |
|                               | pulmão;                                                   |
| Óxidos de nitrogênio $(NO_x)$ | Irritação dos olhos e nariz, danos ao pulmão, estresse do |
|                               | coração;                                                  |
| Chumbo (Pb)                   | Doença dos rins e prejuízos neurológicos, principalmente  |
|                               | crianças;                                                 |
| Material particulado (MP)     | Toxidade sistêmica, função pulmonar diminuída e estresse  |
|                               | do coração; associado a mortes prematuras de idosos;      |
| Ozônio <sup>1</sup>           | Função pulmonar diminuída, enfisema, fibrose;             |

Quadro 1 – Principais poluentes atmosféricos e seus efeitos na saúde humana.

1. Material formado a partir de combinação de outros poluentes.

Fonte: Goldemberg (1998), apud Vasconcellos (2005, p. 72).

Segundo Esteves et al. (2004), no início da era capitalista, eram as indústrias as responsáveis por quase toda a poluição atmosférica. Mas, com o surgimento dos motores de combustão, o automóvel se tornou o grande causador de poluição. No estado de São Paulo, já se sabe que 90% da emissão de poluentes é provenientes de fontes móveis.

Vale lembrar que a concentração de poluentes depende ainda da quantidade de poluentes emitidos, dos ventos e da temperatura. Nos lugares onde quase não há ventos, ou onde existem barreiras naturais como montanhas, a circulação do ar acaba sendo prejudicada e os problemas dos poluentes acabam sendo maiores. Cidades como Santigo do Chile e a Cidade do México, são exemplos onde a polução é muito alta. O vento ajuda na dispersão dos poluentes, podendo, assim, causar um impacto menor em algumas cidades. (VASCONCELLOS, 2005).

Como descrito por Vasconcellos (2005), a Organização Mundial da Saúde (OMG) define os limites aceitáveis de concentração, por tipo de poluente. Porém o que acaba acontecendo em várias cidades é que esses limites acabam sendo ultrapassados. É o caso de São Paulo, onde a quantidade desejável de monóxido de carbono e ozônio tem sido ultrapassada por diversas vezes, conforme apresentado na tabela 4.

| <b>Poluente</b>        | Número de ultrapassagens do padrão desejável     |  |
|------------------------|--------------------------------------------------|--|
| <b>MP</b>              | 96 (média dos piores meses – julho a setembro)   |  |
| CO                     | 50 (média dos piores meses – junho a agosto)     |  |
| $O_3$ (Ozônio)         | 220 (média dos piores meses – agosto a dezembro) |  |
| Fonte: Cetesh $(2003)$ |                                                  |  |

Tabela 4 – Número de ultrapassagens do padrão de concentração de poluentes, na RMSP, entre 1997 e 2003.

Fonte: Cetesb (2003).

Para Vasconcellos (2005), os efeitos da poluição da atmosfera podem ser divididos em dois tipos: o efeito local, que é aquele que é sentido pelas pessoas, na forma de prejuízo à saúde e o efeito global, onde a Terra é quem acaba sendo prejudicada, e que futuramente também acaba prejudicando as pessoas que vivem nela. Segundo Tolley e Turton (1995, apud VASCONCELLOS, 2005), o principal problema é o aquecimento global, causado principalmente pela emissão de CO2, embora o metano e outros poluentes também contribuem para esse problema.

As melhorias nos automóveis, proporcionadas pelo avanço tecnológico, têm contribuído para que os veículos poluam menos o ambiente. Porém somente os carros mais novos já possuem essa tecnologia. O desenvolvimento de combustíveis menos poluentes também tem ajudado na diminuição de poluentes na atmosfera. O álcool e o biodiesel, por exemplo, são combustíveis vegetais renováveis que produzem menos gases poluentes. (BIAVATI E MARTINS, 2007).

A poluição atmosférica traz grandes custos tanto para a natureza com para a saúde das pessoas. Quanto à natureza, a chuva ácida, por exemplo, acaba depositando materiais prejudiciais sobre as árvores e plantas. Além disso, devido à grande quantidade de poluentes, as pessoas acabam ficando mais doentes e, consequentemente, aumentam os custos de tratamento hospitalar, além da perda de dias de trabalho. Os poluentes presentes na atmosfera são tão nocivos à saúde, que, também, podem ser cancerígenos, podendo levar algumas pessoas à morte prematura, principalmente os idosos. (VASCONCELLOS, 2005).

Biavati e Martins (2007), também, falam sobre os problemas causados pela poluição nas cidades. Segundo eles, a poluição do ar acaba alterando a composição dos gases que estão na atmosfera. Com isso, o clima também é afetado, fazendo com que as cidades se tornem mais quentes, abafadas e empoeiradas. E a saúde humana acaba prejudicada, causando problemas respiratórios como bronquite e asma, problemas nos olhos e, também, problemas de circulação.

De acordo com Vasconcellos (2005), estimar esses custos é uma tarefa difícil, devido à complexidade de identificar todos os itens envolvidos e também de separar o impacto da poluição em si dos outros impactos. A dificuldade aumenta em países em desenvolvimento, devido à precariedade de estatísticas e do registro de dados no sistema hospitalar. Devido a essa falta de informações, a solução tem sido adotar os valores encontrados em estudos realizados em países desenvolvidos, adaptando os valores às condições de países como o Brasil.

> Considerando esses fatores, o custo da poluição atmosférica adaptado às condições brasileiras, varia de R\$ 600 a tonelada para o monóxido de carbono a R\$ 17.000 a tonelada para o material particulado (MP). Este último poluente tem alto custo devido à relação comprovada com a morte prematura de idosos e pessoas com doenças respiratórias crônicas. No entanto, ele é emitido em pequenas quantidades, quando relacionado aos demais poluentes. Portanto, para chegar-se a uma estimativa final do impacto da poluição de um combustível, é necessário estimar quanto cada poluente é emitido para cada tipo de transporte, em cada situação especifica e, ao final, somar os custos específicos de cada poluente, para gerar o custo final total (VASCONCELLOS, 2005, p. 76).

Outro grande problema que atinge as cidades brasileiras é a poluição sonora. As más condições do transporte coletivo juntamente com grande crescimento da população nos centros urbanos proporcionaram um grande aumento no número de veículos automotores na cidade de Goiânia. Esse grande aumento no número de veículos tem contribuído com problemas como congestionamentos em horários de picos, emissão de gases poluentes e, sobretudo, problemas com ruídos gerados pelas buzinas e motores desses automóveis. Ainda, segundo eles, por ser uma poluição não visível e pouco perceptível, o nível desses ruídos tem causado grande preocupação. (SOUZA E PASQUALETTO, 2005)

Para Biavati e Martins (2007, p. 24), "o barulho incessante do trânsito acompanha o morador da cidade a maior parte do tempo". Ele alerta para os problemas causados pelo excesso de ruído como perda parcial da audição, pressão alta, desgaste nervoso, depressão nervosa e insônia.

O volume de trafego e os tipos de veículos que circulam têm grande impacto no ruído produzido, sendo os veículos maiores, como caminhões e ônibus, os maiores causadores de ruídos. A forma como os veículos são dirigidos também influenciam no volume de ruído produzido. (VASCONCELLOS, 2005).

Segundo Reis e Faria (2004), citado em Souza e Pasqualetto (2005), um estudo de caso realizado na cidade de Uberlândia sobre a poluição sonora produzida pelo fluxo de veículos constatou que o nível de intensidade do ruído estava muito acima do desejável. Vasconcellos, também, fala sobre o aumento do ruído. "Nas cidades brasileiras, não há medições sistemáticas, mas sabe-se que nas maiores aglomerações como São Paulo e Rio de Janeiro, o ruído é excessivo na maioria das vias principais". (VASCONCELLOS, 2005, p. 79).

Há, também, formas indiretas de poluição, causadas principalmente por meio de resíduos deixados pela operação dos veículos, como os pneus velhos, o óleo e os lubrificantes usados e descartados como também a própria carcaça dos veículos. Os custos desses resíduos podem ser calculados tanto na forma de prejuízo para o meio ambiente – caso da decomposição química de materiais perigosos abandonados em aterros – quanto ao consumo de espaço, como é o caso dos depósitos de carcaças e pneus velhos. (VASCONCELLOS, 2005).

Segundo dados da Associação Nacional da Indústria de Pneus – ANIP (2004, apud VASCONCELLOS, 2005), em 2004, foram vendidos cerca de 38 milhões de pneus, sendo que 24 milhões foram para reposição de pneus velhos. Vasconcellos (2005) faz uma estimativa interessante a cerca dos custos ambientais de uso do espaço usado pelos pneus. Imaginando que cada pneu ocupa 0,20 m<sup>3</sup>, em 2004, seriam necessários de 4,8 milhões de m<sup>3</sup> de espaço para colocá-los, todos os anos. Esse espaço necessário é equivalente a uma cidade de 24 mil habitantes, com 160 quadras urbanas, com pilhas de 3 metros de altura de pneus velhos.

As carcaças dos automóveis, por sua vez, ocupam mais espaço que os pneus, mas um veículo só é abandonado ou destruído após um tempo muito maior do que o pneu – acima de 20 anos. O reaproveitamento de peças usadas ajuda na redução da área necessária, além disso, há também o sucateamento, em que as carcaças dos veículos são prensadas e transformadas em cubos de metal que podem ser reaproveitados pela indústria. (VASCONCELLOS, 2005).

#### **2.3.3 Acidentes de trânsito**

Atualmente, os acidentes de trânsito são um grande problema para muitos países. De acordo com o Ministério da Saúde (2012), os acidentes de trânsito são um desafio aos serviços de saúde em consequência da elevada ocorrência e também ao grande número de feridos e mortos.

Para Soares et al. (2004), a frota de veículos aumentou bastante com o desenvolvimento industrial do século XX. Depois da Segunda Guerra Mundial, o carro tornou-se um objeto de consumo, e possuir um carro se tornou um símbolo de status social, apoiado nas propagandas capitalistas. Como resultado desse grande aumento na frota de veículos e a alta frequência de comportamentos inadequados, associado a uma vigilância insuficiente por parte dos motoristas, os acidentes tornaram-se uma importante causa de traumatismos na população mundial. Ainda, segundo os autores, o trânsito no Brasil é considerado um dos mais perigosos do mundo.

Em todo o mundo, aproximadamente 1,2 milhão de pessoas morrem devido a acidentes de trânsito, e a maioria das mortes ocorrem em países de baixa ou média renda. (MINISTÉRIO DA SAÚDE, 2010).

Os motociclistas são a principal vítima dos acidentes de trânsito. Esse crescente número de morte de motociclistas se deve pelo aumento do uso da motocicleta como instrumento de trabalho, como entrega de mercadorias ou transporte de pessoas. (SOARES et al., 2004).

Apenas no ano de 2010, foram registradas no Sistema de Informações sobre Mortalidade (SIM), 42.830 mortes em consequência de acidentes de trânsito. A maior parte dos acidentes ocorre com homens, nas faixas etárias de 20 a 39 anos e de 40 a 59 anos. Os motociclistas são as maiores vitimas com 25,4%, seguidos pelos ocupantes de outros veículos (24,1%) e por pedestres (23,2%). O risco de morte por acidentes de trânsito entre homens é 4,8 vezes maior do que entre mulheres. (MINISTÉRIO DA SAÚDE, 2010).

Segundo Vasconcellos (2005), há um consenso de que os acidentes raramente têm uma única causa, sendo mais comum que um acidente seja causado por duas ou três falhas simultâneas. Ainda, segundo o autor, alguns fatores importantes na causa dos acidentes são:

- uso do álcool e outras drogas: a presença de álcool no sangue de grande parte das pessoas acidentadas tem sido registrada em vários estudos;
- velocidade excessiva: os veículos têm uma energia cinética que precisa ser dissipada quando eles colidem com algum objeto. Essa energia aumenta exponencialmente com a velocidade;
- as condições da pista e da sinalização: irregularidades, buracos e depressões na pista e sinalização ausente ou deficiente;
- o estado de manutenção dos veículos: veículos em precário estado de manutenção, principalmente itens como freios e suspensão.

Além do sofrimento pela morte ou incapacidades físicas, os acidentes de trânsito geram custos elevados para os sistemas de saúde. Segundo estimativas da Organização Mundial da Saúde, as perdas devido aos acidentes de trânsito passam do US\$ 500 bilhões todos os anos. Aqui, no Brasil, o Instituto de Pesquisa Econômica Aplicada (IPEA) estima que sejam gastos 28 bilhões de reais devidos aos acidentes de trânsito. (BACCHIERI E BARROS, 2011).

#### **2.3.4 Exclusão dos mais fracos**

De acordo com Vasconcellos (2005), "a disputa pelo espaço de circulação coloca os usuários em conflito permanente. Esse conflito é regulamentado pelo Código de Trânsito e pela sinalização instalada nas vias". Mas o que acontece é que diferenças sociais, políticas e econômicas acabam influenciando no acesso às vias e aos meios de transporte.

Segundo o autor, existem três tipos de exclusão, no que diz respeito sobre a distribuição do espaço urbano: a exclusão econômica, onde a renda das pessoas é baixa e elas acabam não tendo dinheiro para pagar a passagem do transporte coletivo; a exclusão das pessoas que circulam a pé ou de bicicleta, onde eles são ameaçados pelos veículos maiores; e a exclusão das pessoas com limitações de mobilidade – portadores de deficiências físicas, onde as calçadas e veículos, como o transporte público, não são adaptados para atender essas pessoas.

#### **2.3.5 Congestionamentos**

A queda na mobilidade está associada com o aumento dos congestionamentos, que são causados por vários fatores como: crescimento das taxas de motorização da população; oferta insuficiente de infraestrutura viária; estrutura urbana incompatível com uma maior motorização; entre outros. Ainda, segundo Henrique, os congestionamentos afetam os serviços de transporte público, que ficam menos atraentes em relação com o transporte individual, estimulando, assim, a compra de automóveis, prejudicando ainda mais o já precário sistema viário. (Henrique, 2004).

Segundo Biavati e Martins (2007), os congestionamentos, nas grandes cidades, mostram que o atual sistema viário é insuficiente para acolher a frota cada vez maior de carros e motos que carregam apenas uma pessoa cada um. Para Vasconcellos (2005), os congestionamentos nas maiores cidades brasileiros se devem principalmente ao aumento do uso dos automóveis. Isso porque esses veículos ocupam maior espaço e geralmente carregam apenas uma ou duas pessoas. Biavati e Martins (2007) ainda apontam o uso dos transportes coletivos como a solução para os problemas de congestionamento.

#### **2.3.6 A destruição e a degradação das áreas urbanas**

O crescimento desordenado das cidades tem causado uma série de problemas ao ambiente. Como consequência disso, problemas como os deslizamentos no Rio de Janeiro, onde o desmatamento e os cortes dos taludes de forma indiscriminada provocaram a perdas materiais e de vidas humanas. O desmatamento para a construção de novas ruas e avenidas também são um problema para as cidades já que causam a impermeabilização do solo, tornando as inundações cada vez mais frequentes. (CUNHA E GUERRA, 2012).

Devido ao crescente número de veículos que circulam nas vias, é necessário criar mais vias e também locais para estacionar, consequentemente, as áreas de lazer e convívio social acabam sendo reduzidas para dar lugar as novas vias. Ele ainda destaca o prejuízo ao patrimônio histórico e arquitetônico que também acaba afetado com a construção de novas vias, como, por exemplo, a destruição do prédio dos correios, no vale do Anhangabaú em São Paulo. (VASCONCELLOS, 2005).

### 2.4 PLANEJAMENTO URBANO

Tendo em vista os problemas de trânsito e transporte citados no item anterior, desde os primórdios, a prática do ato de planejar acompanha o ser humano nas suas mais diversas atividades, uma vez que, para alcançar objetivos com êxito, torna-se necessário tal prática. (FERREIRA, 1979, apud ALMEIDA, 2008, p.11).

Entende-se por planejamento, segundo definições do Dicionário Aurélio (2013), como ação, plano ou até mesmo uma série de medidas que visam a melhorar condições. Ainda, com base no mesmo, temos a definição de "urbano" como algo relativo à população urbana, isto é, que tem caráter de cidade.

Baseado em Saboya (2008), "a expressão 'planejamento urbano' vem da Inglaterra e dos Estados Unidos, e marca uma mudança na forma de encarar a cidade e seus problemas".

Com essa forma de pensar, Carolina Silva (2012) afirma que planejamento urbano é o estudo que detalha cada pedaço do solo, determinando a estrutura, modificações e soluções que uma cidade deve ter antes mesmo da mesma ser desenvolvida, ou seja, é através deste que se pode identificar onde é necessário a construção de um colégio e se o mesmo afetará a rotina dos moradores de determinado local, ou até mesmo, se a construção de um shopping impactará no trânsito de uma cidade.

O planejamento trata de um método de trabalho o qual deve ser realizado de forma contínua para se atingir um determinado fim, todavia, esse nem sempre é alcançado com a eficiência esperada, assim, como afirma Almeida (2008):

> O planejamento é um meio para se atingir um determinado fim. É um método de trabalho de atuação contínua e permanente. Entretanto, algumas vezes esse planejamento não ocorre, ou quando acontece não é de forma eficaz, como por exemplo, o crescimento desordenado das cidades, que é uma falta de planejamento urbano. A crise urbana gerada pelo crescimento não planejado das cidades gera problemas para a população. Um destes problemas é a falta de segurança no trânsito. (ALMEIDA, 2008, p.10).

O fato de não se ter uma eficiência quanto ao planejamento urbano, ou até mesmo um não cumprimento do plano adotado, acaba por gerar situações caóticas, acarretando em um crescimento desordenado. (VILLAÇA, 2000, p.2).

Segundo Campos Filho (1989), citado por Almeida (2008, p.11), "o Estado brasileiro acaba adotando as políticas curativas, ao invés de executar, ao mesmo tempo, políticas preventivas para resolver os problemas urbanos."

Ainda, conforme afirmações de Almeida (2008, p.12), é fato que qualquer alteração no trânsito acaba por afetar diversos aspectos no dia a dia dos cidadãos, uma vez que, com a ausência de um legítimo planejamento urbano, torna-se difícil realizar a organização do trânsito.

#### **2.4.1 Surgimento do planejamento urbano**

O surgimento do planejamento urbano se deu como resposta aos problemas enfrentados pelas cidades. (SABOYA, 2008).

Por volta de 2500 a.C., a região hoje pertencente ao Paquistão, antigamente ocupada pela civilização conhecida como Harappiana, desenvolveu-se a ponto de se tornar cidades, as quais, por sua vez, criaram uma cultura unificada, constituída por milhares de pessoas. Esse formato de desenvolvimento organizado pode ser considerado como uma forma determinada de planejamento. Outra civilização a desempenhar tal ato foi a romana, com intuito de realizar a convivência civil e defesa militar de seu território, desenvolveu um padrão de planejamento urbano o qual ainda é utilizado em algumas cidades europeias como Turim, na Itália, sendo essa outra evidência de planejamento urbano nas cidades da antiguidade. (SJOBERG, 1977, p.40).

> Com a Revolução Industrial, nos séculos XVIII e XIX, e a criação de fábricas em cidades, a população de muitas cidades europeias e americanas começaram a aumentar rapidamente, recebendo milhares de pessoas vindas dos campos, abandonando trabalhos nas áreas rurais, para trabalhar na indústria. Isto fez com que cidades da época ficassem superlotadas, sujas e barulhentas. Muitas pessoas viviam em bairros que possuíam péssimas condições sanitárias, na qual famílias inteiras viviam espremidas em casas de um ou dois cômodos, perto de fábricas. (SJOBERG, 1972 apud ALMEIDA, 2008, p.14).

Com as situações proporcionadas pela Revolução Industrial, alguns trabalhadores se sentiram indignados, começando com isso a exigir melhores condições como limitação da jornada de trabalho, regulamentação do trabalho feminino, folga semanal, entre outras reivindicações as quais eram contra o fato de se poupar a mão-de-obra. (SILVA, Patricia, 2009).

Baseado em Almeida (2008, p.14-15), reformistas sociais começaram a pedir, também, melhores condições de vida para a sociedade, sugerindo a separação das zonas industriais e residenciais, isto é, cada uma em zonas separadas da cidade. Com isso, empresas particulares, raramente o governo, começaram a contratar arquitetos, atribuindo a eles a responsabilidade da execução do planejamento urbano. Todavia, isso ainda não era suficiente, isto é, os problemas ocasionados pelo grande crescimento urbano continuavam aumentar e atingir as cidades, tendo como resultado a entrada do governo de forma mais ativa no processo de planejamento urbano.

Com o passar dos anos, tal afirmação se confirma, uma vez que, a partir dos anos de 1940, ocorreram mudanças referentes a concentração das pessoas quanto à vida em áreas rurais e urbanas. Em aproximadamente 50 anos, a população brasileira inverteu sua localização, isto é, passou de 69% rural e 31% urbana para 22% rural e 78% urbana. (IBGE, 2013).

Segundo Saboya (2008), o planejamento passa a se enfatizar na resolução do problema prático, ou seja, deixa de buscar uma cidade ideal e volta seu foco para a cidade real.

> Outra mudança importante é a entrada em cena de profissionais de diversas áreas do conhecimento, cada um com a sua visão sobre os problemas da cidade. Dessa forma, houve uma redução no papel do arquiteto no desenvolvimento das cidades. A partir daí esse papel, que até então era preponderante, foi reduzido a apenas uma parte do processo como um todo. (SABOYA, 2008).

Ugeda ([2004?], p.3), citando Mota (1999), afirma que:

O Planejamento deve se realizar com base na concepção de desenvolvimento sustentável, assim entendido, aquele que atende às necessidades do presente sem comprometer a possibilidade de as gerações futuras atenderem às suas próprias necessidades. (MOTA, 1999 apud UGEDA, [2004?], p.3).

O planejamento urbano é realizado, especialmente nos dias de hoje, conforme as agências governamentais e de empresas privadas. (ALMEIDA, 2008, p.16)
#### **2.4.2 Elaboração**

Para garantir um bem-estar na sociedade, proporcionando o desenvolvimento das funções sociais, o poder Público Municipal se baseia, conforme as diretrizes federais, na Constituição Federal<sup>1</sup>, sendo que esta, por sua vez, aborda em um de seus capítulos sobre política urbana. Com isso, é criado, em nível municipal, o Plano Diretor Urbano, sendo este elaborado para planejar o meio urbano. (ALMEIDA, 2008, p.11).

Com base na NBR 12267 (1992, p.1), plano diretor se define como "instrumento básico de um processo de planejamento municipal para a implantação da política de desenvolvimento urbano, norteando a ação dos agentes públicos e privados"*.*

O plano diretor é estabelecido, na forma de lei complementar, com objetivo de organizar o funcionamento e crescimento da cidade. (SILVA, Carlos, 2008, p.7).

Ainda, nessa forma de pensar, Saboya afirma que:

Plano diretor é um documento que sintetiza e torna explícitos os objetivos consensuados para o Município e estabelece princípios, diretrizes e normas a serem utilizadas como base para que as decisões dos atores envolvidos no processo de desenvolvimento urbano convirjam, tanto quanto possível, na direção desses objetivos. (SABOYA, 2007, p.39).

Com isso, torna-se necessário a definição de algumas etapas para que seja concretizada a produção de um planejamento urbano adequado, baseado em Almeida (2008) e Carlos H. Silva (2008), algumas das etapas são:

2.4.2.1 Disponibilidade de recursos

 $\overline{a}$ 

Para se iniciar um planejamento, torna-se necessário a verificação da disponibilidade de recursos. Carlos Silva (2008) expõe: "Existe dinheiro em caixa? Então fazemos! Se não existe, não fazemos!". Cabe ao prefeito a tomada de decisão se deve criar um plano diretor para sua cidade, ou criar um plano básico apenas para cumprir as obrigações

<sup>&</sup>lt;sup>1</sup> A Constituição Federal se define pela lei fundamental e suprema do país, sendo considerado o auge do processo de redemocratização brasileiro. (BRASIL, 2013).

previstas em lei, uma vez que a Lei de Responsabilidade Fiscal (LRF) proíbe, sem a devida comprovação de aumento na arrecadação, o aumento da dívida ou da despesa. Sugere-se que seja feito um planejamento das várias tarefas a serem cumpridas, sendo que se deve começar com um plano mais simples, acarretando com isso em um menor impacto nos cofres municipais. Uma alternativa para problemas comuns seriam os acordos intermunicipais, os quais se originam com a associação de municípios com o objetivo de resolver problemas comuns. (SILVA, Carlos, 2008, p.144-145).

 Todavia, Carlos H. Silva (2008, p.144-145), ainda, afirma que, caso a prefeitura disponha de recursos para a realização de tal feito, deverá ainda analisar por si mesma suas prioridades ou o que é possível fazer.

#### 2.4.2.2 Formação da equipe

A escolha de pessoal capacitado que possa realizar tal feito pode ser considerada a parte mais complicada a ser gerida afirma Carlos H. Silva (2008), uma vez que

> [...] o simples anúncio de um projeto que visa a promover o desenvolvimento municipal com planos e programas que irão interferir em todas as áreas do município gerará automaticamente expectativas nos diversos segmentos da sociedade. (SILVA, Carlos, 2008, p.147).

Torna-se necessário a formação de uma equipe que contenha profissionais de diversos segmentos como: geógrafos, sociólogos urbanos, antropólogos, etc. (ALMEIDA, 2008, p.17).

Carlos H. Silva (2008) completa argumentando que pelo fato da proposta abordar diversos setores e dimensões da administração, deverão fazer parte da equipe, representantes de todas as secretarias, não necessariamente trabalhando todos juntos, sendo isto feito, apenas quando necessário.

O autor, ainda, afirma que a equipe de profissionais será composta por um grupo interno, sendo este parte do corpo aliado ao governo, já que a tomada de decisão irá influir diretamente na vida da cidade e outro grupo externo, esse, por sua vez, composto por pessoas ou empresas que realizarão serviços diversos, como, por exemplo, as imagens de satélite

utilizadas para percepção da transformação do espaço, os quais sem eles tornaria difícil a confecção de tal plano. (SILVA, Carlos, 2008, p.147-149).

# 2.4.2.3 Trabalhos diversos

Nesta etapa, devem ser realizados estudos prévios a respeito do percurso dos rios, ecossistema e mapeamento físico e biológico do território, como topografia do terreno e análise do solo. Devem ser feitos também estudos socioeconômicos, como, por exemplo, hábitos de consumo e de vida, hábitos de trabalho e lazer, índice de qualidade de vida, entre outros, tendo em vista a necessidade da avaliação de como a nova área irá se inserir junto a já existente, do potencial da região e do desenvolvimento da mesma. (ALMEIDA, 2008, p.17).

Carlos H. Silva (2008) afirma tal contexto, enfatizando, ainda, que deve ser realizado o levantamento da legislação, capacitação das pessoas envolvidas e composição de um organograma, o qual organizará a duração da execução de cada etapa junto a sua descrição.

#### 2.4.2.4 Participação da população

A população deverá participar de todas as etapas, propondo sugestões e avaliando a evolução dos trabalhos realizados até o momento. (SILVA, Carlos, 2008, p.157-158). Almeida (2008) afirma, ainda, que:

> Para que um planejamento urbano seja realizado de forma coerente em uma determinada cidade, deve-se ter como aliada à participação popular com grupos focais, em que audiências públicas sejam realizadas, formando-se a partir daí, um conselho deliberativo, uma comissão de trabalho. (ALMEIDA, 2008, p.18).

Carlos H. Silva (2008, p.161), ainda, fala sobre a seleção de representantes, os quais, por sua vez, comporiam um grupo deliberativo. Todavia, ainda segundo o autor, tal feito poderia gerar problemas, uma vez que haveria a possibilidade de grupos de interesses não serem representados.

2.4.2.5 Elaboração

Com essa forma de pensar e após feita a análise de todos os requisitos, passa-se para o processo de construção do plano. O Processo de Planejamento possui 3 níveis de decisão: Estratégico, Tático e Operacional. (ALMEIDA, 2008, p.23).

*2.4.2.5.1 Estratégico* 

Com base em Almeida (2008, p.24-25), é no nível estratégico que são feitas as expectativas referentes aos resultados a serem obtidos, ou seja, nesse nível, o planejador delimitará o objeto a que se propõe dirigir seu foco, sendo nesse que será realizado um diagnóstico o qual confirme a situação real e a que se deseja atingir, fazendo com que o planejador imponha metas e prazos para atingir seus objetivos.

*2.4.2.5.2 Tático* 

Uma vez completo o nível estratégico, o fluxo se segue pelo nível tático, o qual, por sua vez:

> Ao nível tático, cabe o desafio de apontar os caminhos para a consecução destes resultados e, ainda, preparar o "terreno" para a implementação. É o nível de decisão que se preocupa com o meios necessários à consecução dos objetivos e ainda, com a eficiência no uso destes meios. (MAGALHÃES E YAMASHITA, 2007, p.14, apud ALMEIDA, 2008, p.25).

Cabe ao nível tático determinar como fazer e, além disso, determinar a provisão de recursos necessários para o desenvolvimento do projeto, ou seja, se o nível estratégico se preocupava com o objeto, o nível tático foca o modo de como será feito. (ALMEIDA, 2008, p.27-28).

#### *2.4.2.5.3 Operacional*

É nessa etapa que o plano é colocado em prática, sendo que deve ser garantida a forma definida nos outros níveis, avaliação dos riscos e viabilidade da implantação, isto é, "ficam sob a responsabilidade do nível operacional a execução dos programas, projetos e ações. É neste nível que os procedimentos e normas de execução são definidos e postos em prática.", procurando buscar sempre a melhor solução. (MAGALHÃES E YAMASHITA, 2007, apud ALMEIDA, 2008, p.28).

#### 2.5 TECNOLOGIAS DE DESENVOLVIMENTO

O objetivo desta sessão é apresentar algumas das tecnologias utilizadas neste trabalho. Muitas tecnologias são bastante conhecidas e amplamente utilizadas. Outras, apesar de existirem a algum tempo, ainda não são tão difundidas.

#### **2.5.1 ARDUINO**

Arduino se resume em um computador microcontrolado com suporte a entradas e saídas, baseado em software livre, que visa à criação de ferramentas e projetos de baixo custo por pessoas que não possuem conhecimento muito aprofundado no assunto. (BOEIRA, 2011).

Arduino é uma plataforma *open-source* de prototipagem eletrônica baseada na flexibilidade, seu hardware e software são fáceis de usar. É destinado a artistas, designers, hobbystas, e qualquer pessoa interessada em criar objetos ou ambientes interativos. (ARDUINO, 2013, tradução nossa).

Com base em Ferreira (2005), *open-source* é uma solução da comunidade a qual necessita de uma ferramenta moldável, atual, não sucessiva a erros críticos e que lhe gere confiança.

 Jordão (2011), ainda, define o Arduino como "[...] um conjunto de ferramentas que possibilitam a criação de aparelhos eletrônicos. O objetivo desse projeto é facilitar a vida dos amantes da eletrônica que buscam uma maneira descomplicada de montar pequenos protótipos".

Segundo Arduino (2013), o Arduino pode se comunicar com o ambiente, recebendo sinais (entradas) de uma variedade de sensores os quais podem ser conectados a ele, podendo ainda controlar luzes, motores e muitos outros atuadores. A placa é programável, utilizando linguagem de programação arduino. O projeto pode rodar de modo independente ou se comunicando com softwares, rodando em computadores.

# 2.5.1.1 História

 $\overline{a}$ 

Segundo o documentário<sup>2</sup> Arduino, The Documentary (2010), tudo começou com um projeto feito no instituto Ivrea de Design de interação por volta de 2005, com base em projetos desenvolvidos anteriormente. A finalidade era criar uma plataforma voltada para estudantes, para que os mesmos usassem em seus projetos de artes, interatividade e robótica, de forma mais moderna e barata do que havia disponível no mercado naquela época.

Desde o princípio, a ideia era criar uma plataforma *open source*, uma vez que dessa forma todos poderiam ajudar e contribuir com a mesma, isto é, esse é o caminho para que outras pessoas possam olhar o projeto e aprimorá-lo; podem pegar o projeto original e modificá-lo de acordo com suas necessidades; possam ser capazes de verificar o que tem dentro dos hardwares, aprender de como eles funcionam de forma que essa prática seja

<sup>&</sup>lt;sup>2</sup> Arduino, The Documentary (2010). Direção: Rodrigo Calvo e Raúl Alaejos; Produção: Laboral, Centro de Arte

eticamente permitida, "correta", legal. Isso permitiria, ainda, assim melhorar os métodos educacionais, uma vez que, as crianças poderiam construir suas próprias coisas, ou seja, aprender a manipular plataformas do tipo Arduino nas escolas faria com que as mesmas formassem mais engenheiros, mais artistas, pois tais pessoas poderiam criar muitas coisas no decorrer de suas vidas.

A partir desse momento, pessoas capazes de desenvolver todo o projeto, isto é, hardware, software, o conjunto final, foram se juntando formando com isso uma equipe. Desde o primeiro momento, sentiu-se a necessidade de que o projeto tivesse também sua parte comercial, sendo que, com essa forma de pensar, algumas escolas foram contatadas, fazendo com que as primeiras unidades do Arduino fossem comercializadas.

Ainda, segundo o documentário, a plataforma recém-criada era muito flexível, pois a mesma funcionava tanto para Linux<sup>3</sup>, Windows<sup>4</sup> quanto para MacOS<sup>5</sup>, ou seja, uma excelente ferramenta para que as pessoas façam o que elas quiserem com eletrônica sem limitações de sistemas operacionais, não havendo a necessidade de um conhecimento amplo na área, pois com Arduino projetos simples ficavam prontos em minutos.

O documentário ainda afirma que, com a plataforma, chegará a um ponto em que as pessoas criarão hardwares da mesma maneira que estão criando livros depois que as plataformas móveis se tornaram mais baratas e fáceis de replicar, ou seja, a revolução do modo como criamos e usamos objetos físicos se dará da mesma forma como lidamos com a criação e compartilhamento da informação depois da revolução das plataformas móveis.

#### 2.5.1.2 Peças

 $\overline{a}$ 

Após, relatadas as definições da tecnologia, deve-se, agora, fixar o conjunto de dispositivos empregados.

<sup>&</sup>lt;sup>3</sup> Linux é um tipo de sistema operacional responsável pelo funcionamento do computador. (VIVA O LINUX, 2013)

<sup>&</sup>lt;sup>4</sup> Windows é um tipo de sistema operacional multitarefas auto gerenciável, sendo sua principal característica a forma a qual se apresenta para o usuário, ou seja, possui interface gráfica uniforme em todos os aplicativos. (FUNDAÇÃO BRADESCO, 2013)

<sup>&</sup>lt;sup>5</sup> Mac OS, ou Macintosh Operating System, é o sistema operacional desenvolvido para os computadores da Apple, tendo sua principal utilização voltada para tratamento de vídeo, imagem e som devido a sua alta performance de sua interface gráfica. (TECHTUDO, 2013)

No projeto, foi utilizado o Arduino Uno, o qual, segundo Arduino (2013), é:

O Arduino Uno é uma placa microcontrolada baseado no ATmega328 (*datasheet*). Possui 14 entradas / saídas digitais (dos quais 6 podem ser usados como saídas PWM), 6 entradas analógicas, um ressonador cerâmico de 16 MHz, uma conexão USB, um conector de alimentação, um cabeçalho ICSP e um botão de reset. Ele contém tudo o que é necessário para suportar o microcontrolador, basta conectá-lo a um computador com um cabo USB ou ligá-lo com um adaptador AC para DC ou bateria para começar a usá-lo. (ARDUINO, 2013, tradução nossa).

O Arduino Uno é um modelo diferente dos demais pelo fato de ser programado com um conversor USB<sup>6</sup>, sendo que ainda apresenta uma série de facilidades para se comunicar com um computador, outro Arduino ou outros microcontroladores. Seu nome, "Uno", deriva do italiano e tem como significado "Um", representando o lançamento da marca Arduino 1.0, versão esta tida como a mais recente em uma série de placas sendo o modelo de referência para a plataforma. (ARDUINO, 2013, tradução nossa).

## *2.5.1.2.2 Shield GPS/GPRS*

Junto ao Arduino foi utilizado um *shield* GPS/GPRS, que, por sua vez, amplia as funcionalidades da placa original, agregando as funções de telefonia móvel (GSM/GPRS) e GPS. Com base em Arduino (2013, tradução nossa), "*shields* são placas que podem ser conectadas em cima do Arduino, estendendo as suas capacidades. Os diferentes *shields* seguem a mesma filosofia que o kit original: eles são fáceis de montar e barato de produzir".

## *2.5.1.2.2.1 Telefonia Móvel*

 $\overline{\phantom{a}}$ 

<sup>&</sup>lt;sup>6</sup> "USB é a sigla para Universal Serial Bus. Trata-se de uma tecnologia que tornou mais simples, fácil e rápida a conexão de diversos tipos de aparelhos (câmeras digitais, HDs externos, pendrives, mouses, teclados, MP3 players, impressoras, scanners, leitor de cartões, etc) ao computador, evitando assim o uso de um tipo específico de conector para cada dispositivo." (INFOWESTER, 2013).

A transferência de dados através dos serviços de telefonia móvel (celular) está se tornando cada vez mais atrativo e viável. (PIROTTI; ZUCCOLOTTO, 2009).

> Com o aumento da utilização dos serviços de transferência de dados utilizando a infra-estrutura da telefonia celular, novas possibilidades se abriram para algumas aplicações, especialmente aquelas em que é aceitável certa latência na transferência de dados e determinada taxa de erros, mas que necessitam de uma cobertura de sinal ampla. Sendo GSM a tecnologia mais difundida no mundo e dispondo do serviço GPRS para a transferência de dados [...] (PIROTTI; ZUCCOLOTTO, 2009).

Uma das funções agregadas ao Arduino se define, segundo GSMA (2013), "GSM (Sistema Global para Comunicações Móveis) é uma tecnologia de celular aberto, digital utilizado para a transmissão de serviços móveis de voz e dados." (GSMA, 2013, tradução nossa).

"GPRS (General Packet Radio Service) é um serviço amplamente implantado de dados sem fio, disponível, agora, com a maioria das redes GSM." (GSMA, 2013, tradução nossa).

A utilização desses serviços se dá pela necessidade da comunicação, transmissão de dados, de uma unidade móvel (veículos) com uma unidade estacionária (servidor), uma vez que a telefonia móvel foi projetada para além de fornecer comunicação entre duas unidades móveis, possibilita também a comunicação entre uma unidade móvel com uma unidade estacionária. (FOROUZAN, 2004, p.409).

Com o avanço da tecnologia, os sistemas de celulares também melhoraram, uma vez que, se comparados, os sistemas de celulares de primeira geração (1G) eram puramente analógicos, evoluindo para os de segunda geração (2G), sendo esses capazes de transportar sinais de dados e voz a baixas taxas de transferência. Hoje, chegaram a sistemas de terceira geração, chamados de 2,5G e 2,75G, esses possibilitando a troca de mensagens, e-mails e acesso a páginas de internet. (SVERZUT, 2005 apud SOUZA, 2011, p.19).

*2.5.1.2.2.2 GPS* 

Agregado a esse pacote, temos também o serviço de GPS, o qual, segundo Morimoto (2009), se trata de um sistema que calcula sua posição através de sinais enviados por uma rede de satélites.

O GPS, ou NAVSTAR-GPS (*NAVigation Satellite with Time And Ranging*) é um sistema de radionavegação desenvolvido pelo Departamento de Defesa dos Estados Unidos da América – DoD (*Department of Defense*), com o intuito de ser o principal sistema de navegação das forças armadas americanas. Ele resultou da fusão de dois programas financiados pelo governo norte-americano para desenvolver um sistema de navegação de abrangência global: *Timation* e *System* 621B, sob responsabilidade da Marinha e da Força Aérea, respectivamente. Em razão da alta acurácia proporcionada pelo sistema e do grande desenvolvimento da tecnologia envolvida nos receptores GPS, uma grande comunidade usuária emergiu dos mais variados segmentos da comunidade civil (navegação, posicionamento geodésico, agricultura, controle de frotas etc.). (MONICO, 2000).

Ainda, de acordo com Monico (2000), o funcionamento do sistema se dá pela medida das distâncias de quatro satélites e o usuário. Do ponto de vista geométrico, apenas 3 distâncias seriam necessárias, todavia a quarta medida é necessária para cobrir uma incógnita referente ao não sincronismo dos relógios dos satélites com o usuário. Há uma limitação na precisão do posicionamento definido pelo DoD, haja vista que o sistema é global e poderia trazer riscos aos aspectos de segurança.

#### **2.5.2 Servidor HTTP Apache**

O Servidor HTTP Apache (do inglês: Apache HTTP Server) é considerado o mais bem sucedido servidor web livre, sendo a principal tecnologia da Apache Software Foundation, responsável ainda por vários projetos, os quais utilizam recursos de transmissão e processamento de dados pela web. (CORREA FILHO, 2008, p.193).

Desenvolvido por um grupo de desenvolvedores que visavam à correção de bugs do atual servidor popular na web, o Daemon HTTP, o projeto teve sua primeira versão (0.6.2), já com correções realizadas, disponibilizada ao público em abril de 1995. Em menos de um ano, o projeto de servidor web passou a ser o primeiro colocado no ranking na internet, segundo pesquisas realizadas pela Netcraft, mantendo essa posição até hoje. Em 1999 foi criado o Apache Software Foundation, o qual tinha por objetivo fornecer suporte organizacional, legal e financeiro para o Apache HTTP Server, colocando com isso o software em uma base sólida para desenvolvimento. (APACHE, 2013, tradução nossa).

Segundo Correa Filho (2008, p.193), os motivos para a denominação do nome Apache seriam: focando nas características do software quanto a sua estabilidade e sua capacidade de lidar com qualquer tipo de solicitações na web, devido a sua variedade de ferramentas, um dos motivos para a escolha do nome seria a correlação com a tribo Apache, nativos americanos que possuíam especialidades quanto ao combate, resistência e estratégias superiores; um segundo motivo seria a derivação do inglês da palavra "a patchy", a qual significa um pequeno remendo. Está versão é mais aceita popularmente uma vez que o projeto foi criado sobre códigos já existentes, todavia, não é considerada correta pelos autores do software.

Sua configuração pode ser realizada através de um arquivo, denominado "http.conf", podendo-se ainda configurar cada diretório utilizando arquivos ".htaccess", tendo nos mesmos a possibilidade da autenticação por meio dos arquivos ".htaccess" e ".htpasswd", que por sua vez guardam os dados de usuário e senha criptografados. (CORREA FILHO, 2008).

#### **2.5.3 PHP**

Derivado da palavra "Hypertext Preprocesor", o PHP é uma linguagem de programação que possui ampla utilização para desenvolvimento web, podendo ser combinada junto ao código HTML. Possui uma sintaxe fácil de aprender, que por sua vez lembra C, Java e Perl, tendo como objetivo possibilitar que os desenvolvedores construam páginas as quais possam ser geradas dinamicamente de uma forma mais rápida. (PHP, 2013).

O PHP roda no servidor, ou seja, quando uma página, desenvolvida com a ferramenta de programação PHP, é acessada no navegador, todo o processo é executado no servidor, sendo que os resultados são enviados prontos para o solicitante, isto é, o navegador exibe os dados já processados, não consumindo recursos da máquina que acessou a página. (NIEDERAUER, 2008, p.22).

Segundo PHP (2013), a linguagem PHP é proveniente de um produto mais antigo, o PHP/FI, o qual significa *Personal Home Page / Forms Interpreter*, que, por sua vez, foi criado em 1995, sendo destinado em princípio para determinação de estatísticas de acesso do currículo online de Rasmus Lerdorf, seu criador. Posteriormente, algumas funcionalidades da linguagem que conhecemos hoje foram incluídas, porém ainda se tratava de algo simples e limitado. Em 1997, foi lançada a versão PHP/FI 2.0, sendo rapidamente substituída pelo PHP 3.0, versão esta que se assemelha a linguagem que nós conhecemos hoje. O PHP 3.0 tinha como objetivo melhorar a performance de aplicações complexas e a modularidade do código base do PHP, todavia, mesmo com tais objetivos, ainda era ineficiente diante de aplicações muito difíceis. Em meados de 2000, foi lançado o PHP 4.0, este, por sua vez, detinha, além de novas características, um altíssimo melhoramento de performance. Por fim, a versão 5.0 do PHP foi lançada em julho de 2004, trazendo um novo modelo de orientação a objetos, dentre outras novas características.

Ainda, segundo PHP (2013), a linguagem PHP está sendo utilizada por centenas de desenvolvedores e milhões de sites citam que possuem o PHP instalado.

Niederauer (2008, p.17) afirma que:

[...] o PHP conquistou muito espaço nos últimos anos. As empresas perceberam esse rápido crescimento e cada vez mais considerando-o a melhor alternativa para o desenvolvimento de suas aplicações web. Um fato que comprova essa afirmação é que muitas empresas estão criado cursos internos para treinar seus funcionários, que em muito pouco tempo poderão estar aptos a lidar com essa poderosa linguagem e desenvolver qualquer tipo de sistema para atender as necessidades da organização.

Porém é preciso salientar que a linguagem PHP é uma linguagem de domínio específico, isto é, atende apenas a um campo de atuação que é implementar soluções simples e eficazes voltadas para o desenvolvimento web. (CORREA FILHO, 2008).

# **2.5.4 JavaScript e JQuery**

Segundo Duffy (2003, p.4, tradução nossa), JavaScript trata de uma linguagem de programação de scripts a qual não necessita compilar seus códigos fonte para que os mesmos possam ser executados, tornando a linguagem independente de plataforma.

> Criado pela empresa Netscape, JavaScript é uma linguagem de programação interpretada, com recursos para orientação a objetos e incorporada em navegadores web. Uma das principais características da linguagem é a capacidade de incluir programas executáveis que interagem com o usuário, controlam o navegador e criam o conteúdo HTML dinamicamente. (SILVA, Eider, 2012, p. 54).

Frank (200[?], p.1) menciona que "A linguagem pode ser embutida em diferentes ambientes, não se limitando aos navegadores de Internet.".

Ainda, com base em Frank (200[?], p.1), a linguagem foi criada pela Netscape em 1995, lançada junto ao navegador Netscape Navigator 2.0, com o objetivo de inserir em um site certos efeitos típicos do Java, que, por sua vez, apesar de ambas as linguagens possuírem semelhança entre os nomes, não derivam uma da outra. Seu lançamento proporcionou às páginas de internet um grande dinamismo, fazendo com que as mesmas começassem a ganhar vida.

O fato de adicionar lógica e um comportamento dinâmico às páginas de internet caracterizam o JavaScript, assim como o modo que seus scripts são executados, isto é, no próprio navegados do lado do cliente, proporcionando, com isso, maior agilidade e interação com as ações do usuário. (DUFFY, 2003, p.7).

Segundo Duffy (2003, p.4), os navegadores web suportam vastamente o JavaScript, o qual está sendo utilizado na grande maioria das páginas desenvolvidas nos dias de hoje.

Todavia, Flanagan (2011, p.509) menciona, ainda, que muitos programadores preferem desenvolver aplicativos utilizando estruturas ou bibliotecas utilitárias de JavaScript, as quais, por sua vez, tem funções de facilitar e simplificar a implementação de tarefas comuns, além de eliminar diferenças entre os navegadores.

Frustrado com a complexidade para se obter os resultados desejados, John Resig desenvolve uma biblioteca chamada JQuery, considerada esta a nova onda do JavaScript. (MAURÍCIO SILVA, 2008, p.24-25).

Com base em JQuery (2013, tradução nossa), JQuery trata de uma biblioteca JavaScript rápida e rica em recursos, voltada para a manipulação de eventos e animações em HTML, compatível com uma grande variedade de browsers mudando, com isso, a forma como milhões de pessoas escrevem JavaScript.

## **2.5.5 AJAX**

Com o surgimento do Internet Explorer 5, o navegador começou a contar com uma nova ferramenta, dotada do nome ActiveX, a qual, por sua vez, implementava o Microsoft.XMLHTTP, sendo que este possibilitava a solicitação de requisições assíncronas. Com o sucesso da ferramenta, o grupo responsável pela regulamentação e definição dos padrões do WWW, padronizou em todos os navegadores um objeto similar ao utilizado, denominado XMLHTTPRequest. Contudo, o Internet Explorer não adotou os novos padrões estabelecidos, continuando, ainda, a utilizar sua própria ferramenta, o que acaba por acarretar em uma difícil implementação de soluções genéricas para todos os navegadores. A junção das ferramentas XMLHTTPRequest e do DOM, e a utilização do XML e do JavaScript, possibilitou aos desenvolvedores atualizar o conteúdo das páginas de internet sem ter que recarregá-las, ou seja, era possível renderizar apenas o conteúdo alterado. Em fevereiro de 2005, foi adotado o nome AJAX para a união dessas tecnologias. (MARAFON, 2006, p.35- 36).

Segundo Gois (2006, p.17), AJAX é uma sigla originada de Asynchronous Javascript And XML, a qual permite o desenvolvimento de aplicativos web com um modelo de interação diferenciado com o usuário, isto é, suporta uma variedade de formas de chamadas, sendo suas respostas intuitivamente relacionadas às chamadas que as originaram.

Baseado em Garrett (2005, tradução nossa), não se trata apenas de uma tecnologia, mas, sim, de um conjunto das mesmas as quais juntas se transformam de uma forma extremamente poderosa.

Ainda, segundo Garrett (2005, tradução nossa), o funcionamento do AJAX elimina a natureza start-stop de interação na web, ou seja, o usuário não necessita parar suas atividades esperando uma resposta do servidor, já que, com esse conjunto de ferramentas, a interação do usuário com o aplicativo acontece de forma assíncrona.

## **2.5.6 API Google Maps**

Google Maps é um serviço promovido pela empresa Google o qual tem por objetivo oferecer uma ferramenta para manipulação de mapas, localização de endereços, determinação de rotas entre os vários locais desejados. (DALAGNOL, 2011, p.21).

Segundo NETO (2009, apud SILVA, Eider, 2012, p.39), o Google Maps foi lançado em fevereiro de 2005 e é considerado um dos SIG WEB mais utilizados em todo o mundo, servindo como referência de serviços de mapas na internet. Uma de suas vantagens é a utilização do modelo AJAX, o qual proporciona maior agilidade e, consequentemente, satisfação dos usuários quanto à transação de informações. Porém, como desvantagem encontra-se o fato do mesmo não ser open-source, não permitindo, com isso, um tratamento de dados personalizado.

 O Google disponibiliza a API Google Maps gratuitamente, isto significa que qualquer desenvolvedor pode incluir em suas aplicações web mapas baseados no Google Maps. (SILVA, Eider, 2012, p.39).

# **3 MÉTODO**

Este capítulo tem por objetivo apresentar a metodologia utilizada neste trabalho. Aqui, é apresentada a caracterização do tipo de pesquisa, por diferentes pontos de vista, as etapas, a proposta de solução, as delimitações e, por fim, os recursos financeiros necessários para a realização deste trabalho.

# 3.1 CARACTERIZAÇÃO DO TIPO DE PESQUISA

Segundo Gil (2002, p. 17), a pesquisa pode ser definida "como o procedimento racional e sistemático que tem como objetivo proporcionar respostas aos problemas que são propostos". Já, para Silva e Menezes (2005, p. 20), a pesquisa "é um conjunto de ações, propostas para encontrar a solução para um problema, que tem por base procedimentos racionais e sistemáticos. A pesquisa é realizada quando se tem um problema e não se tem informações para solucioná-lo".

As pesquisas podem ser classificadas de diversas maneiras. Com relação à natureza, esta pesquisa é classificada como aplicada, pois nosso objetivo é fornecer informações a cerca da mobilidade urbana da Grande Florianópolis, a fim de diminuir problemas de mobilidade. Segundo Silva e Menezes (2005, p. 20), esse tipo de pesquisa tem por objetivo "gerar conhecimentos para aplicação prática e dirigidos à solução de problemas específicos".

Quanto aos objetivos da pesquisa, esta pode ser classificada como pesquisa descritiva, pois esse tipo de pesquisa "têm como objetivo primordial a descrição de características de determinada população ou fenômeno ou, então, o estabelecimento de relações entre variáveis". (GIL, 2002, p. 42).

Também, é possível classificarmos as pesquisas com base nos procedimentos técnicos utilizados. Nesse aspecto, podemos classificar esta pesquisa como pesquisa bibliográfica. Segundo Gil (2002, p. 44), esse tipo de pesquisa é desenvolvida "com base em material já elaborado, constituído, principalmente, de livros e artigos científicos".

#### 3.2 ETAPAS

As etapas necessárias, para a elaboração deste trabalho, podem ser divididas em:

a) fundamentação teórica;

- b) pesquisa e estudo sobre o Arduino;
- c) pesquisa e estudo sobre o *shield* GPS/GPRS;
- d) modelagem do sistema;
- e) implementação do sistema;
- f) validação e testes;
- g) apresentação dos resultados.

Essas etapas foram planejadas, conforme o cronograma de atividades (ver Apêndice A).

# 3.3 ARQUITETURA DA SOLUÇÃO PROPOSTA

A solução encontrada se define pelo ato do usuário final poder acessar a informações de mobilidade urbana de uma determinada região, sendo essas analisadas previamente por um sistema. As análises são realizadas por meio das coordenadas enviadas pelos veículos, sendo as mesmas armazenadas em um servidor. Para obtenção dos dados, os veículos devem conter uma placa Arduino junto ao *shield* GPS/GPRS que amplia suas funcionalidades quanto ao acesso à internet, através de telefonia móvel, e obtenção de coordenadas, via GPS. O único requisito para que determinado veículo mande as informações de sua localização é, além de possuir o conjunto de placas Arduino, ter sinal de internet móvel e de GPS.

A Figura 1 mostra de forma esquemática a arquitetura da solução.

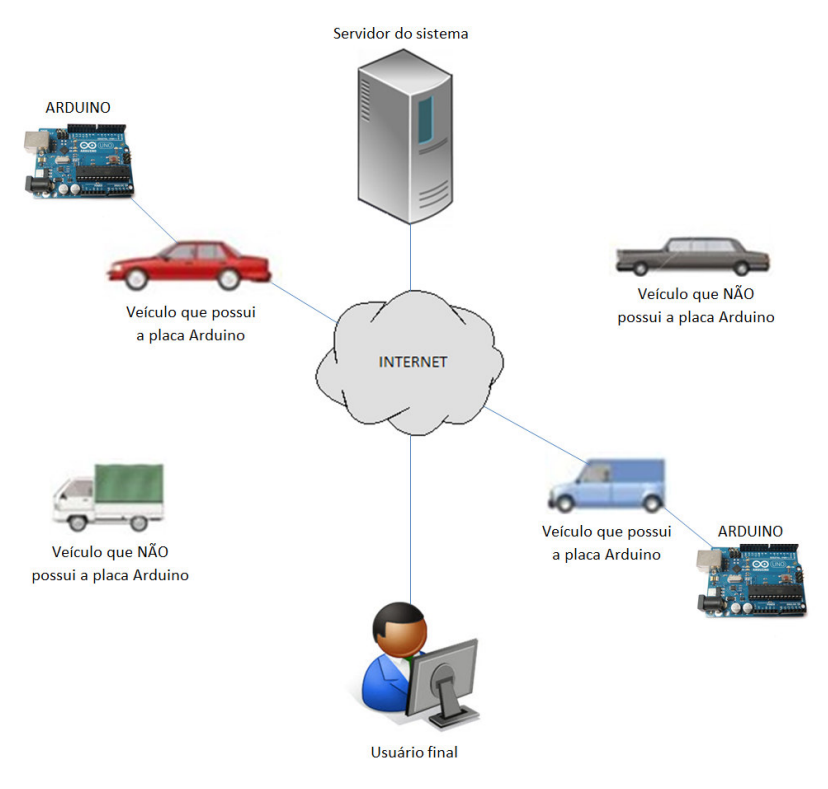

#### Figura 1 - Esquema da arquitetura da solução

Fonte:Elaboração dos autores, 2013.

O veículo, junto a placa, responsabiliza-se pela aquisição da latitude, longitude e velocidade do local onde o mesmo se encontra, neste caso relacionado à localização do veículo, assim, como data e hora a qual adquiriu tais coordenadas. Por fim, envia, através da internet, as informações coletadas para um servidor, que disponibiliza funções de Web Service e armazena os dados enviados.

No servidor, além da formação de um histórico de fluxo de veículos, são realizadas análises quanto à intensidade do transito da região analisada. Esta máquina possui sistema operacional Linux, rodando banco de dados MariaDB e servidor Apache.

Referente ao usuário final, o mesmo visualiza as informações tratadas pelo sistema através de uma página de internet, a qual disponibiliza serviços da API do Google Maps, popularmente conhecida como "mapa do google", que, por sua vez, mostra ao usuário as imagens de satélite da região analisada. As mediações identificadas como críticas pelo sistema são destacadas no mapa, identificando, assim, uma anomalia quanto ao fluxo de veículos daquele local naquele horário.

# 3.4 DELIMITAÇÕES

O projeto visa à criação de uma ferramenta a qual analise informações vindas da localização de veículos em uma determinada região, todavia alguns aspectos, nesse contexto, não serão abordados.

As funções do Arduino se determinam em adquirir uma massa de dados para análise do fluxo de veículos das vias em determinado horário, ou seja, não oferecendo o projeto a função de rastreamento veicular.

O sistema recebe informações únicas e exclusivamente da plataforma Arduino, esta anexa aos veículos, estando, com isso, isento a implementação da recepção de informações de outros dispositivos, como, por exemplo: celulares, *tablets*, *smatphones*, etc...

A apresentação dos dados se dá por uma solução já existente, isto é, a utilização da API do Google Maps dispensa o desenvolvimento da parte gráfica dos mapas para exposição dos dados analisados.

#### 3.5 RECURSOS

Durante a elaboração desta monografia, serão utilizados vários recursos, tais como, Arduino, o *shield* GPS/GPRS, Servidor Web, etc, para que o objetivo deste trabalho seja atingido. Os gastos financeiros totais previstos para a realização desta monografia são descritos no quadro a serguir:

| Descrição                                 | <b>Valores estimados</b> |
|-------------------------------------------|--------------------------|
| Arduino Uno R3                            | R\$ 70,00                |
| Shield GPS/GPRS                           | R\$ 250,00               |
| Fonte chaveada 12v                        | R\$ 20,00                |
| Servidor Web                              | R\$ 252,00/ano           |
| 02 Computadores $(iá \text{ adquiridos})$ | R\$ 0,00                 |
|                                           | <b>Total: R\$ 592,00</b> |

Quadro 2 – Recursos utilizados

Fonte:Elaboração dos autores, 2013.

#### **4 MODELAGEM DO SISTEMA**

Neste capítulo, é apresentada a modelagem do sistema proposto. Além de detalhar os atores do sistema, são apresentados os requisitos funcionais e não funcionais, como também as regras de negócio do sistema. Por fim, também são apresentados os diagramas de atividades, de sequência e de *deployment* que permitem entender melhor o funcionamento do sistema proposto.

## 4.1 LINGUAGEM DE MODELAGEM UNIFICADA (UML)

A UML (*Unified Modeling Language*) é "uma linguagem-padrão para a elaboração da estrutura de projetos de software. A UML poderá ser empregada para a visualização, a especificação, a construção, e a documentação de artefatos de um sistema" (BOOCH; RUMBAUGH; JACOBSON, 2000, p. 13).

Segundo Bezerra (2002) e Lima (2005), a UML é independente tanto da linguagem que será utilizada para a criação do sistema como também do processo de desenvolvimento que será adotado.

Lima (2005, p. 33) explica que "os sistemas são constituídos por modelos que representam diferentes pontos de vista, cada um descrevendo um aspecto particular da mesma solução". Esses pontos de vista são chamados de visões, e cada uma evidencia diferentes aspectos do sistema. Bezerra (2002, p. 15) apresenta uma breve descrição de cada visão:

- **Visão de Caso de Uso**: descreve o sistema de um ponto de vista externo com um conjunto de interações entre o sistema e os agentes externos ao sistema. Esta visão é criada inicialmente e direciona o desenvolvimento das outras visões do sistema.
- **Visão de Projeto**: enfatiza as características do sistema que dão suporte, tanto estrutural quanto comportamental, às funcionalidades externamente visíveis do sistema.
- **Visão de Implementação**: abrange o gerenciamento de versões do sistema, construídas através do agrupamento de módulos e subsistemas.
- **Visão de Implantação**: corresponde à distribuição física do sistema em seus subsistemas e à conexão entre essas partes.
- **Visão de Processo**: esta visão enfatiza as características de concorrência (paralelismo), sincronização e desempenho do sistema.

Figura 2 – Visões de um sistema de software

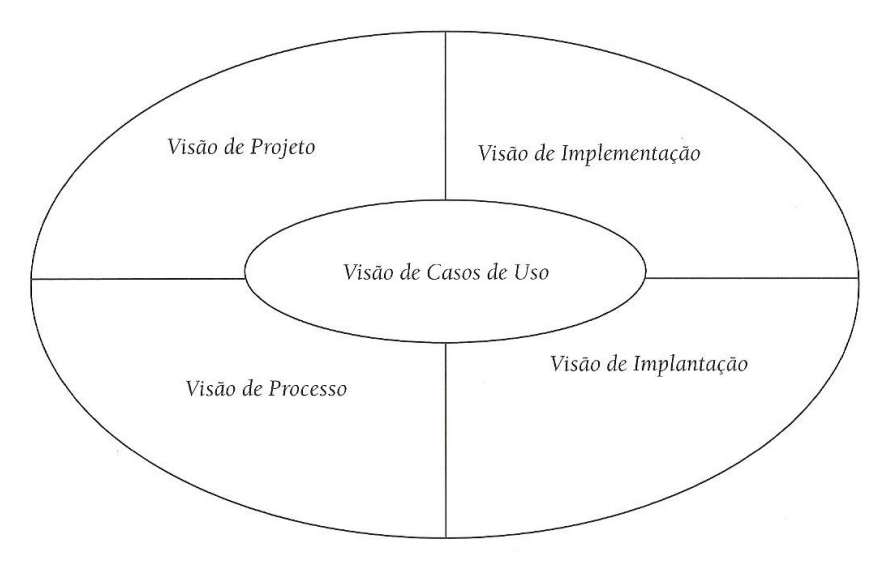

Fonte: Bezerra (2002).

O desenvolvimento de um sistema, utilizando UML, permite que diversos documentos sejam criados. Esses documentos são chamados de artefatos de *software* ou apenas artefatos e podem ser textuais ou gráficos. São os artefatos que compõem as visões do sistema. Os artefatos gráficos são definidos através da utilização dos diagramas da UML.

Figura 3 – Diagramas definidos pela UML

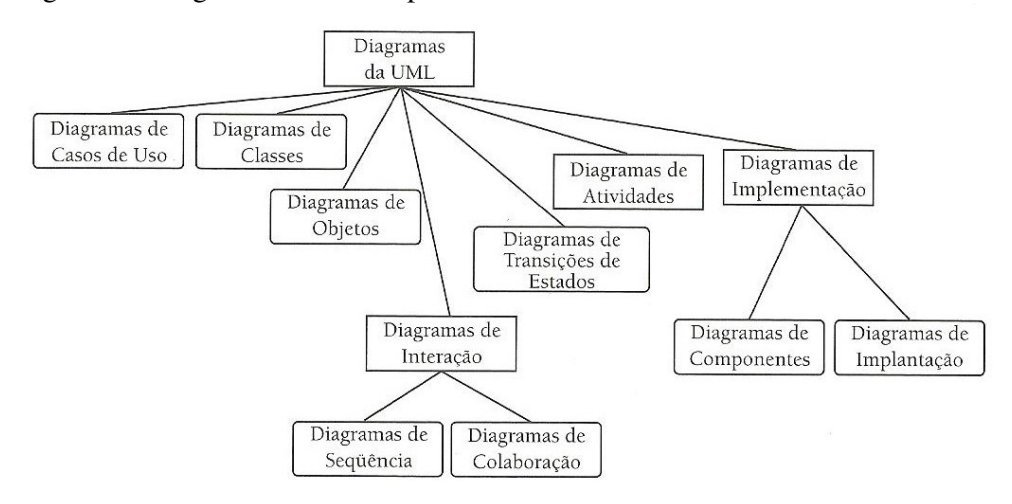

Fonte: Bezerra (2002).

A figura 3 apresenta os diagramas definidos pela UML. Os retângulos com cantos retos representam agrupamentos de diagramas da UML. Já os retângulos com cantos arredondados representam os diagramas em si. (BEZERRA, 2002).

# 4.2 ATORES

Segundo Stadzisz (2002, p. 3), atores em UML "são representações de entidades externas mas que interagem com o sistema durante sua execução. Basicamente, a interação de atores com o sistema se dá através de comunicações (troca de mensagens).".

Como mostrado na Figura 4, os atores para o sistema proposto, por este trabalho, são: Usuário e Arduino.

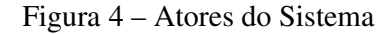

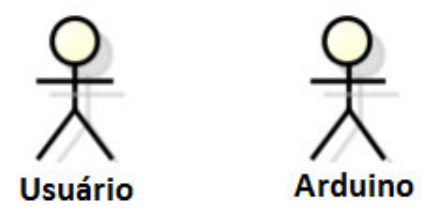

Fonte: Elaboração dos autores, 2013

Referente ao ator Usuário, no Quadro 3, são mostradas as definições do mesmo.

| Ator                        | Usuário                                    |
|-----------------------------|--------------------------------------------|
| Definição                   | O Usuário se define pela parte a qual os   |
|                             | dados resultantes da análise do sistema    |
|                             | são destinados, ou seja, o Usuário é capaz |
|                             | de obter informações do trânsito de uma    |
|                             | determinada região, podendo analisar a     |
|                             | mesma por local e hora.                    |
| Frequência de uso           | Regularmente (quando necessário)           |
| Conhecimento em informática | Básico (Acesso a internet)                 |
| Grau de escolaridade        | Ensino médio                               |
| Permissão de acesso         | Acesso à informações como: informações     |
|                             | trânsito de determinada região e<br>de     |
|                             | informações de gargalos no trânsito.       |

Quadro 3 – Definições do ator Usuário

Fonte: Elaboração dos autores, 2013.

Referente ao ator Arduino, no Quadro 4, são mostradas as definições do mesmo:

| Ator                        | Arduino                                    |
|-----------------------------|--------------------------------------------|
| Definição                   | O Arduino se define pela parte a qual      |
|                             | alimenta os dados no sistema, ou seja, é   |
|                             | destinado a obter as informações           |
|                             | necessárias para que o sistema possa       |
|                             | realizar uma posterior análise referente à |
|                             | mobilidade de um determinada região.       |
| Frequência de uso           | Diariamente                                |
| Conhecimento em informática | Não aplicado                               |
| Grau de escolaridade        | Não aplicado                               |
| Permissão de acesso         | Acesso à gravação de informações como:     |
|                             | localização e velocidade do veículo em     |
|                             | uma determinada hora.                      |

Quadro 4 – Definições do ator Arduino

Fonte: Elaboração dos autores, 2013.

A identificação dos atores do sistema é fundamental para conhecer melhor as características e necessidades dos usuários do sistema. Após identificar os usuários, podemos detalhar os requisitos do sistema.

## 4.3 REQUISITOS

A atividade de levantamento de requisitos tem por objetivo identificar quais são as necessidades dos futuros usuários e, também, fazer com que usuários e desenvolvedores tenham a mesma visão do problema a ser resolvido. Essas necessidades são denominadas requisitos. (BEZERRA, 2002).

Lima (2005, p. 80), define um requisito como "uma condição ou habilidade necessária para um sistema alcançar um determinado objetivo ou finalidade". Segundo o autor, o objetivo de todo software é atender a um conjunto de requisitos.

#### **4.3.1 Requisitos Funcionais**

Os requisitos funcionais são "o conjunto das necessidades do cliente que devem ser satisfeitas para resolver um problema ou alcançar um objetivo em seu negócio", ou seja, os requisitos funcionais definem as funcionalidades que o sistema deve ter. (LIMA, 2005, p. 80). O quadro 5 apresenta os requisitos funcionais deste trabalho.

| Identificador   Descrição |                                                                             |
|---------------------------|-----------------------------------------------------------------------------|
| RF <sub>01</sub>          | O sistema deve permitir que todos os dados enviados pelo Arduino sejam      |
|                           | armazenados em um SGBD.                                                     |
| <b>RF02</b>               | O Sistema deve permitir a visualização do mapa para o usuário.              |
| RF <sub>03</sub>          | O Sistema deve permitir a filtragem de rotas através de pontos de partida e |
|                           | chegada.                                                                    |
| <b>RF04</b>               | O Sistema deve permitir a filtragem de rotas por horas.                     |

Quadro 5 – Requisitos funcionais

Fonte: Elaboração dos autores, 2013.

Cada requisito funcional representa uma funcionalidade do sistema para satisfazer as necessidades dos usuários. Um bom levantamento dos requisitos é fundamental para que todas as necessidades dos clientes sejam satisfeitas e o sistema não se torne algo inútil.

## **4.3.2 Requisitos Não Funcionais**

Os requisitos não funcionais são características de qualidade que o sistema deve possuir e que estão relacionadas às suas funcionalidades. (BEZERRA, 2002). Dentre os tipos, de requisitos não funcionais, podemos citar: desempenho; confidencialidade; portabilidade; segurança; usabilidade; entre outros.

| <b>Identificador</b> | Descrição                                                              |
|----------------------|------------------------------------------------------------------------|
| RNF <sub>01</sub>    | Os tempos de resposta da aplicação não devem ser superiores a 10       |
|                      | segundos.                                                              |
| RNF <sub>02</sub>    | O sistema deve ser facilmente escalável.                               |
| RNF <sub>03</sub>    | O sistema deve ser implementado, utilizando a linguagem PHP.           |
| RNF <sub>04</sub>    | O sistema deve rodar em um sistema operacional Linux.                  |
| RNF <sub>05</sub>    | O sistema de gerenciamento de banco de dados (SGBD) deve ser o         |
|                      | MariaDB.                                                               |
| RNF <sub>06</sub>    | O sistema deve ter uma interface simples e de fácil entendimento pelos |
|                      | usuários.                                                              |
| RNF07                | O sistema deve rodar no navegador Chrome.                              |
| RNF <sub>08</sub>    | As análises de trafego serão representadas em cores.                   |

Quadro 6 – Requisitos não funcionais

Fonte: Elaboração dos autores, 2013.

Os requisitos não funcionais são apresentados no quadro 6. Cada requisito representa uma característica importante que deverá ser levada em conta durante o desenvolvimento do sistema.

# 4.4 REGRAS DE NEGÓCIO

Regras de negócio são "políticas, condições ou restrições que devem ser consideradas na execução dos processos existentes em uma organização". As regras de negócio são importantes, pois descrevem como a organização funciona. (GOTTESDIENER, 1999, apud BEZERRA, 2002, p. 70).

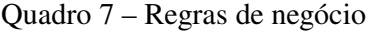

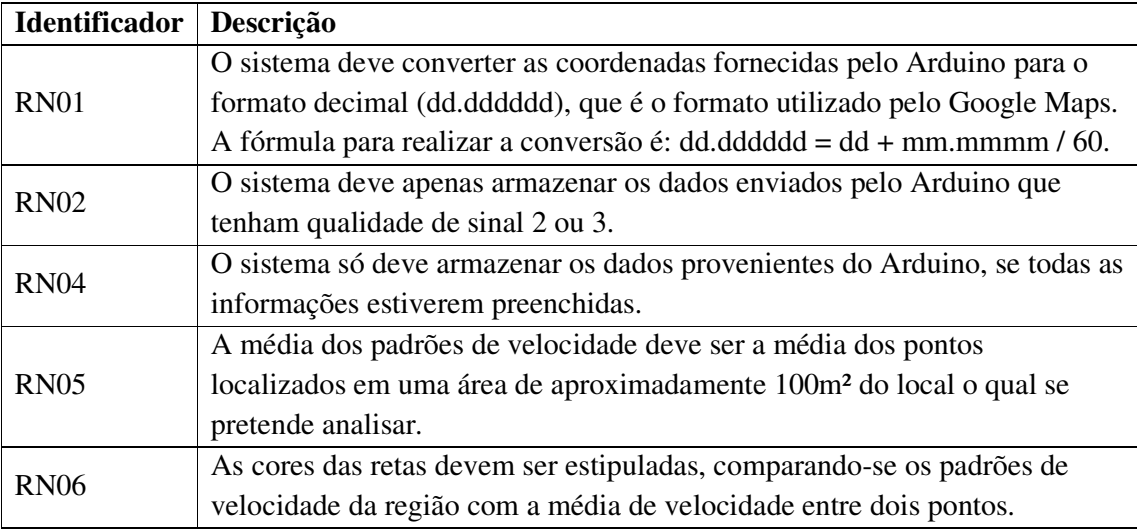

Fonte: Elaboração dos autores, 2013.

As regras de negócio apresentadas representam restrições ou condições que devem ser seguidas pelos desenvolvedores no desenvolvimento das funcionalidades do sistema.

# 4.5 DIAGRAMA DE ATIVIDADES

Os diagramas de atividades são uma maneira de descrever de como deve ser a lógica de procedimento, processo de negócio e fluxo de trabalho. Os diagramas de atividades têm um papel semelhante ao de um fluxograma, porém a diferença entre eles é que os fluxogramas não suportam comportamento paralelo. (FOWLER, 2005). A figura 5 apresenta o diagrama de atividade do processo de envio das informações do Arduino para o servidor, onde as informações são armazenadas.

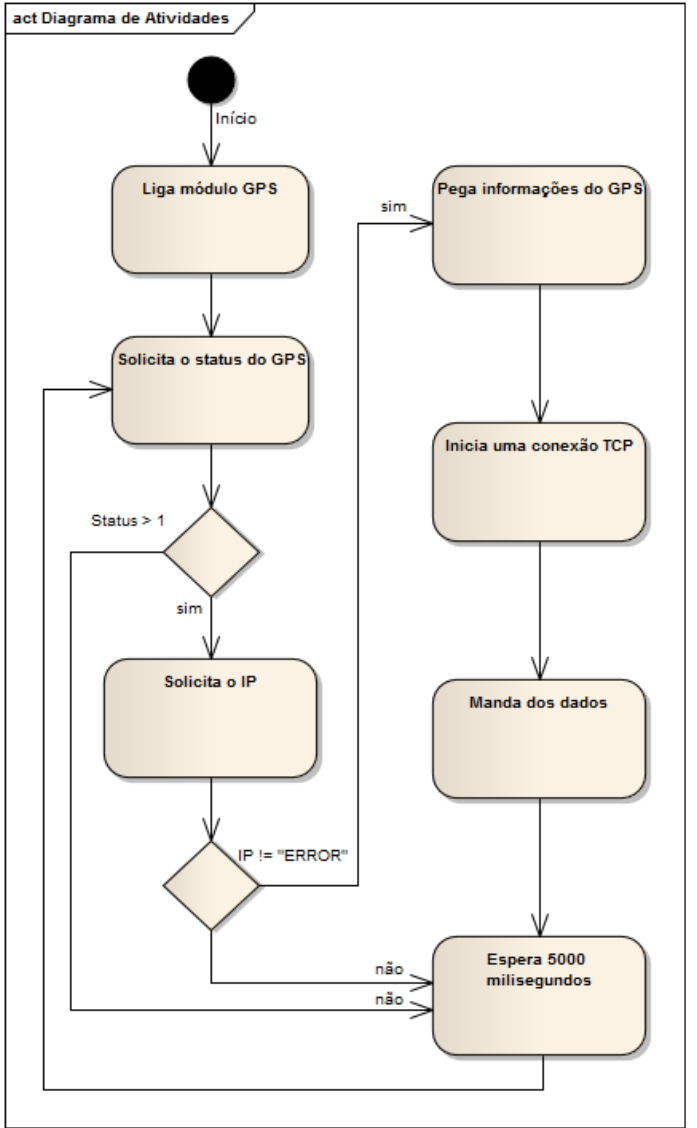

Figura 5 – Diagrama de Atividades

Fonte: Elaboração dos autores, 2013.

O Arduino usa basicamente comandos AT para executar todas as ações que ele precisa. O apêndice B apresenta uma breve explicação de todos os comandos.

# 4.6 DIAGRAMA DE SEQUÊNCIA

O diagrama de sequência demonstra a sequência de eventos que ocorrem em um determinado processo, identificando as mensagens que devem ser disparadas entre os elementos envolvidos e em que ordem. (GUEDES, 2009). O diagrama de sequência, apresentado pela figura 6, demostra o processo de envio das informações pelo Arduino.

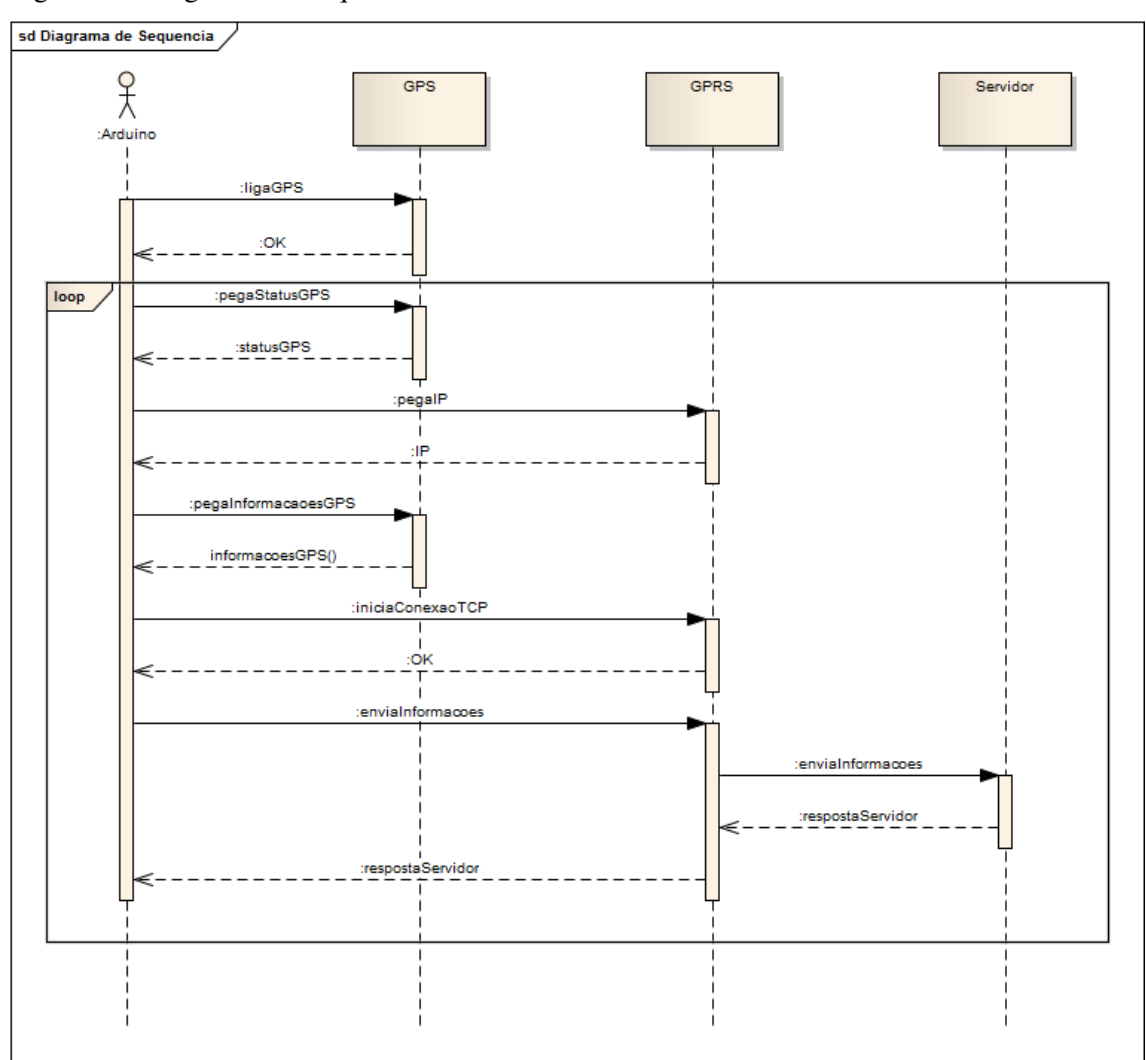

Figura 6 – Diagrama de Sequência

A partir do diagrama apresentado pela figura acima, podemos identificar as mensagens que são trocadas entre os objetos envolvidos nesse processo.

Fonte: Elaboração dos autores, 2013.

#### 4.7 DIAGRAMA DE *DEPLOYMENT*

O diagrama de implantação é "o diagrama com a visão mais física da UML. Enfoca a questão da organização da arquitetura física sobre a qual o software será implantado e executado em termos de hardware". (GUEDES, 2009, p. 343). O diagrama de implantação do sistema proposta é representado pela figura 7.

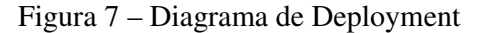

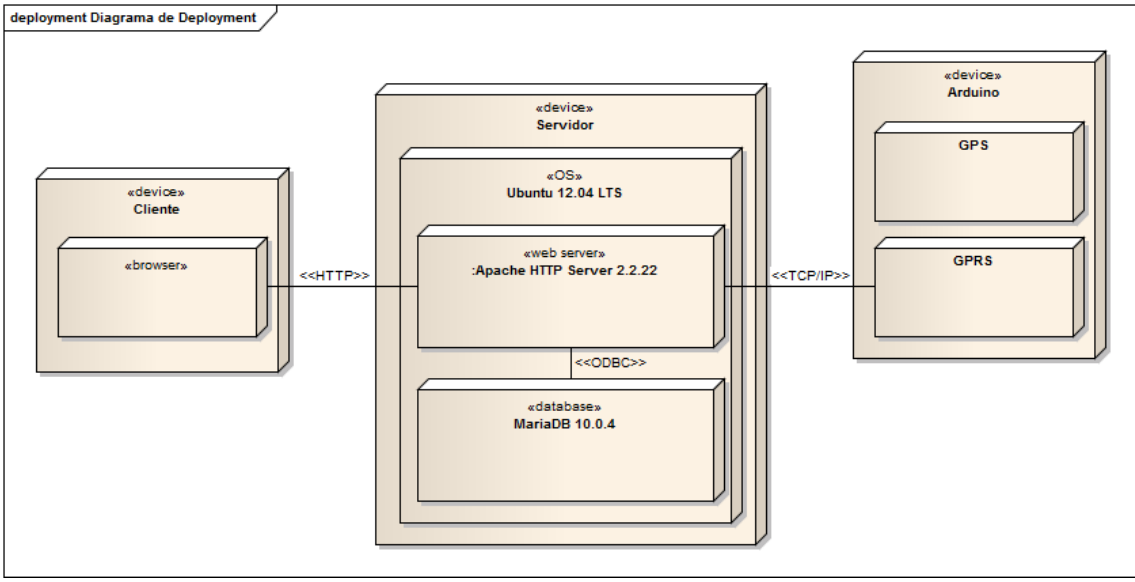

Fonte: Elaboração dos autores, 2013.

O diagrama de *deployment* permite entender melhor como está distribuída a estrutura física desse sistema. A partir da figura, percebe-se que a estrutura não é muito complexa, contando com um servidor, em que a aplicação está hospedada e, também, é onde as informações enviadas pelo Arduino são armazenadas. E também podemos notar o Arduino, responsável por captar e enviar as informações para o servidor.

# **5 DESENVOLVIMENTO**

Neste capítulo, é apresentado o desenvolvimento deste trabalho. Serão apresentadas as ferramentas e tecnologias que foram utilizadas, o histórico do desenvolvimento, o desenvolvimento do Arduino, o desenvolvimento da análise dos dados, a apresentação do sistema desenvolvido e, por fim, a validação do sistema.

# 5.1 FERRAMENTAS TECNOLÓGICAS

Nesta sessão, é apresentado um pouco sobre as tecnologias utilizadas para o desenvolvimento deste trabalho e, também, o motivo pelo qual elas foram escolhidas. A figura 8 apresenta a relação das tecnologias utilizadas.

Figura 8 - Ferramentas tecnológicas utilizadas no trabalho

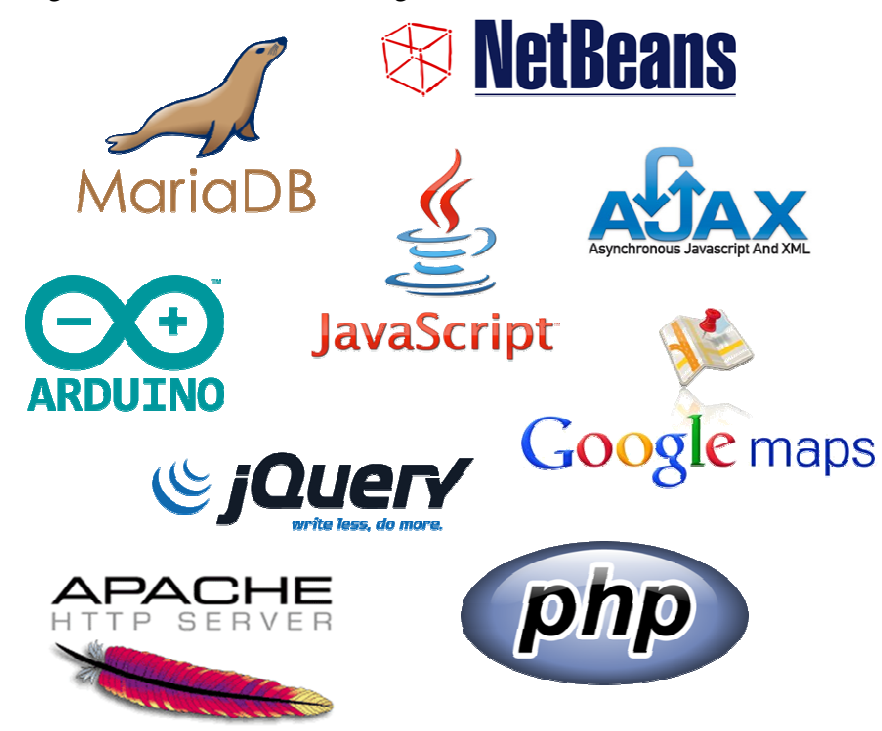

Fonte:Elaboração dos autores, 2013.

A seguir, serão descritas as tecnologias utilizadas no desenvolvimento do projeto.

# • **Arduino**

O Arduino foi utilizado para a aquisição de dados do trânsito. Foi escolhido o Arduino pela facilidade de utilização. Muitas pessoas não possuem conhecimento sobre o desenvolvimento de microcontroladores, mas, com o Arduino, elas podem aprender rapidamente o básico e começar a desenvolver seus projetos em um intervalo de tempo relativamente curto. Existe uma grande comunidade de pessoas que compartilham seus códigos e estão dispostas a ajudar outros desenvolvedores. Quanto ao modelo escolhido, o Uno, foi devido ao fato do trabalho em questão ser simples e não necessitar de muitas entradas/saídas.

## • **Shield GPS/GPRS**

Como o Arduino não fornece as funções de GPS e GPRS, foi necessário utilizar um *shield*. Foi escolhido utilizar esse pelo fato de atender as necessidades deste trabalho. Havia outras opções, como adquirir um *shield* GPS e um *shield* GPRS, mas o valor final era superior. Outro fator que levou a escolha desse *shield*, é que não havia muitas opões aqui no Brasil, e o que escolhemos era vendido aqui no Brasil.

# • **Arduino IDE**

O Integration Development Environment (IDE) foi utilizado para a criação de *sketches* (*sketch* é nome que o Arduino usa para um programa.) do Arduino. A escolha de utilizar a IDE foi principalmente pela simplicidade e facilidade de utilização, pois ela simplifica as complexidades da programação de microcontroladores.

# • **MariaDB**

O MariaDB foi utilizado para guardar os dados coletados pelo Arduino. Ele é um banco de dados multiplataforma, de código aberto e oferece um rico conjunto de aprimoramentos de recursos, além das funcionalidades básicas do MySQL. Possui uma grande quantidade de desenvolvedores, trabalhando para melhorá-lo cada vez mais, o que faz com que ele seja aperfeiçoado constantemente.

#### • **Netbeans**

O NetBeans IDE foi escolhido como ambiente de desenvolvimento do projeto. O NetBeans IDE é um produto livre, sem restrições à sua forma de utilização. Ele oferece ótimo suporte para o desenvolvimento em PHP, como também em algumas outras linguagens de programação. O fato de ter utilizado essa ferramenta em algumas disciplinas da graduação e de utilizar a IDE quase todos os dias, também foi um fator importante na escolha.

## • **Servidor HTTP Apache**

 Esta ferramenta foi utilizada, neste trabalho, para rodar a aplicação, ou seja, é através dela que todos os códigos serão executados.

O motivo da escolha da ferramenta foi pelo fato da mesma, além de ser comumente utilizada, livre, confiável e fácil de configurar ser, também, rica em recursos rodando os mais modernos e recentes protocolos web.

Neste trabalho, essa ferramenta foi utilizada para realizar toda a interação com o servidor, ou seja, desde a gravação das informações vindas do Arduino, até a realização das consultas para posterior análise pelo cliente.

A escolha da linguagem se deu pelo fato da mesma ser a mais popular para desenvolvimento web, tendo sua curva de aprendizagem curta, ser gratuita, além de ter uma ótima velocidade de processamento.

# • **JavaScript e JQuery**

A ferramenta JavaScript foi utilizada neste trabalho para realizar todo o processamento das informações que aparecem na tela para o cliente, isto é, desde a apresentação do mapa, com suas variadas rotas e demarcações, até a realização da análise dos dados vindas do servidor.

O motivo da escolha da ferramenta foi pela razão da realização do processamento na máquina do cliente, não sendo, com isso, necessário aguardar todo o processamento no servidor.

A ferramenta JQuery foi utilizada, neste trabalho para apresentar para o usuário elementos gráficos, os quais têm como objetivo facilitar a utilização dos filtros para realização da análise dos dados vindas do servidor.

A escolha dessa ferramenta se deu pelo fato de já ser conhecida pelos autores e a mesma ter a capacidade de deixar a interface do usuário mais avançada.

 A ferramenta AJAX foi a utilização na implementação para que o cliente possa solicitar ao servidor, de maneira assíncrona e através de filtros determinados pelo mesmo, os dados gravados no banco de dados.

A escolha da ferramenta se deu por já ser conhecida pelos autores e, principalmente, pela sua característica de executar todos os processos da aplicação deixando com que o usuário interaja com a mesma simultaneamente.

## • **API Google Maps**

A API Google Maps foi utilizada, neste trabalho, para apresentar ao usuário todos os dados analisados pela aplicação, de maneira gráfica, possibilitando, com isso, um melhor entendimento dos resultados obtidos.

O motivo da escolha da ferramenta se deu pela razão de já ser familiar para a grande maioria dos usuários, facilitando, com isso, a sua utilização, além, também, de ser de fácil implementação, pelo fato de possuir uma vasta documentação a respeito do assunto.

# 5.2 HISTÓRICO DO DESENVOLVIMENTO

Para o desenvolvimento deste trabalho, primeiramente, foi realizado um estudo de algumas tecnologias utilizadas, principalmente, o Arduino e o *shield* GPS/GPRS. Por se tratar de algo novo, foi optado por começar entendendo o seu funcionamento, para ter certeza de que o projeto seria mesmo possível de ser desenvolvido.

Após o estudo necessário das tecnologias, iniciou-se o desenvolvimento do projeto. O desenvolvimento foi dividido em duas partes principais: a primeira, responsável pela coleta de informações e a segunda, responsável pela análise das informações coletadas. Como no trabalho havia dois desenvolvedores, um ficou responsável pela parte da coleta das informações pelo Arduino e o outro, pelo desenvolvimento do algoritmo de análise.

O *sketch* do Arduino foi a primeira parte desenvolvida, pois havia a preocupação de coletar os dados para que o algoritmo de análise pudesse ser feito em cima de dados reais, coletados pelo Arduino. Durante alguns testes com o Arduino, percebeu-se que, em alguns casos, as informações paravam de ser enviadas e, por isso, foi necessário rever o código desenvolvido para que esse problema não voltasse a acontecer. Outro problema encontrado foi que o Arduino demorava muito para começar a enviar as informações e, em alguns casos, mesmo após um longo período, nenhuma informação era enviada para o servidor. Após a correção de todos os problemas encontrados, foi iniciado o desenvolvimento do algoritmo para analisar os dados coletados.

O primeiro código desenvolvido para análise dos dados obtidos tinha como principal função apresentar os pontos capturados pelo Arduino no mapa, foram feitas marcações, utilizando a API Google Maps, identificando cada uma delas com data e hora, junto de suas coordenadas. A partir desse momento, foi decidido filtrar os pontos apresentados no mapa por um intervalo de horário, sendo que a princípio, o intervalo era estipulado pelo usuário. Posteriormente determinou-se um intervalo de 30 minutos, dando assim, uma menor massa de dados e informações mais precisas. A figura 9 mostra a primeira forma de marcação dos pontos no mapa.

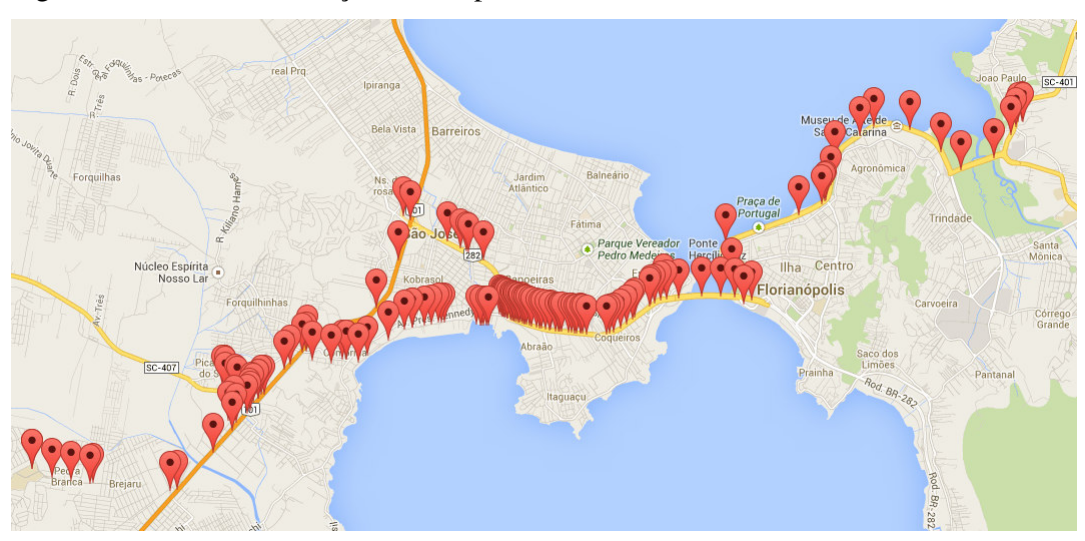

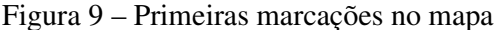

Fonte: Google Maps, 2013

 Com os pontos a serem analisados já definidos, iniciaram-se as primeiras representações das linhas, (representações da intensidade do trânsito) no mapa, sendo nesse momento que os primeiros problemas começaram a aparecer.

As primeiras representações de linhas foram as mais simples possíveis, isto é, apenas foram ligados um ponto com outro representado no mapa, toda via, esta prática não representava a realidade das vias, uma vez que como os pontos eram capturados em intervalos de tempo pré-definidos (aproximadamente 30 segundos), em alguns casos, como curvas, as linhas projetadas no mapa não representavam a trajetória como ela era, isto é, passavam por locais os quais não eram de tráfego de veículos. Para resolução de tal problema, passou-se a utilizar o serviço de rotas da API Google Maps, o qual traça uma rota a partir de um ponto de partida e um ponto de chegada, descobriu-se também com a utilização dessa ferramenta, que a ao traçar uma rota, a API disponibiliza todos os pontos utilizados para confecção das linhas, o que possibilitava a não utilização das linhas criadas pela API, mas sim que a aplicação criasse suas próprias representações.

Pelo fato de se ter que traçar uma rota, era necessário estabelecer um ponto de partida e um ponto de chegada e analisar aquele trajeto, sendo este o percorrido pelo veículo, o qual o Arduino estava capturando as informações.

A partir desse momento surgiu o paradigma de como representar no mapa a intensidade do trânsito. Para resolver tal empasse, foi definido que as linhas entre os pontos poderiam variar de cor dependendo da intensidade do transito verificada naquele local, sendo que para isso era necessário calcular se a velocidade média apresentada em um determinado local, sendo esta calculada a partir do histórico de registros obtidos pelo Arduino, era superior ou inferior a velocidade média daquela região. Nesse momento surgiu outro problema, como estipular uma região para saber sua velocidade média? Para solucionar tal empasse, uma quantidade menor de caracteres nas coordenadas passou a ser analisada, ou seja, ao invés de utilizar todos os caracteres enviados pelo Arduino (ex.: -27.571015, -48.510660) passou-se a reduzir a quantidade dos mesmos e analisar as coordenadas as quais possuíam os mesmos dígitos (ex.: -27.571, -48.510). A figura 10 ilustra um exemplo de como foi feita a separação dos dados.
| lat | lon                 |                    | media velocidade                   |          |  |          |
|-----|---------------------|--------------------|------------------------------------|----------|--|----------|
|     | -27.613 -48.643     |                    | 3.34809869047619                   |          |  |          |
|     | $-27.614$ $-48.643$ |                    | 7.977114853658537                  |          |  |          |
|     |                     |                    |                                    |          |  |          |
|     |                     |                    | -27.614810 48.643988 5.633759      |          |  |          |
|     |                     |                    | -27.614821 -48.643399 11.654776    |          |  |          |
|     |                     |                    | -27.614113 48.643302 5.357634      |          |  |          |
|     |                     |                    | -27.614836 48.643381 9.822831      |          |  |          |
|     |                     |                    | -27.614585 48.643202 13.815762     |          |  |          |
|     |                     |                    | $-27.614681$ $-48.643797$          |          |  | 1.776904 |
|     |                     |                    | -27.614803 48.643586 13.167475     |          |  |          |
|     |                     |                    | -27.614738 -48.643810 14.165748    |          |  |          |
|     |                     |                    | -27.614507 -48.643016 13.688658    |          |  |          |
|     |                     |                    | $-27.614025$ $-48.643373$ 6.904846 |          |  |          |
|     |                     |                    | -27.614502 48.643057 9.683856      |          |  |          |
|     |                     |                    | -27.614798 -48.643899 13.891228    |          |  |          |
|     |                     |                    | -27.614125 48.643308 6.495644      |          |  |          |
|     |                     |                    | -27.614552 -48.643093 12.166316    |          |  |          |
|     |                     |                    |                                    |          |  |          |
|     | $-27.615$ $-48.643$ |                    | 10.084449666666666                 |          |  |          |
|     | $-27.612$ $-48.641$ | 13.06258085714286  |                                    |          |  |          |
|     | $-27.608$ $-48.636$ | 11.081052666666666 |                                    |          |  |          |
|     | $-27.606$ $-48.634$ |                    | 9.1508915                          |          |  |          |
|     | $-27.607$ $-48.633$ |                    | 10.305022                          |          |  |          |
|     | $-27.608$ $-48.629$ |                    | 7.408199                           |          |  |          |
|     | $-27.607$ $-48.628$ | 6.2231060000000005 |                                    |          |  |          |
|     | $-27.607$ $-48.627$ |                    | 2.3868374                          |          |  |          |
|     | $-27.608$ $-48.625$ |                    | 7.6495295                          |          |  |          |
|     | $-27.606$ $-48.623$ |                    | 9.016952166666668                  |          |  |          |
|     | $-27.604$ $-48.620$ | 13.039027          |                                    |          |  |          |
|     | $-27.602$ $-48.617$ |                    |                                    | 7.227121 |  |          |

Figura 10 – Obtenção de regiões

Fonte: Elaboração dos autores, 2013

Com isso tal problema foi solucionado, e, com tudo funcionando, passou-se analisar os resultados obtidos quando o seguinte questionamento surgiu: Será que é possível confiar nos valores de velocidade fornecidos pelo Arduino? A conclusão foi que nos valores sim, mas a forma o qual eram obtidos não, pois como o mesmo capturava as informações em intervalos de aproximadamente 30 segundos, caso em duas capturas o veiculo estivesse parado, isto é, velocidade igual a 0km/h, mas tivesse percorrido um pequeno trecho entre esses intervalos, a velocidade média seria também 0km/h. Outro problema percebido foi o fato de ter apenas uma rota estipulada, ou seja, nos casos testados, apenas um Arduino enviava as informações, mas em casos de um número maior de veículos, com seus variados trajetos, utilizando o sistema, como poderia ser realizada a analisar de tais informações?

Para resolver os problemas encontrados, criou-se um algoritmo o qual montava todas as rotas possíveis a partir do filtro estabelecido, todavia a API possui uma limitação quanto a quantidade de solicitações repetidas, isto é, estava sendo solicitado várias rotas em poucos intervalo de tempo. Para resolver tal empasse, um intervalo de tempo de 4 segundos para realizar a próxima solicitação de rota foi adotado, cada vez que a API informava que a quantidade havia estourado o limite, conforme indicações da documentação da ferramenta. O cálculo da velocidade passou a ser feito utilizando informações do Arduino e da API Google Maps, com isso a velocidade média era estabelecida a partir do tempo necessário para percorrer uma determinada distância. Estas modificações possibilitaram que a aplicação obtivesse dados mais acurados para cada situação analisada.

Todavia, como a massa de dados pode ser considerada extensa e pelo fato de se possuir uma limitação no quesito hardware, o algoritmo desenvolvido apresentou uma lentidão quanto a sua execução, com isso, adotou-se uma análise antecipada dos dados antes que os mesmos fossem gravados no banco, ou seja, a velocidade média do ponto que está sendo inserido é calculada com base no tempo e distância do último ponto registrado por aquele dispositivo, em outras palavras, ao invés de realizar a análise de toda a massa de dados toda vez que fossem feitas representações no mapa, cada ponto era analisado na hora de sua inserção. Com isso, o tempo de execução de uma análise foi reduzido em aproximadamente 98%, ou seja, o que antes demorava cerca de 4 horas para ser analisado, após a modificação obteve-se o tempo de aproximadamente 4 minutos. Realizando alguns testes, e ilustrando as marcações dos pontos no mapa, observou-se que o Arduino possuía uma limitação referente a obtenção de seu posicionamento, isto é, alguns pontos eram marcados em ruas paralelas às que o veículo realmente transitava, acarretando com isso, na formação de trajeto maior que o real, entre o ponto anterior e o analisado, fornecendo, assim, um dado de velocidade irreal, já que a mesma é calculada a partir do tempo utilizado para percorrer uma distância. A figura 11 evidencia tal problema encontrado, mostrando que o ponto registrado se encontra entre as vias.

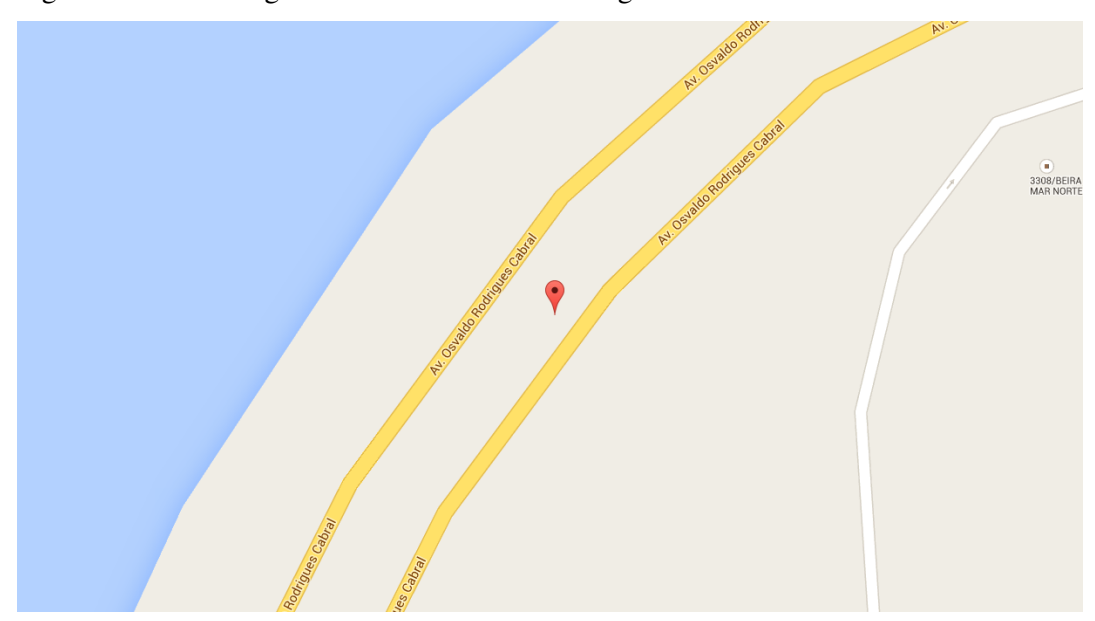

Figura 11 – Ponto registrado fora da faixa de rodagem

Fonte: Google Maps, 2013

Com isso, a API do Google Maps entende que o mesmo se encontrava na faixa da esquerda quando na realidade transitava pela faixa da direita, ou seja, a rota formada pela API do Google Maps irá realizar um retorno para chegar até o ponto, obtendo uma distância maior que real percorrida e, consequentemente, uma velocidade média maior do que a real, já que o tempo será o mesmo. A figura 12 mostra o trajeto feito pela API do Google Maps demarcado com a cor verde, já que a relação distância/tempo é muito maior que a realidade.

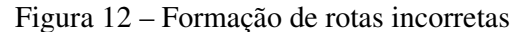

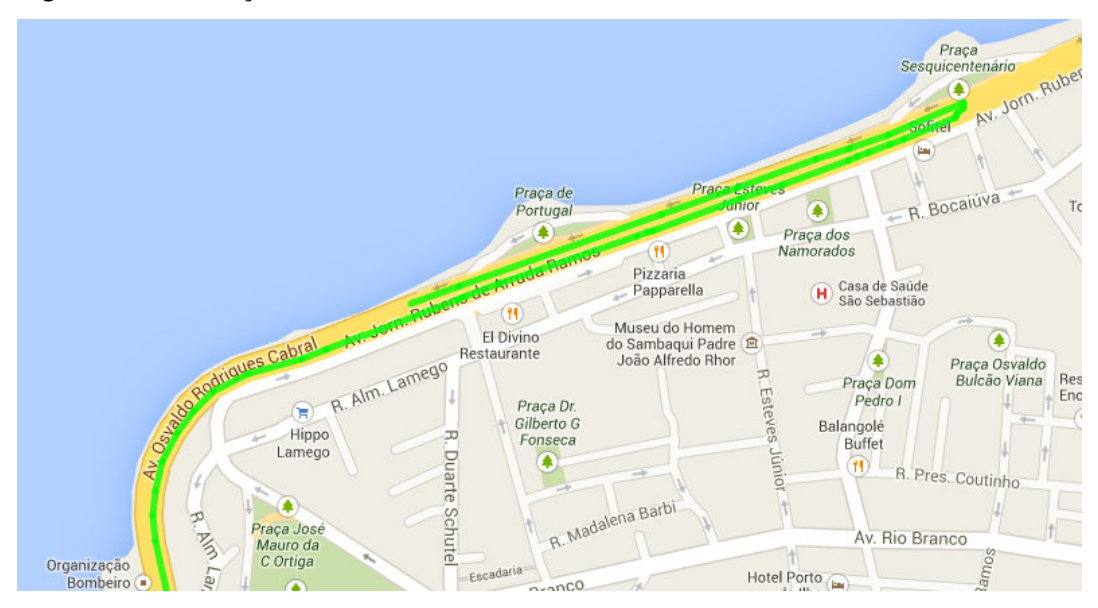

Fonte: Google Maps, 2013

Outro problema encontrado, também relacionado com a API do Google Maps, é referente a atualização dos mapas, ou seja, algumas vias recentemente criadas e já utilizadas pelos veículos ainda não estão representadas nos mapas, acarretando, com isso, em resultados não reais gerados pela analise. A figura 13 mostra marcações de pontos feitas no final da Avenida Beira-Mar do município de São José, Santa Catarina, a qual, nas imagens fornecidas pela API do Google Maps não estão representadas.

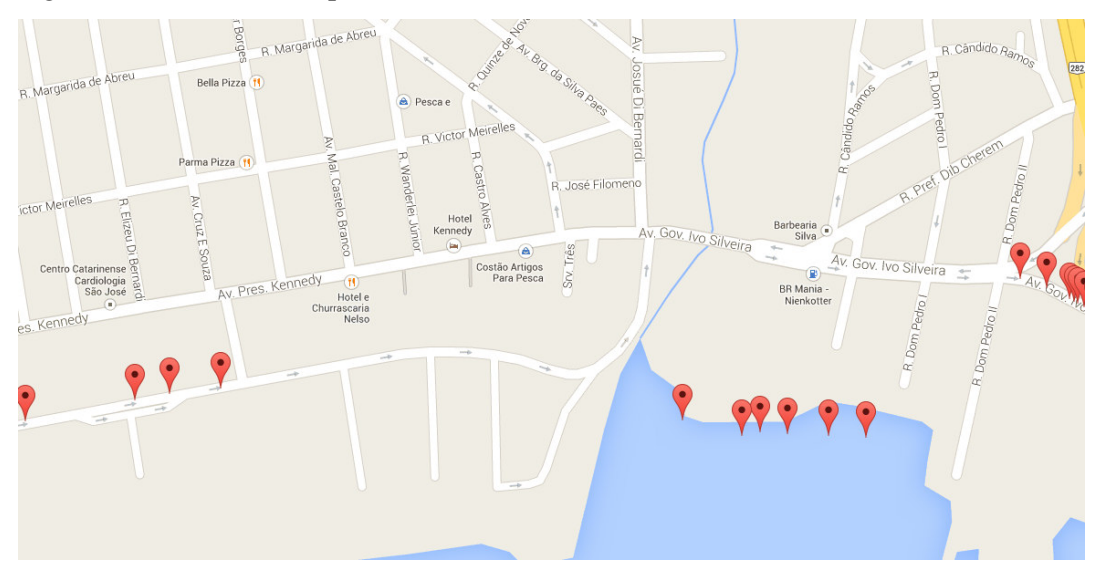

Figura 13 – Pontos no mapa desatualizado

Outra questão observada foi referente a definição de rotas feita pelo usuário, isto é, como seria possível determinar uma trajetória sendo que não haviam registros de todas as ruas, uma vez que o veículo em questão, realizava, praticamente, um trajeto "fixo" todos os dias indo de casa para o trabalho e vice-versa. Não existia massa de dados suficiente para realizar a analise, isto é, uma limitação foi encontrada, mas não pela impossibilidade do desenvolvimento, mas sim pelo fato da quantidade dos dados e de locais com registros.

Com tudo implementado, alguns fatores ainda eram tidos como incômodos, ou seja, a questão dos problemas encontrados referente atualização dos mapas e a formação de rotas incorretas feita pela API do Google Maps, a qual resultava em resultados errôneos, e o tempo de processamento, uma vez que aguardar 2 minutos para receber os resultados da analise ainda era considerado muito tempo. Para resolver tais problemas, foi desenvolvido outro algoritmo, muito parecido com o primeiro, porém simplificado, o qual não enfatizava a

Fonte: Google Maps, 2013

questão de apresentar as representações no mapa de forma tão perfeita, mas sim algo mais simplificado quanto aos detalhes, como apresentado na figura 14.

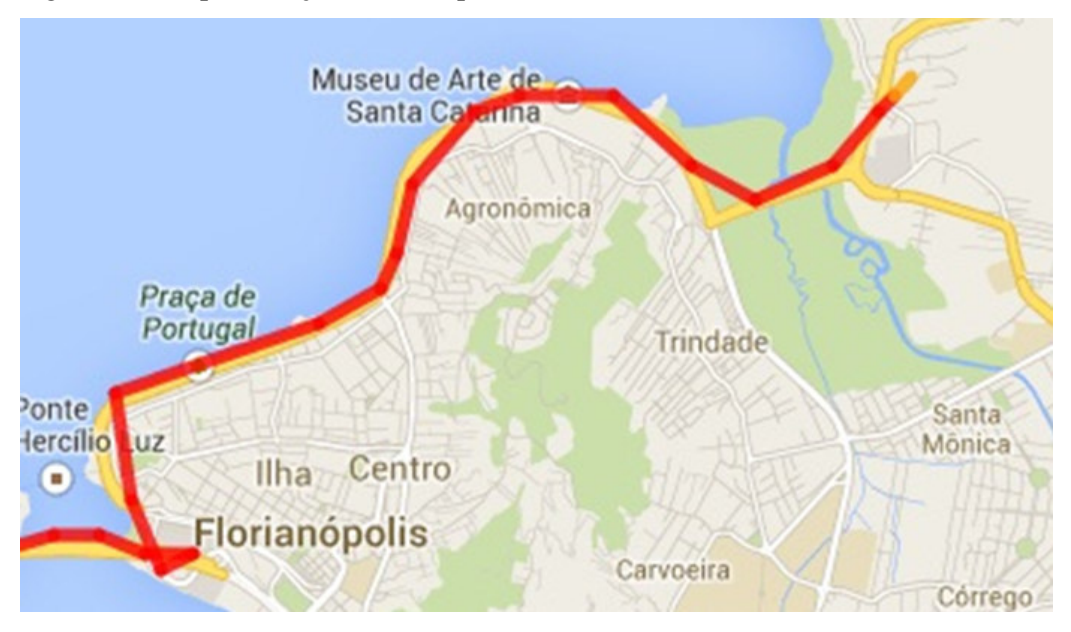

Figura 14 – Representação mais simplificada

 Pensou-se em uma analise que expressasse os resultados com traçados que não passavam exatamente por cima das vias representadas no mapa, mas representações da intensidade do transito em cada região que possibilitava obter resultados em tempo viável. Com tais modificações, foi obtido um resultado de tempo de processamento de aproximadamente 30 segundos.

#### 5.3 DESENVOLVIMENTO ARDUINO

Para o desenvolvimento do *sketch*, foi utilizado o ambiente de desenvolvimento (IDE) do Arduino, descrito no item 6.1.3. Qualquer *sketch* do Arduino deve ter, pelo menos, duas funções básicas, caso contrário, ele não vai funcionar. São as funções *setup()* e *loop()*. A função *setup()* é executada, apenas, uma vez e serve para preparar o ambiente antes que o loop principal seja executado. Normalmente, a função *setup()* é utilizada para definição dos modos dos pinos, das taxas de transmissão, entre outras. (MCROBERTS, 2011).

Fonte: Google Maps, 2013

Já, a função *loop()* é a função principal e ela é executada continuamente enquanto o Arduino estiver ligado. Todas as funções declaradas dentro do *loop()* são executadas e, quando o método termina, o loop reinicia desde o principio e, assim, infinitamente, ou até que ele seja desligado ou o botão reset seja pressionado. (MCROBERTS, 2011).

Para o desenvolvimento do módulo responsável pela coleta das informações do trânsito, utilizamos um Arduino Uno R3, apresentado na figura 15:

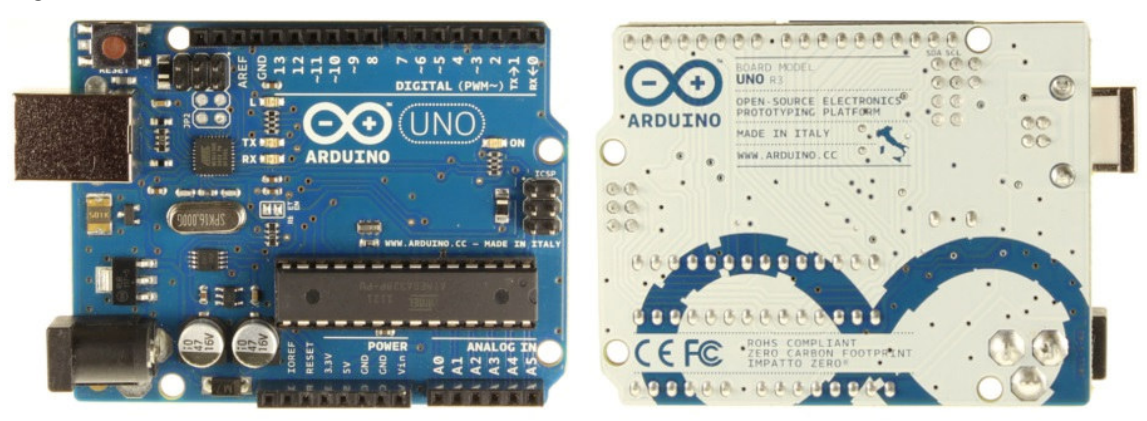

Figura 15 – Arduino Uno R3

Fonte: Arduino, 2013

Junto com o Arduino, foi utilizado o *shield* GPS/GPRS, que fornece as funções complementares necessárias, para que o Arduino pudesse coletar as informações. A figura 16 demonstra o *shield* utilizado.

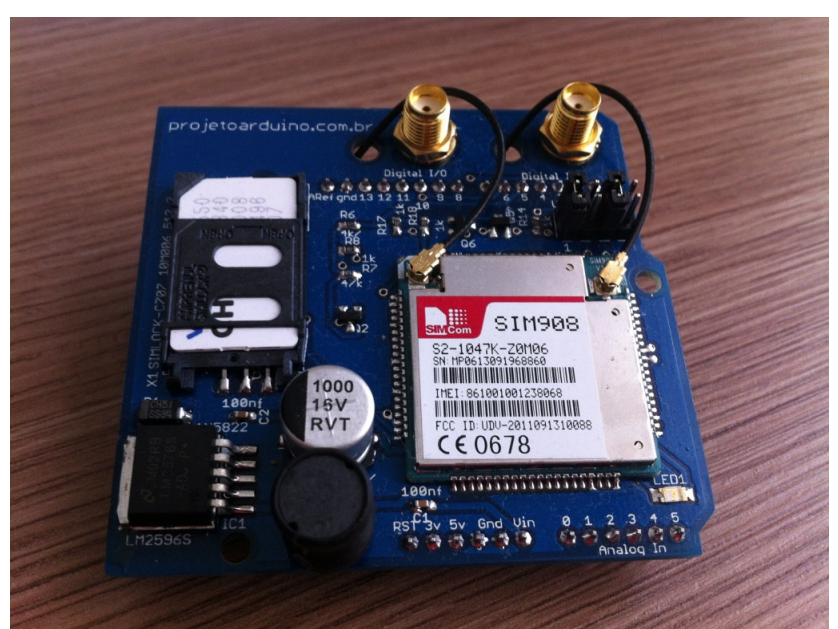

Figura 16 – Shield GPS/GPRS

Fonte: Elaboração dos autores, 2013

O *shield*, apresentado na figura anterior, vem com duas antenas. A primeira é a antena utilizada pelo GPS e a outra é a utilizada pelo GPRS. A figura 17 mostra a antena GPS à esquerda e a antena GPRS à direita.

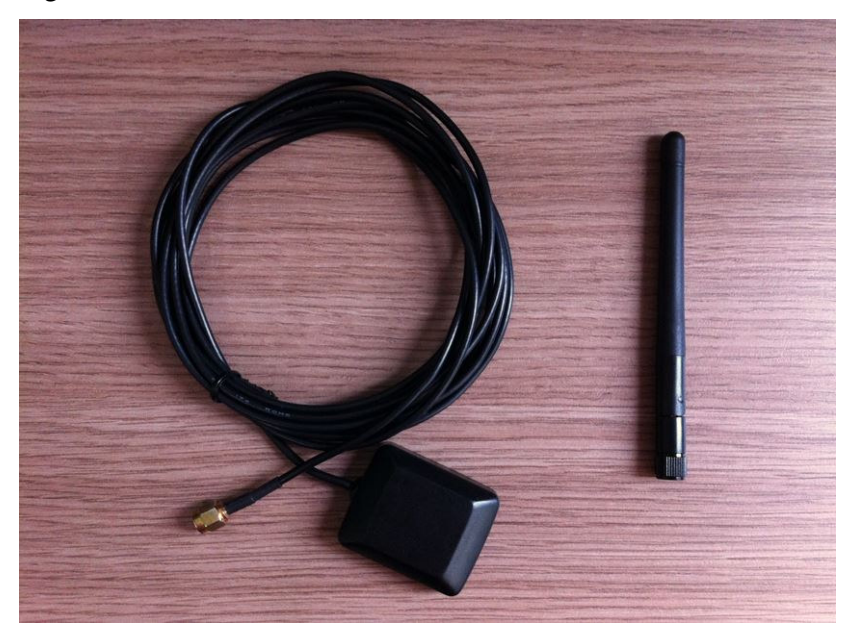

Figura 17 – Antenas do Shield GPS/GPRS

Fonte: Elaboração dos autores, 2013

A junção do Arduino com o *shield* foi bem simples, pois os pinos do *shield* encaixam perfeitamente sobre Arduino, portanto não foi necessário fazer nenhum tipo de solda, por exemplo. A figura 18 demonstra o *shield* encaixado sobre o Arduino.

Figura 18 – Arduino e Shield GPS/GPRS

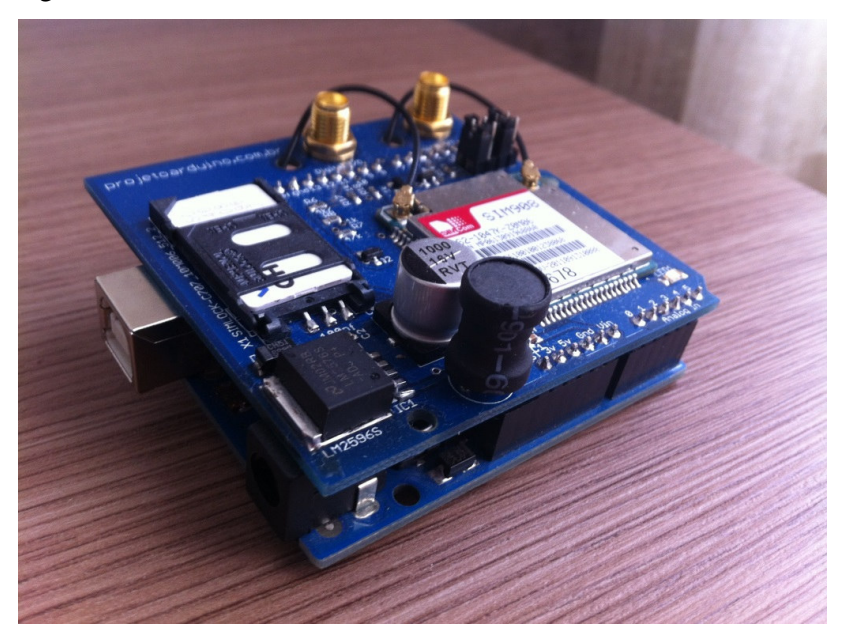

Fonte: Elaboração dos autores, 2013

A figura 19 apresenta todos os elementos juntos, o *shield* junto ao Arduino e as antenas conectadas no *shield*.

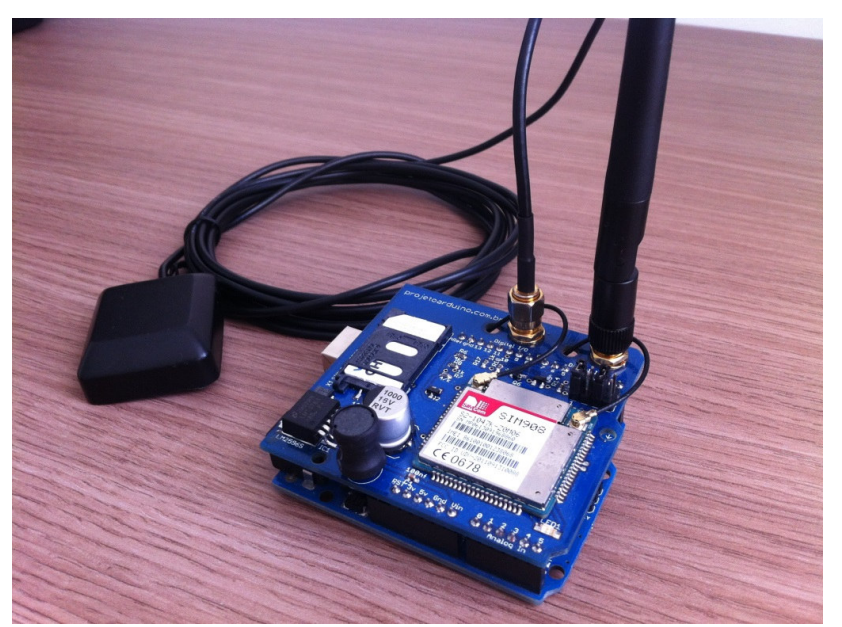

Figura 19 - Arduino e Shield GPS/GPRS com antenas

Fonte: Elaboração dos autores, 2013

Durante o desenvolvimento do *sketch*, também foi utilizado um fonte chaveada de 12 volts como fonte de alimentação, pois a energia fornecida pelo USB não era suficiente para alimentar o Arduino e o *shield*. No carro, havia duas opções de fonte de alimentação: utilizar uma bateria alcalina 9 volts ou utilizar os 12 volts fornecidos pelo próprio carro. Optamos por utilizar os 12 volts fornecidos pelo carro, assim não haveria a preocupação se a bateria está acabando ou não. Para utilizar os 12 volts do carro, utilizamos um cabo similar a um carregador de celular. Esses cabos podem ser facilmente encontrados em lojas de produtos eletrônicos. A figura 20 mostra a fonte chaveada 12 volts, à esquerda, e o cabo utilizado no carro, à direita.

#### Figura 20 - Fonte chaveada 12v e cabo utilizado no carro

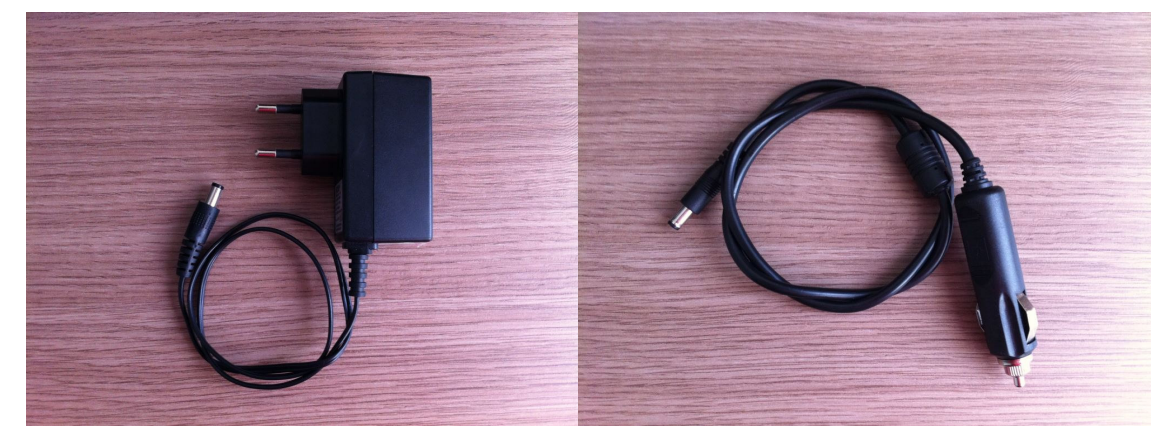

Fonte: Elaboração dos autores, 2013

A seguir, é apresentado um pouco sobre o processo de coleta das informações. No carro utilizado nos testes, Volkswagen Gol G5, o Arduino só liga, quando o carro está ligado, o que significa que, enquanto o carro está desligado, nenhuma informação é enviada. Além do volume de informações ser bem menor, a informação de um carro parado não é muito relevante. Depois que o Arduino é ligado, leva em torno de 1 a 2 minutos para as informações começarem a serem enviadas. O motivo é que leva algum tempo para o GPS alinhar com os satélites, mas esse tempo pode variar dependendo do lugar onde o veículo se encontra.

O Arduino tenta, a cada 30 segundos, enviar as informações para o servidor. Caso tenha algum problema, não seja possível obter as coordenadas, ou ainda, não seja possível estabelecer uma conexão com o servidor, o fluxo é esperar 5 segundos, tentar novamente, conforme apresentado no diagrama de atividades, ilustrado na figura 5. Caso tudo esteja correto, a informação é enviada, e o loop começa novamente.

Um dos grandes problemas encontrados, durante o desenvolvimento, são os problemas de 3G. São muitas as regiões em que o sinal é de má qualidade ou ainda não há sinal, o que acaba prejudicando o envio das informações pelo Arduino.

#### 5.4 DESENVOLVIMENTO DA ANÁLISE

Para o desenvolvimento da análise dos dados, foram implementadas duas soluções visando resolver problemas encontrados referentes ao tempo de execução.

## **5.4.1 Algoritmo A**

O funcionamento do algoritmo A inicia com obtenção dos pontos referentes ao filtro escolhido, ou seja, assim que selecionado intervalo de tempo e data. A figura 21 apresenta como os dados são capturados do banco de dados.

Figura 21 – Dados capturados do banco de dados

longitude velocidade data e hora latitude ['2013-08-27 - 08:00:56', '-27.603491', '-48.588290', '1.526592'] ['2013-08-27 - 08:01:25', '-27.603517', '-48.587916', '1.353841'] ['2013-08-27 - 08:01:55', '-27.603564', '-48.587285', '3.267849']

Fonte: Elaboração dos autores, 2013

 Posteriormente, são listadas todas as rotas possíveis, entre os pontos obtidos na consulta, e capturadas todas as marcações fornecidas pela API do Google Maps para formação das linhas. Tais pontos, apresentados na figura 21, são denominados de pontos\_google (PG). A figura 22 explana a estrutura das informações fornecidas pela API do Google Maps, sendo as marcações em vermelho as coordenadas utilizadas pela ferramenta para traçar as linhas no mapa.

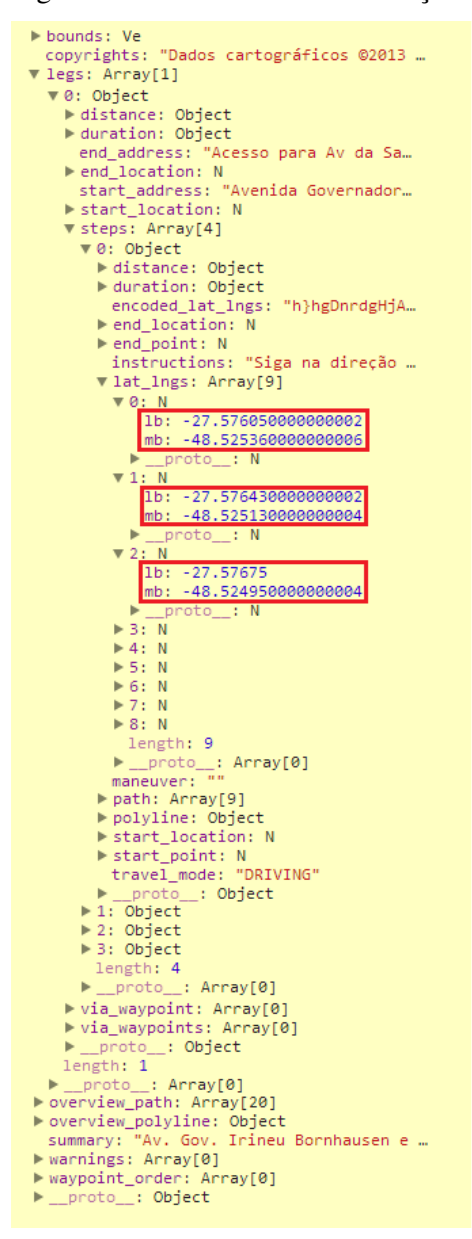

Figura 22 – Estrutura das informações da API do Google Maps

Fonte: Elaboração dos autores, 2013

A obtenção das rotas torna o algoritmo um pouco lento devido a limitação imposta pela API do Google Maps, já que a aplicação deve aguardar 4 segundos cada vez que a API retorna que estourou o limite de requisições.

A partir desse ponto, é feito uma consulta para pegar todos os pontos registrados até o presente momento, sendo que estes, já possuem informação de velocidade, também registradas, uma vez que a mesma é calculada na inserção dos dados. O calculo da velocidade se dá pela relação entre a distância percorrida e o tempo necessário para fazê-la. Estes pontos

são denominados como pontos\_google\_analise (PGA). Com isso, são pegos todos os pontos (PG) fornecidos pela API do Google Maps para formação das linhas e comparados com todos os pontos registrados (PGA), todavia, estes têm suas informações de latitude e longitude truncadas, isto é, deixam de ser originais de 10 dígitos (ex.: -27.571015, -48.510660) e passam a ser de 7 dígitos (ex.: -27.571, -48.510). Os dados truncados possibilitam a formação de regiões a serem analisadas. Com as informações tratadas, todos os PGAs são agrupados com os seus respectivos PGs, ou seja, se um PG contem um PGA ele é agrupado.

Com isso, a média da velocidade dos PGAs de cada PG é calculada, a ponto de estabelecer um padrão de velocidade para aquela região, conforme ilustrado na figura 23.

Figura 23 – Padrão de velocidade das regiões

| media velocidade                        |
|-----------------------------------------|
| 3.34809869047619                        |
| 7.977114853658537                       |
| 10.084449666666666                      |
| 13.06258085714286<br>11.081052666666666 |
| 9.1508915                               |
| 10.305022                               |
| 7.408199                                |
| 6.2231060000000005                      |
| 2.3868374                               |
| 7.6495295                               |
| 9.016952166666668                       |
| 13.039027<br>7.227121                   |
|                                         |
|                                         |
|                                         |

Fonte: Elaboração dos autores, 2013

Após esta etapa, formam-se as linhas, comparando a velocidade de cada ponto (PG) com o padrão de velocidade daquela região, estipulando com isso a cor das linhas formadas no mapa. Outro fator o qual resulta em lentidão para o algoritmo, está relacionado a quantidade de pontos utilizados para formações das linhas no mapa, e, consequentemente, a quantidade de pontos a serem analisados, uma vez que, além das coordenadas pegas pela consulta no banco, a API do Google Maps nos fornece todos os pontos utilizados para traçar as linhas no mapa, os quais, são pegos e também analisados pelo algoritmo.

Referente às cores, as mesmas são definidas de acordo com a porcentagem de diferença entre a velocidade daquele ponto com a da região em que o mesmo se encontra. A figura 24 mostra as cores utilizadas para a representação da intensidade do transito no mapa.

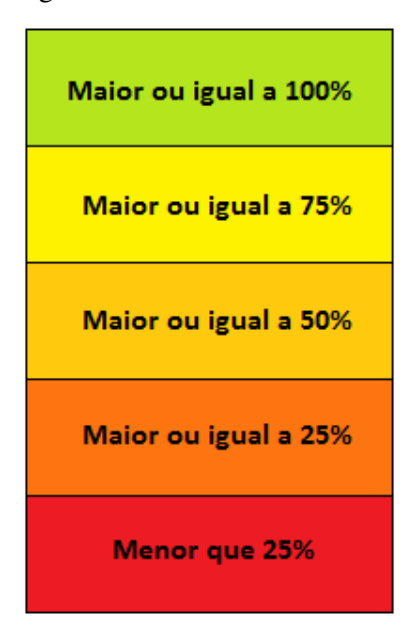

Figura 24 – Padrão de cores utilizado

Fonte: Elaboração dos autores, 2013

 Caso a velocidade seja igual ou superior a 100% da velocidade média registrada para aquela região, a cor da representação será verde. Caso a velocidade seja igual ou superior a 75% da velocidade média registrada para aquela região, a cor da representação será amarela. Caso a velocidade seja igual ou superior a 50% da velocidade média registrada para aquela região, a cor da representação será amarela escuro. Caso a velocidade seja igual ou superior a 25% da velocidade média registrada para aquela região, a cor da representação será laranja. Todavia, se a velocidade for inferior a 25% da velocidade média registrada para aquela região, a cor da representação será vermelha.

Relacionado ao desempenho, o algoritmo A foi testado em duas máquinas distintas, a ponto de esclarecer se o hardware do cliente influenciava na performance da aplicação. As especificações da primeira máquina são: Processador Intel Core i7-3632QM 2,20GHz; Memória 8,00GB; Sistema operacional de 64 bits. As especificações da segunda máquina são: Pentium Dual-Core E5400 2,70GHz; Memória 3,00GB; Sistema operacional de 32 bits. Em ambas o tempo de execução permaneceu como o previsto, aproximadamente 4 minutos.

#### **5.4.2 Algoritmo B**

O algoritmo B inicia com a obtenção dos pontos a partir do filtro selecionado, posteriormente são carregados todos os pontos registrados até o presente momento para, assim como no algoritmo A, definir as regiões, estipulando ainda suas médias de velocidade. A definição das regiões é realizada da mesma forma a qual observamos no algoritmo A, isto é, a principal diferença entre ambos os algoritmos é a não análise dos pontos para formação das rotas fornecidos pela API do Google Maps, ou seja, um dos fatores que causa lentidão no outro algoritmo não é utilizado neste, todavia, este processo acarreta em uma análise mais pobre e em demarcações no mapa de forma mais simplória.

Por fim, com os dados já tratados e com as regiões estipuladas, são comparadas as diferenças de velocidades de cada região com um ponto especifico, definindo, assim, a coloração de cada linha representada no mapa, assim como feito no algoritmo A.

Relacionado ao desempenho, o algoritmo B foi testado em duas máquinas distintas, a ponto de esclarecer se o hardware do cliente influenciava na performance da aplicação. As especificações da primeira máquina são: Processador Intel Core i7-3632QM 2,20GHz; Memória 8,00GB; Sistema operacional de 64 bits. As especificações da segunda máquina são: Pentium Dual-Core E5400 2,70GHz; Memória 3,00GB; Sistema operacional de 32 bits. Em ambas o tempo de execução permaneceu como o previsto, aproximadamente 30 segundos.

### 5.5 APRESENTAÇÃO DO SISTEMA

Nesta etapa, será apresentado o sistema proposto por este trabalho, o qual tem sua modelagem, tecnologias de desenvolvimento e métodos de implementação embasados em todos os itens citados nos capítulos anteriores.

O sistema está amparado por uma estrutura de dados baseada em duas tabelas: Registros e Analise. A tabela Registro tem, como função principal, o objetivo de guardar todas as informações de posicionamento, velocidade, qualidade de sinal GPS registradas pelo Arduino, ou seja, é nela onde ficam registrados todos os dados referentes ao transito. A figura 25 ilustra a estrutura da mesma.

| Coluna                  | <b>Tipo</b>   | <b>Collation</b>            | Atributos Nulo Padrão Extra |      |      |                       |
|-------------------------|---------------|-----------------------------|-----------------------------|------|------|-----------------------|
| <u>id</u>               | int(11)       |                             |                             | Não  | None | <b>AUTO INCREMENT</b> |
| identificacao           | varchar $(5)$ | utf8 general ci             |                             | Não. | None |                       |
| latitude                |               | varchar(10) utf8 general ci |                             | Não  | None |                       |
| longitude               |               | varchar(10) utf8_general_ci |                             | Não. | None |                       |
| datetime                | datetime      |                             |                             | Não  | None |                       |
| satelite                | int(11)       |                             |                             | Não. | None |                       |
| qualidade sinal int(11) |               |                             |                             | Não  | None |                       |
| velocidade              |               | varchar(10) utf8 general ci |                             | Não. | None |                       |
| ttff                    | int(11)       |                             |                             | Não  | None |                       |
| created at              | datetime      |                             |                             | Não  | None |                       |

Figura 25 – Estrutura da tabela Registros

Fonte: Elaboração dos autores, 2013

O campo "id", chave primária da tabela, é responsável por identificar cada registro presente na mesma, já a "identificação", destina-se a registrar qual a origem da informação, ou seja, qual Arduino obteve tais informações. "latitude" e "longitude" são destinados a armazenar os dados referentes as coordenadas obtidas por cada Arduino, assim como os campos "datetime", "satélite", "qualidade\_sinal" e "velocidade", responsáveis por conter as informações de data e hora, quantidade de satélites, qualidade do sinal e velocidade registradas em cada ponto, respectivamente. Já os campos "ttff" e "created\_at" são responsáveis por guardar o tempo que o Arduino leva para adquirir o sinal do satélite e registrar a data e hora a qual o registro foi inserido.

A tabela Analise é responsável por guardar todos os pontos fornecidos pela API do Google Maps, estes utilizados pela mesma para representação das linhas no mapa, tendo ainda a função de armazenar a velocidade real, isto é, calculada a partir do tempo gasto para percorrer uma determinada distância, de cada ponto. A inserção de todos os dados é realizada cada vez que o Arduino encaminha um ponto para ser salvo na tabela Registro, isto é, para cada informação salva pelo Arduino são obtidos todos os pontos entre o novo registro e a última inserção realizada por aquele aparelho, sendo estes salvos na tabela Analise. Esta tabela visa o reaproveitamento dos dados nas mais variadas análises realizadas, uma vez que tais pontos não precisam ser obtidos novamente cada vez que a aplicação é executada. A figura 26 apresenta a estrutura da tabela Analise.

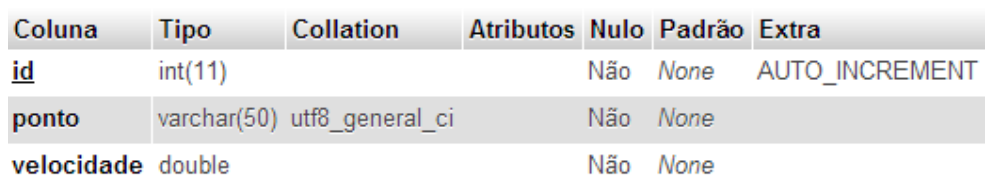

Figura 26 – Estrutura da tabela Analise

Fonte: Elaboração dos autores, 2013

O campo "id", assim como na tabela Registros, é chave primária da tabela e tem como responsabilidade identificar cada registro presente na tabela. Por sua vez, os campos "ponto" e "velocidade", são destinados ao armazenamento das informações de latitude e longitude dos pontos fornecidos pela API do Google Maps e a velocidade obtida através do cálculo realizado com o último registro inserido por aquele Arduino, concomitantemente.

As consultas realizadas pela aplicação, para obtenção dos dados utilizados em cada analise, são estruturadas de forma que, duas são realizadas nas tabelas dispostas no banco de dados, visando a obtenção dos dados os quais serão analisados, estes denominados neste trabalho como PG e PGA. Filtros também foram utilizados a fim de se resgatar dados específicos para a análise que o usuário deseja efetuar. A figura 27 apresenta um trecho do código o qual contem a consulta responsável por obter os pontos que serão analisados (PG).

Figura 27 – Query para obtenção dos pontos analisados (PG)

```
$sql = "SELECT CONCAT(date(datetime), ' - ', time(datetime)) as datetime
           latitude,
            longitude,
            velocidade
        FROM
           registros
        WHERE
            DATE('datetime') = \frac{1}{2}$data' and
            time('datetime') > '$hora inicio' and
            time('datetime') < '$hora fim'
        ORDER BY
            id.
            identificacao";
```
Fonte: Elaboração dos autores, 2013

A segunda consulta realizada destina-se à obtenção de todos os dados para se obter uma determinada região (PGA), esta, por sua vez, é realizada de forma assíncrona pela aplicação, possibilitando que o usuário interaja com a mesma no decorrer de sua execução . A figura 28 apresenta a consulta em questão.

Figura 28 – Query para obtenção dos pontos para comparação (PGA)

```
$sq1 = "SELECT ponto,avg (velocidade) as avg velocidade
        FROM
            analise
        WHERE
             (ponto like '%$lat1%' and ponto like '%$lon1%') or
             (ponto like '%$lat2%' and ponto like '%$lon2%')
        GROUP BY
             \mathbf{r}ORDER BY id";
```
Fonte: Elaboração dos autores, 2013

Nesta etapa observa-se a real importância dos filtros, uma vez que os mesmos reduzem significativamente a quantidade de dados a serem analisados.

O sistema roda praticamente em uma única tela, a qual, por sua vez, tem o objetivo de realizar toda a análise dos dados capturados pelo Arduino. Na figura 29 é apresentada a tela principal do sistema, nela visualizamos o resultado obtido com o algoritmo A.

Figura 29 – Tela principal da análise de dados (Algoritmo A) Sistema de Avaliação da Mobilidade Urbana

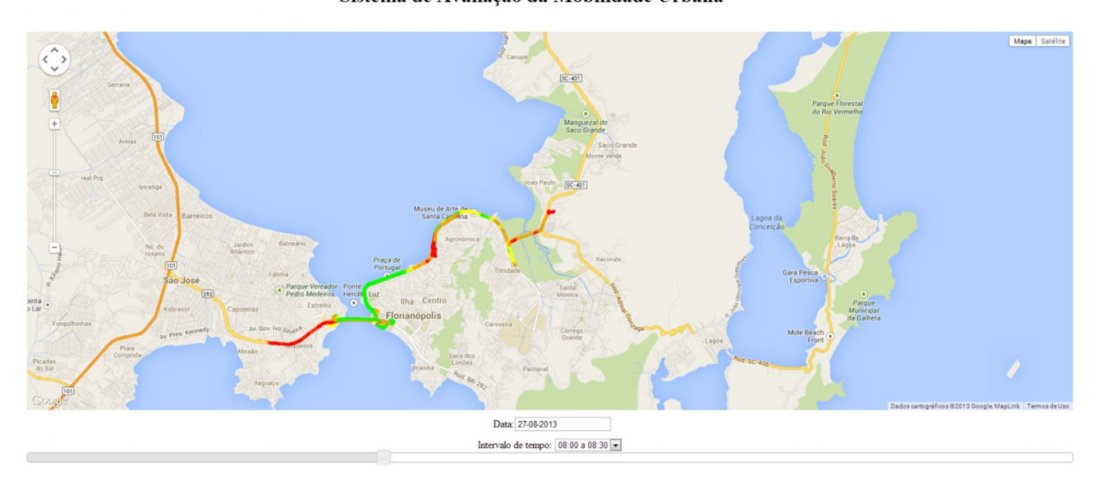

Fonte: Elaboração dos autores, 2013

A tela possibilita que o usuário escolha uma data e um intervalo de horário, realizando com isso um filtro para os dados que serão analisados, a partir desse ponto será apresentado no mapa todos os caminhos, com registros de informação, possíveis para análise.

O campo data tem seu preenchimento auxiliado por um calendário JQuery, o qual, por sua vez, tem a função de facilitar o preenchimento correto do campo pelo usuário. Na figura 30 é apresentada a interface exibida para o usuário.

| Data: |    |                    |    |                     |              |    |      |  |
|-------|----|--------------------|----|---------------------|--------------|----|------|--|
|       | O  | October 2013<br>O. |    |                     |              |    |      |  |
|       |    |                    |    | Su Mo Tu We The Fri |              |    | - Sa |  |
|       |    |                    | 1  | $\mathbf{2}$        | $\mathbf{3}$ | 4  | -5   |  |
|       | 6  | 7                  | 8  | 9                   | 10           | 11 | 12   |  |
|       | 13 | 14                 | 15 | 16                  | 17           | 18 | 19   |  |
|       | 20 | 21                 | 22 | $23$ 24 25          |              |    | 26   |  |
|       | 27 | 28                 | 29 | 30                  | 31           |    |      |  |

Figura 30 – Interface para preenchimento do campo data

Fonte: Elaboração dos autores, 2013

O intervalo de horário, informação que também pode ser escolhida pelo usuário, é pré-definida pelo sistema, isto é, o aplicativo estabelece intervalos de 30 minutos entre as horas, as quais podem ser selecionadas pelo usuário de duas formas distintas, ou seja, através de uma barra de rolagem, ou, através de uma caixa de seleção, conforme mostra a figura 31.

Figura 31 – Interface para preenchimento do intervalo de horário

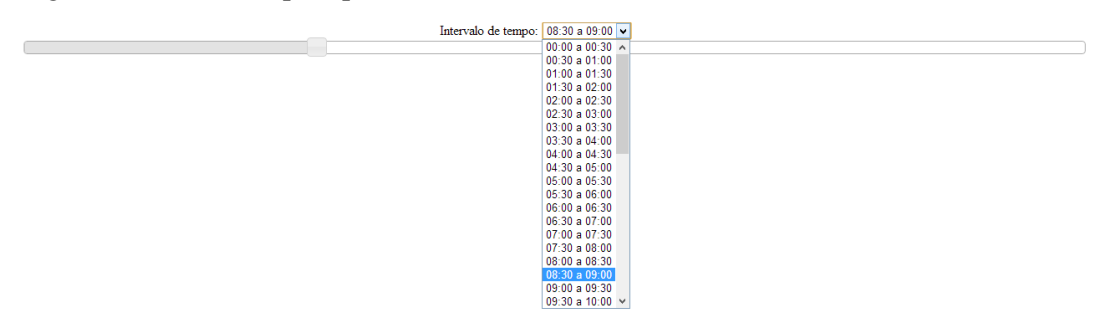

Fonte: Elaboração dos autores, 2013

Com essas duas formas de preenchimento dos dados da filtragem, diminui-se a possibilidade de que o usuário entre com dados inválidos para realizar a interação com o sistema.

A aplicação expressa todo o resultado da analise realizada em uma mapa, este desenvolvido com auxílio da API do Google Maps, que por sua vez possibilita traçar linhas em toda a região do mapa alterando as cores das mesmas de acordo com a preferencia do desenvolvedor. A figura 32 mostra o mapa oferecido pela API.

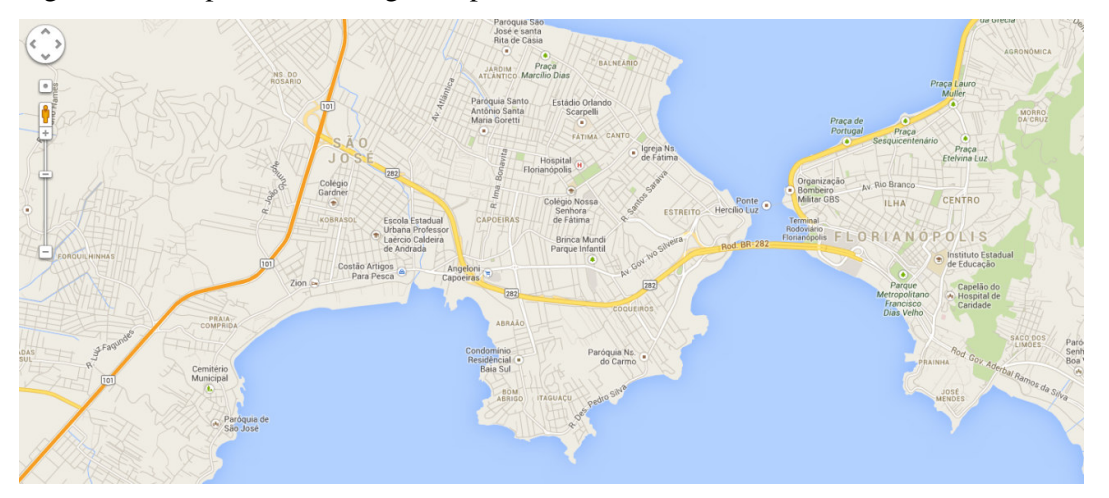

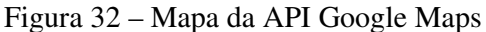

A partir desse ponto, a aplicação calcula as intensidades de transito nas mais variadas vias e traça as linhas com as cores, estas relacionadas aos resultados obtidos, conforme mostra a figura 33.

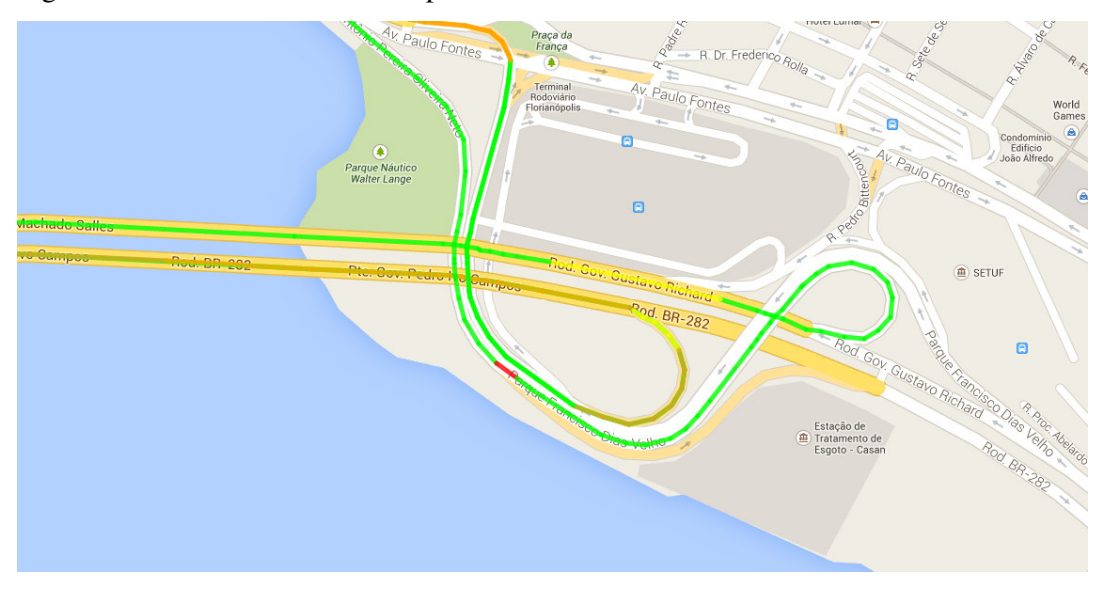

Figura 33 – Preenchimento do mapa com linhas

Fonte: Google Maps, 2013

Fonte: Google Maps, 2013

As linhas são traçadas apenas onde existem dados para realização de analise. Na figura 34 é também apresentada a tela principal do sistema, todavia, nela visualizamos o resultado obtido com o algoritmo B.

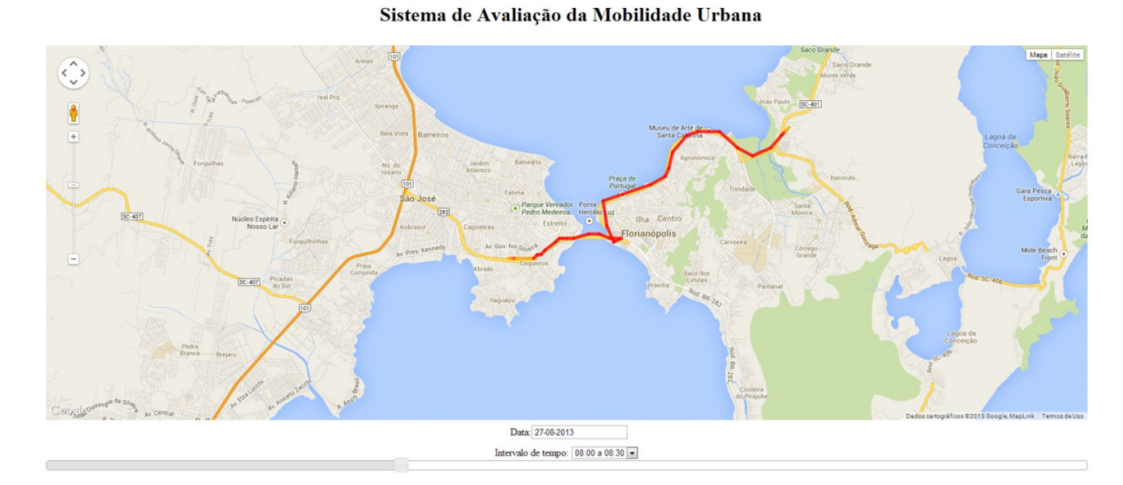

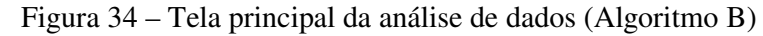

Todos os filtros são realizados e preenchidos como mostrado anteriormente, todavia, a alteração observada está relacionada, apenas e exclusivamente, com a forma em que a analise dos dados é realizada. A grande diferença nos resultados é visivelmente observada devido ao fato de que este algoritmo tem seu enfoque voltado para o desempenho da execução, não visando, com isso, a obtenção de resultados mais reais quanto a representação das vias no mapa.

# 5.6 VALIDAÇÃO

Nesta etapa será realizada a validação da aplicação proposta por este trabalho, com o intuito de avaliar os resultados obtidos com as análises e as representações ilustradas no mapa. Para isso, foram analisados os passos de uma analise, sendo que por fim os resultados foram comparados.

Fonte: Elaboração dos autores, 2013

Como ponto de partida, a definição de um filtro para realização da consulta de dados foi definida, sendo este com as seguintes informações: Data: 27-08-2013; Intervalo de tempo: 08:00 as 08:30. A amostra de dados foi obtida através da realização da principal consulta feita pelo sistema, conforme apresentado na figura 35, sendo que seu resultado pode ser observado no apêndice C.

Figura 35 – Consulta realizada para obtenção da amostra de dados para validação

```
$sql = "SELECT CONCAT( DATE( DATETIME ) , ' - ', TIME( DATETIME ) ) AS DATETIME,
           latitude,
           longitude
       FROM
           registros
       WHERE
           DATE('datetime') = '2013-08-27' AND
           TIME('datetime') > '08:00' AND
           TIME('datetime') < '08:30'ORDER BY
           id";
```

```
Fonte: Elaboração dos autores, 2013
```
Com a obtenção dos dados, foram formadas rotas entre uma coordenada e sua sucessora, a fim de capturar todos os pontos fornecidos pela API do Google Maps, pontos, estes, intermediários para formação das linhas. Neste momento também foram estipuladas as velocidades de cada ponto. Com os mesmos já adquiridos, pode ser feita também a captura das regiões e definição da velocidade média de cada uma delas, podendo, com isso, obter-se a porcentagem da velocidade do ponto em relação a sua região. A figura 36 ilustra a comparação entre os dados.

```
Figura 36 – Comparação dos dados obtidos e duas regiões
```

```
Ponto: 01
Lat-Lon: -27.60349 - -48.58829
Velocidade: 1.8
Região: -27.603 - -48.588
Velocidade da região: 13.6
Porcentagem: 13.1
Ponto: 02
Lat-Lon: -27.60349 - -48.58829
Velocidade: 1.53
Região: -27.603 - -48.588
Velocidade da região: 13.6
Porcentagem: 11.2
Ponto: 03
Lat-Lon: -27.603520 - -48.587920
Velocidade: 1.27
Região: -27.603 - -48.587
Velocidade da região: 22.1
Porcentagem: 5.76
Ponto: 04
Lat-Lon: -27.603520 - -48.587920
Velocidade: 1.67
Região: -27.603 - -48.587
Velocidade da região: 24.1
Porcentagem: 6.92
Ponto: 05
Lat-Lon: -27.60356 - -48.5874
Velocidade: 2.06
Região: -27.603 - -48.587
Velocidade da região: 24.1
Porcentagem: 8.56
[\ldots]
```
Fonte: Elaboração dos autores, 2013

Com as porcentagens obtidas, foi realizada a comparação dos resultados ilustrados no mapa, com os dados obtidos na análise, isto é, foi feita a validação das cores representadas no mapa. A figura 37 ilustra a correlação das cores com suas porcentagens.

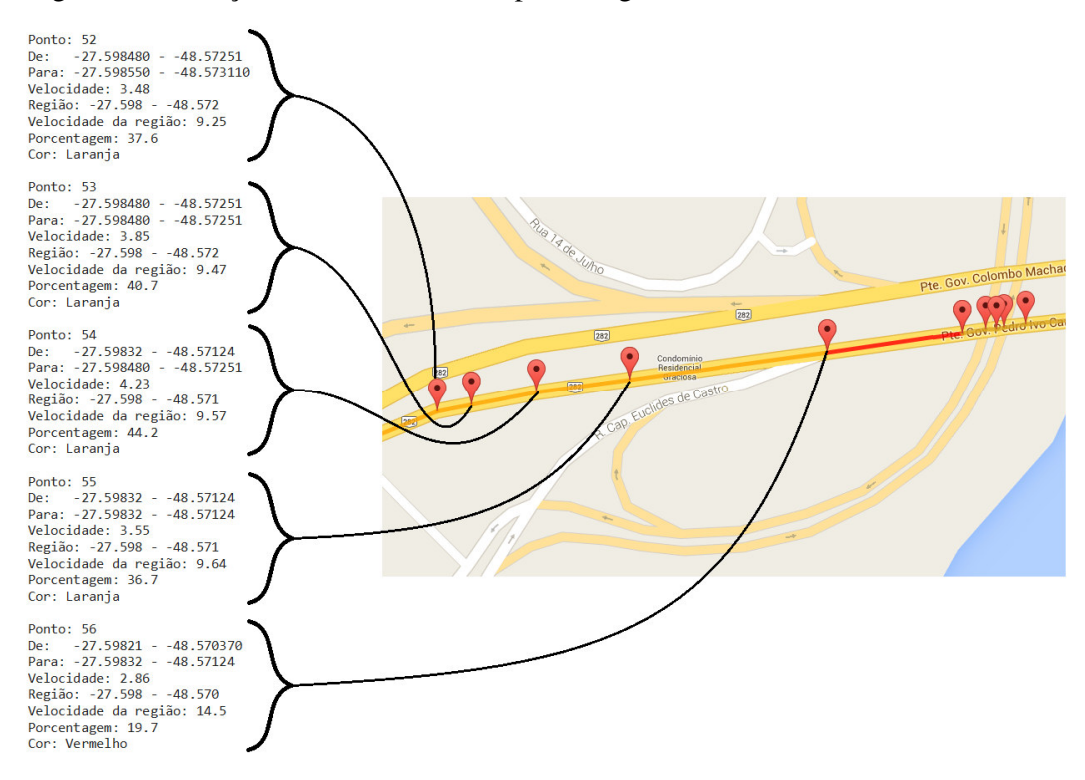

#### Figura 37 – Relação das cores com suas porcentagens

Fonte: Elaboração dos autores, 2013

Com esta avaliação, percebeu-se um nível de satisfação quanto a representação dos resultados no mapa, ou seja, os resultados ilustrados no mapa são considerados coerentes com a análise efetuada nos dados.

## **6 CONSIDERAÇÕES FINAIS**

Neste trabalho foi apresentado o desenvolvimento de um sistema de aquisição de dados provindos de dispositivos instalados em veículos automotivos para análise e identificação de pontos críticos de trânsito. A coleta dos dados foi possível a partir da colocação de um Arduino em um veículo, que registrava, em um intervalo de 30 segundos, as informações e enviava para um servidor. A partir das informações coletadas foi desenvolvido um algoritmo que analisava as informações e como resultado final se tinha a representação da intensidade do fluxo de trânsito por diferentes cores.

O objetivo principal desse trabalho foi criar um sistema de aquisição de dados provindos de dispositivos instalados em veículos automotivos para a análise e identificação de pontos críticos de trânsito. O intuito disso é poder identificar quais são os locais onde o trânsito é mais intenso. Para isso, foram coletados dados do trânsito da região da Grande Florianópolis, os dados coletados foram analisados por um algoritmo e o resultado foi apresentado em um mapa onde é possível verificar as diferentes intensidades do fluxo de trânsito e identificar onde são os principais problemas do trânsito em nossa cidade. Assim, com base nos resultados apresentados na validação, verificou-se que este trabalho atingiu o seu objetivo. Um das vantagens do sistema desenvolvido é que as informações utilizadas nas análises são informações reais, coletadas no dia-a-dia.

Apesar dos problemas encontrados durante o desenvolvimento, como as dificuldades e limitações com a utilização da API do Google Maps, o presente trabalho demonstra que é possível analisar e apresentar informações da mobilidade urbana. Embora tenha sido utilizado apenas um Arduino nos testes e também os dados terem sido coletados apenas em alguns períodos do dia, percebe-se que este trabalho é passível de ser aplicado em uma grande cidade e acredita-se que, quando aplicado em maior escala, esse projeto possa trazer muitas vantagens, fornecendo informações precisas sobre a mobilidade urbana das cidades.

Uma vez que essas informações são coletadas, elas podem ser utilizadas, por exemplo, no planejamento da mobilidade urbana das cidades. No ano de 2014 a Copa do Mundo será realizada no Brasil. Além de construir e revitalizar os estádios, muitas das cidades-sede tiveram que melhorar a mobilidade urbana para suportar o grande volume de pessoas. A implementação real do sistema proposto nesse trabalho pode servir como ferramenta para auxiliar no planejamento, identificando quais são os locais onde o trânsito precisa ser melhorado ou talvez, identificando os locais onde o fluxo de trânsito é menor. Dessa forma, o trânsito poderia ser direcionado para esses locais de menor fluxo. Apesar de não estar entre as cidades-sede, Florianópolis é uma grande cidade turística e deverá atrair um grande número de visitantes. Logo, a cidade deve estar preparada e dispor de uma infraestrutura para receber os visitantes.

## 6.1 SUGESTÕES PARA TRABALHOS FUTUROS

Ao sistema apresentado poderiam ser acrescentadas certas funcionalidades a fim de melhorar e aprimorar a implementação. A seguir são listadas algumas sugestões:

- melhorias no *sketch* do Arduino para tentar minimizar o problema com as falhas no envio das informações devido a ineficiência do 3G em algumas regiões;
- inclusão de novas funcionalidades, como rastreador e bloqueador veicular, permitindo que caso o veículo venha a ser roubado, ele possa ser recuperado;
- inclusão de novas opções de filtros, como por exemplo, somente segundas-feiras.
- melhorias no algoritmo de análise dos dados, dentre elas, a questão do desempenho.

# **REFERÊNCIAS**

ABRACICLO - Associação Brasileira dos Fabricantes de Motocicletas, Ciclomotores, Motonetas, Bicicletas e Similares. **Anuário da Indústria Brasileira de Duas Rodas 2012**. Disponível em: < http://www.abraciclo.com.br>. Acesso em: 27 abr. 2013.

ALMEIDA, Carlos Alberto Mensitieri. **A influência do planejamento urbano para a segurança de trânsito: case ilustrativo na cidade de Teixeira de Freitas**. 2008. 85 f. Monografia (Especialização em Gestão, Educação e Segurança de Trânsito) – Universidade Cândido Mendes. Vitória. 2008. Disponível em:

<http://www.posgraduar.com.br/Monografias/P%F3s-

Gradua%E7%E3o/Gest%E3o,%20Educa%E7%E3o%20e%20Seguran%E7a%20do%20Tr%E 2nsito/A%20INFLU%CANCIA%20DO%20PLANEJAMENTO%20URBANO%20PARA%2 0A%20SEGURAN%C7A%20DE%20TR%C2NSITO%20CASE%20ILUSTRATIVO%20N A%20CIDADE%20DE%20TE.pdf> Acesso em: 06 maio 2013.

AMANCIO, Marcelo Augusto. **Relacionamento entre a forma urbana e as viagens a pé**. 2005. 100f. Dissertação (Mestrado em Engenharia Urbana) – Universidade Federal de São Carlos. 2005.

ANFAVEA - Associação Nacional dos Fabricantes de Veículos Automotores. **Anuário da Indústria Automobilística Brasileira 2012**. Disponível em: <http://www.anfavea.com.br/anuario.html>. Acesso em: 27 abr. 2013.

ANTP - Associação Nacional de Transportes Públicos. **Custo dos Deslocamentos**: Dados de março de 2010. Disponível em:

<http://www.antp.org.br/\_5dotSystem/userFiles/simob/custos%20dos%20deslocamentos%20 mar%C3%A7o\_2010.pdf>. Acesso em: 28 abr. 2013.

ANTP - Associação Nacional de Transportes Públicos. **A escolha dos caminhos do Brasil**. Revista dos Transportes Públicos - ANTP, São Paulo, ano 20, p. 7-24, 3º trimestre 1998.

APACHE. **Apache. HTTP Server Project.** Disponível em: <http://httpd.apache.org/ABOUT\_APACHE.html> Acesso em: 15 set. 2013.

ARAÚJO, Marley Rosana Melo de et al. Andar de bicicleta: contribuições de um estudo psicológico sobre mobilidade. **Revista Temas em Psicologia**. São Paulo, v. 17, n. 2, p. 481- 495, 2009. Disponível em: <http://www.sbponline.org.br/revista2/vol17n2/PDF/v17n2.pdf>. Acesso em: 5 mai. 2013.

ARDUINO.CC. **Arduino.** Disponível em: <http://www.arduino.cc/>. Acesso em: 27 abr. 2013.

AURÉLIO, Dicionário. **Dicionário do Aurélio.** Disponível em: <http://www.dicionariodoaurelio.com/Urbano.html> Acesso em: 06 maio 2013. BADDINI, Cristina. **A revolução das bicicletas públicas**. Disponível em: <http://www.antp.org.br/website/noticias/ponto-de-vista/show.asp?npgCode=9364DC73- C242-4865-B3CB-3CB81AA0FBE7>. Acesso em: 29 abr. 2013.

BANZI, Massimo. **Primeiros passos com o Arduino**. Tradução por: Rafael Zanolli. São Paulo: Novatec Editora, 2011.

BEZERRA, Eduardo. **Princípios de análise e projeto de sistemas com UML**. Rio de Janeiro: Campus, 2002.

BOARETO, Renato. **A mobilidade urbana sustentável**. Disponível em: <http://www.antp.org.br/\_5dotSystem/download/dcmDocument/2013/01/10/15FBD5EB-F6F4-4D95-B4C4-6AAD9C1D7881.pdf >. Acesso em: 10 mai. 2013.

BOEIRA, Marcelo Jr. **Arduino.** Disponível em: <https://sites.google.com/site/marceloboeirajr/tutoriais/eletronica-senai/arduino> Acesso em: 27 abr. 2013.

BRAGA, Ascenção. **A Gestão da Informação.** Disponível em: <http://www.ipv.pt/millenium/19\_arq1.htm> Acesso em: 30 mar. 2013.

BRANCO, Adriano Murgel. **A Mobilidade Urbana.** Disponível em: <http://www.antp.org.br/website/noticias/ponto-de-vista/show.asp?npgCode=01C2B2D2- 637D-488B-9C3F-B017DFF1FDD3> Acesso em: 14 abr. 2013.

BRASIL. **Constituição.** Disponível em: <http://www.brasil.gov.br/sobre/obrasil/constituicao> Acesso em: 13 maio 2013.

BIAVATI, Eduardo; MARTINS, Heloisa. **Rota de colisão:** o trânsito e você. São Paulo: Berlendis & Verteccha, 2007.

BOOCH, Grady; RUMBAUGH, James; JACOBSON, Ivar. **UML: guia do usuário: o mais avançado tutorial sobre Unified Modeling Language (UML), elaborado pelos próprios criadores da linguagem**. Rio de Janeiro: Campus, 2001.

CALVO, Rodrigo. **Arduino, The Documentary.** Disponível em: <http://arduinothedocumentary.org/>. Acesso em: 27 abr. 2013

CANNELL, Alan. Como reduzir de graça o custo operacional do transporte urbano em 15%. **NTU Urbano - Informativo da Associação Nacional das Empresas de Transportes Urbanos,** Brasília, v. 152, p. 3, abr. 2010. Disponível em: <http://www.ntu.org.br/novosite/arquivos/NTUrbano\_152.pdf>. Acesso em: 30 abr. 2013.

CEDANO, Carlos Alberto. **O consenso básico:** a problemática do transporte urbano. Revista dos Transportes Públicos - ANTP, São Paulo, ano 22,p. 43-52. 4º Trimestre 1999.

CETESB - Companhia de Tecnologia e Saneamento Ambiental. **Relatório da qualidade do ar no estado de São Paulo.** São Paulo, 2003.

CNI - Confederação Nacional da Indústria. **Cidades**: mobilidade, habitação e escala: um chamado à ação. Brasília: CNI, 2012.

COMISSÃO EUROPÉIA. **Cidades para bicicletas, Cidades de futuro**. Luxemburgo: Serviço das Publicações Oficiais das Comunidades Europeias, 2000.

CORREA FILHO, Afonso et al. **Sistema Eletrônico de Gestão das Informações de Estágio: O caso do TRE**., do Curso de Bacharelado em Sistemas de Informação da Faculdade Multieducativa – Campus de Taguatinga – DF. 2008. 233 f. Monografia (Graduação em Sistemas de Informação) - Faculdade Multieducativa, Taguatinga, 2008.

CUNHA, Sandra Baptista da; GUERRA, Antonio José Teixeira. **Avaliação e perícia ambiental.** 12. ed. Rio de Janeiro: Bertrand, 2012.

DALAGNOL, Tiago Luis. Sistema web voltado para transportadoras. do Curso de Sistemas de Informação da Universidade do Oeste de Santa Catarina – Campus de Chapecó – SC. 2011. 64 f. Monografia (Graduação em Sistemas de Informação) - Universidade do Oeste de Santa Catarina, Chapecó, 2011.

DUFFY, Scott. **How to do everything with javascript.** Berkeley: McGraw-Hill/Osborne, 2003. Disponível em:

<http://read.pudn.com/downloads501/ebook/16505/McGraw.Hill.How.to.Do.Everything.with. JavaScript.eBook-DDU.pdf> Acesso em: 28 nov. 2013.

ESTEVES, Gheisa Roberta Telles et al. **Estimativa dos efeitos da Poluição Atmosférica sobre a Saúde Humana: algumas possibilidades metodológicas e teóricas para a cidade de São Paulo**. Disponível em:

<http://www.anppas.org.br/encontro\_anual/encontro2/GT/GT12/gheisa\_roberta.pdf>. Acesso em: 13 mai. 2013.

FARIA, Eloir de Oliveira. **História dos transportes terrestres**. Disponível em: <http://www.transitocomvida.ufrj.br/download/Hist%C3%B3ria%20dos%20transportes%20t errestres.pdf >. Acesso em: 02 mai. 2013.

FERREIRA, Alexandre João Petetim Leal. **Open Source Software.** Disponível em: <http://student.dei.uc.pt/~ajfer/CP/CP%20Artigo%20%20Open%20Source%20Software.pdf> Acesso em: 29 abr. 2013

FERREIRA, José Rincon. **O impacto da tecnologia da informação sobre o desenvolvimento nacional.** Ciência da Informação, Brasília, DF, Brasil, 23, abr. 1994. Disponível em:

<http://revista.ibict.br/cienciadainformacao/index.php/ciinf/article/view/1162/808> Acesso em: 14 abr. 2013

FLANAGAN, David. **JavaScript o guia definitivo.** 6 ed. São Paulo: BOOKMANCOMPANHIA EDITORA (ARTMED EDITORA S. A.), 2011.

FOROUZAN, Behrouz A. **Data Communications and Networking.** 3ª edição, 2004, p. 986

FOWLER, Martin. **UML essencial : um breve guia para a linguagem-padrão de modelagem de objetos**. 3. ed. Porto Alegre: Bookman, 2005.

FRANK, Diego R.. **JavaScript**. Disponível em: <https://fit.faccat.br/~leonardoseibt/ArtigoJavaScript.pdf> Acesso em: 19 set. 2013.

FUNDAÇÃO BRADESCO, **O que é Windows.** Disponível em:  $\lt$ http://www.fundacaobradesco.org.br/vv-apostilas/win\_p1.htm > Acesso em: 13 maio 2013.

GARRETT, Jesse James. **Ajax: a new approach to web applications.** Disponível em: <http://www.adaptivepath.com/publications/essays/archives/000385.php> Acesso em: 19 set. 2013.

GEIPOT - Empresa Brasileira de Planejamento de Transportes. **Manual de planejamento cicloviário**. 3. Ed. Brasília: GEIPOT, 2001.

GIL, Antônio Carlos. **Como elaborar projetos de pesquisa**. 4. ed. São Paulo: Atlas, 2002.

GORZ, André. "A Ideologia Social do Automóvel" em **Apocalipse Motorizado**: A Tirania do Automóvel em um Planeta Poluído. LUDD, Ned. Editora Conrad Livros, São Paulo, 2004.

GSMA, **Mobile Technology.** Disponível em: <http://www.gsma.com/> Acesso em: 29 abr. 2013.

GUEDES, Gilleanes T. A. **UML 2.0 : uma abordagem prática**. São Paulo: Novatec, 2009.

HENRIQUE, Camila Soares. **Diagnóstico Espacial da Mobilidade e da Acessibilidade dos Usuários do Sistema Integrado de Transporte de Fortaleza**. 2004. 165 fl., Dissertação (Mestrado em Engenharia de Transportes) – Universidade Federal do Ceará, Fortaleza, 2004.

IBGE – Instituto Brasileiro de Geografia e Estatística, **Dados Históricos dos Censos.**  Disponível em:

<http://www.ibge.gov.br/home/estatistica/populacao/censohistorico/1940\_1996.shtm> Acesso em: 06 maio 2013.

## \_\_\_\_\_\_\_\_\_\_\_\_\_. **O IBGE.** Disponível em:

<http://www.ibge.gov.br/home/disseminacao/eventos/missao/instituicao.shtm> Acesso em: 13 maio 2013.

INFOWESTER. **Tecnologia USB (Universal Serial Bus).** Disponível em: <http://www.infowester.com/usb.php> Acesso em: 13 maio 2013.

JORDÃO, Fábio. **Arduino: a plataforma open source que vai automatizar a sua vida.** Disponível em: <http://www.tecmundo.com.br/android/10098-arduino-a-plataforma-opensource-que-vai-automatizar-a-sua-vida.htm>. Acesso em: 27 abr. 2013.

JQUERY. **JQuery**. Disponível em: <http://jquery.com/ > Acesso em: 20 set. 2013.

LIMA, Adilson da Silva. **UML 2.0 : do requisito à solução**. São Paulo: Érica, 2005.

MCROBERTS, Michael. **Arduino básico**. Tradução por: Rafael Zanolli. São Paulo: Novatec Editora, 2011.

MARAFON, Diego Luiz. **Integração Javaserver Faces e AJAX. Estudo da integração entre as tecnologias JSF e AJAX**. do Curso de Ciências da Computação da Universidade Federal de Santa Catarina – Campus de Florianópolis – SC. 2006 221 f. Monografia (Graduação em Ciências da Computação) – Universidade Federal de Santa Catarina, Florianópolis, 2006.

MEDINA, Heloisa Vasconcellos de. **Reciclagem de automóveis:** estratégias, práticas e perspectivas. Rio de Janeiro, CETEM/MCT, 2002.

MINISTÉRIO DA SAÚDE. Secretaria de Vigilância em Saúde. Departamento de Análise de Situação de Saúde. **Saúde Brasil 2011:** uma análise da situação de saúde e a vigilância da saúde da mulher/ Mortalidade por acidentes e violências no Brasil: situação em 2010 e tendências de 2001 a 2010. Brasília: Editora do Ministério da Saúde, 2012.

MINISTÉRIO DAS CIDADES. **PlanMob** - Construindo a cidade sustentável. Caderno de referência para Elaboração de Plano de Mobilidade Urbana. Disponível em: <http://www.cidades.gov.br/images/stories/ArquivosSEMOB/Biblioteca/LivroPlanoMobilida de.pdf >. Acesso em: 11 mar. 2013.

MINISTÉRIO DAS CIDADES. **Política Nacional de Mobilidade Urbana Sustentável**. Cadernos MCidades, no 6. Brasília, 2004.

MODERNELL, Renato. Cinco mil anos de loucuras no trânsito. **Revista Quatro Rodas**. São Paulo, n. 312, p. 44-49, jul. 1986.

MONICO, João Francisco Galera. **Posicionamento pelo NAVSTAR-GPS Descrição, fundamentos e aplicações.** Disponível em: <http://www.estig.ipbeja.pt/~legvm/cartmat/coisas/br/gps.pdf>. Acesso em: 29 abr. 2013

MORIMOTO, Carlos Eduardo. **Uma introdução ao GPS.** Disponível em: <http://www.hardware.com.br/artigos/gps/> Acesso em: 29 abr. 2013.

NBR 12267, **Normas para elaboração de Plano Diretor.** Disponível em: <http://pt.scribd.com/doc/30913682/NBR-12267-Normas-para-elaboracao-de-plano-diretor> Acesso em: 10 maio 2013.

NIEDERAUER, Juliano. **PHP para quem conhece PHP**. 3ª edição. São Paulo: Novatec Editora, 2008.

NUSDEO, Fábio. Desenvolvimento e Ecologia. **Justitia**, n. 128, p. 52-59, jan./mar. 1985. Disponível em: < http://www.revistajustitia.com.br/revistas/05w170.pdf>. Acesso em 13 mai. 2013.

PHP. Manual do PHP. Disponível em: <http://www.php.net/manual/pt\_BR/preface.php> Acesso em: 15 set. 2013.

PINHEIRO, José Mauricio Santos. **Sociedade e Tecnologia, um Par Inseparável**. Disponível em: <http://www.projetoderedes.com.br/artigos/artigo\_sociedade\_e\_tecnologia.php>. Acesso em: 30 mar. 2013.

PINTO, Valeska Peres. **Mobilidade urbana, cidadania e inclusão social.** Disponível em: <http://www.antp.org.br/\_5dotSystem/download/dcmDocument/2013/01/10/8470A001-63FE-4498-964F-773FF96CA7E0.pdf>. Acesso em: 11 mai. 2013

PIROTTI, Rodolfo Pedó; ZUCCOLOTTO Marcos. **Transmissão de dados através de telefonia celular:** avaliação de desempenho de uma conexão de dados utilizando GPRS. Disponível em: <http://www.liberato.com.br/upload/arquivos/0106110920052619.pdf> Acesso em: 28 nov. 2013

ROCHA, Francisco Ulisses Santos. **A mobilidade a pé em Salvador**. Disponível em: < http://www.portalseer.ufba.br/index.php/ppgau/article/viewFile/1402/886>. Acesso em: 10 mai. 2013.

SABOYA, Renato. **O surgimento do planejamento urbano.** Disponível em: <http://urbanidades.arq.br/2008/03/o-surgimento-do-planejamento-urbano/> Acesso em: 07 maio 2013.

\_\_\_\_\_\_\_\_\_\_\_\_\_\_. **Concepção de um sistema de suporte à elaboração de planos diretores participativos**. 2007. Tese de Doutorado apresentada ao Curso de Pós-Graduação em Engenharia Civil – Universidade Federal de Santa Catarina. Disponível em: <http://repositorio.ufsc.br/xmlui/handle/123456789/90032> Acesso em: 10 maio 2013.

SCHINDWEIN, Manoel. **Mobilidade Urbana - A solução para o caos no trânsito.**  Disponível em:

<http://www.ipea.gov.br/desafios/index.php?option=com\_content&view=article&id=1192:re portagens-materias&Itemid=39> Acesso em: 14 abr. 2013.

SILVA, Carolina. **Entenda melhor o que é o Planejamento Urbano.** Corretor, saiba como funciona o Zoneamento. Disponível em: <http://www.universidadegaia.com.br/busca/detalhe/1392> Acesso em: 06 maio 2013.

SILVA, Carlos Henrique Dantas. **Plano Diretor.** Teoria e Prática. São Paulo: Saraiva, 2008.

SILVA, Edna Lúcia da. MENEZES, Estera Muszkat. **Metodologia da Pesquisa e Elaboração de Dissertação**. Florianópolis, 2005. Disponível em: <http://tccbiblio.paginas.ufsc.br/files/2010/09/024\_Metodologia\_de\_pesquisa\_e\_elaboracao\_ de teses e dissertacoes1.pdf>. Acesso em: 19 mai. 2013.

SILVA, Maurício Samy. **JQuery A Biblioteca do Programador JavaScript.** SãoPaulo: Novatec, 2008.

SILVA, Patrícia Carla. **Revolução Industrial.** Disponível em: <http://www.administradores.com.br/artigos/economia-e-financas/revolucaoindustrial/27484/> Acesso em: 07 maio 2013.

SJOBERG, Gideon. **Cidades : origem e evolução das cidades.** Rio de Janeiro (RJ): Zahar, 1977.

SOUZA, Rafael Moriggi. **Pesquisa e Análise da Aplicação de Internet Sem Fio Em Ônibus De Viagem.** Disponível em:

<http://repositorio.roca.utfpr.edu.br/jspui/bitstream/1/423/1/CT\_GESER\_1\_2011\_20.pdf> Acesso em: 29 abr. 2013

SOUZA, Luciene C. Emiliano de; PASQUALETTO, Antônio. **Poluição sonora causada pelo fluxo de veículos automotores em Goiânia – GO**. Disponível em: <http://www.pucgoias.edu.br/ucg/prope/cpgss/ArquivosUpload/36/file/Continua/POLUI%C3 %87%C3%83O%20SONORA%20CAUSADA%20PELO%20FLUXO%20DE%20VE%C3% 8DCULOS%20AUTOMOTORES%E2%80%A6.pdf>. Acesso em: 28 abr. 2013.

STADZISZ, Paulo Cézar. **Projeto de Software usando a UML.** Disponível em: <http://www.etelg.com.br/paginaete/downloads/informatica/apostila2uml.pdf>. Acesso em: 23 jun. 2013

TECHTUDO, **Mac OS.** Disponível em: <http://www.techtudo.com.br/tudo-sobre/macos.html> Acesso em: 13 maio 2013.

UGEDA, José Carlos Junior, **Urbanização brasileira, planejamento urbano e planejamento da paisagem.** Disponível em: <http://www.ambienteaugm.ufscar.br/uploads/A2-151.pdf> Acesso em: 07 maio 2013.

VASCONCELLOS, Eduardo Alcântara de. **A cidade, o transporte e o trânsito**. São Paulo: Prolivros, 2005.

VIACICLO - Associação dos Ciclousuários da Grande Florianópolis. **Vias ciclísticas de Florianópolis.** Disponível em: < http://www.viaciclo.org.br/portal/ciclobservatorio/viasciclisticas-fpolis>. Acesso em: 10 mai. 2013.

VILLAÇA, Flávio. **Perspectivas do planejamento urbano no Brasil de hoje.** Disponível em: <http://www.flaviovillaca.arq.br/pdf/campo\_gde.pdf> Acesso em: 06 maio 2013.

VIVA O LINUX. **Linux.** Disponível em: <http://www.vivaolinux.com.br/linux/> Acesso em: 13 maio 2013.

XAVIER, José Carlos. **Mobilidade urbana e desenvolvimento**. Disponível em: <http://www.ipea.gov.br/desafios/index.php?option=com\_content&view=article&id=732%20: clima-responsabilidade-de-todos&catid=28&Itemid=23>. Acesso em: 24 mar. 2013.

**APÊNDICES** 

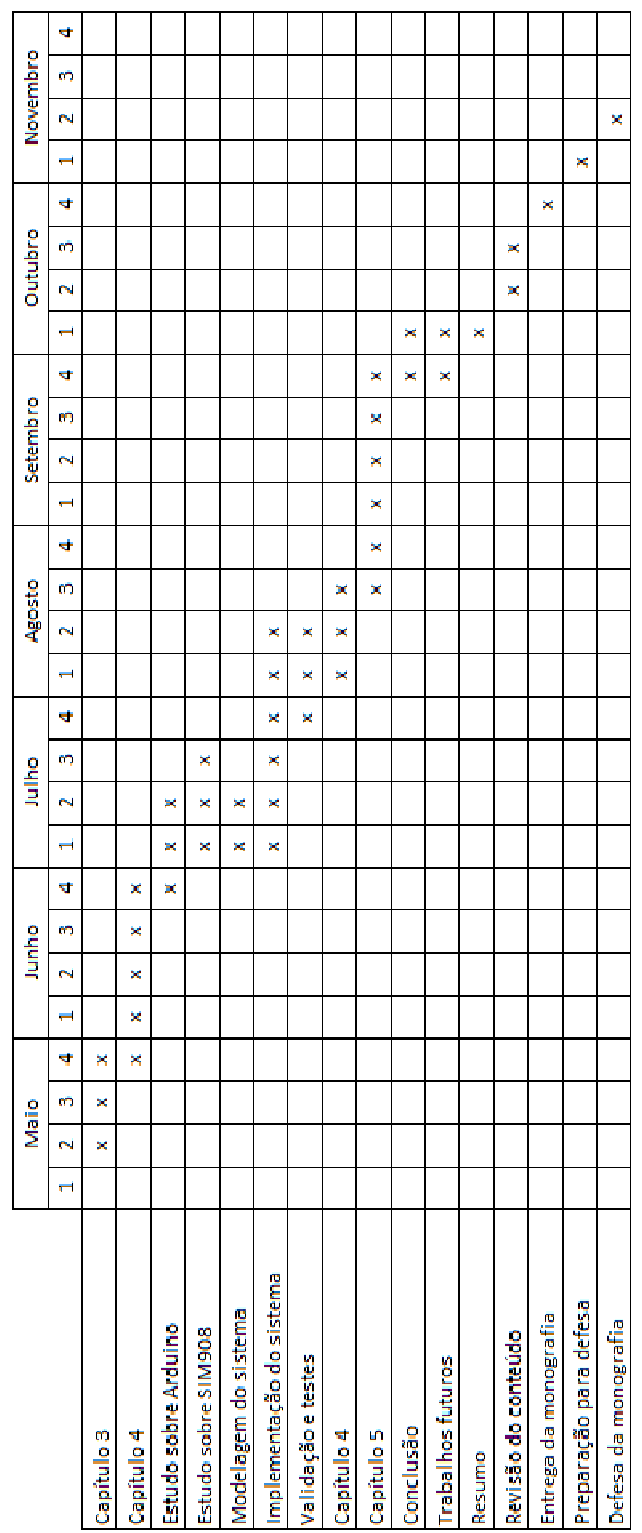

# **APÊNDICE A – CRONOGRAMA**

108**APÊNDICE B – COMANDOS UTILIZADOS PELO ARDUINO** 

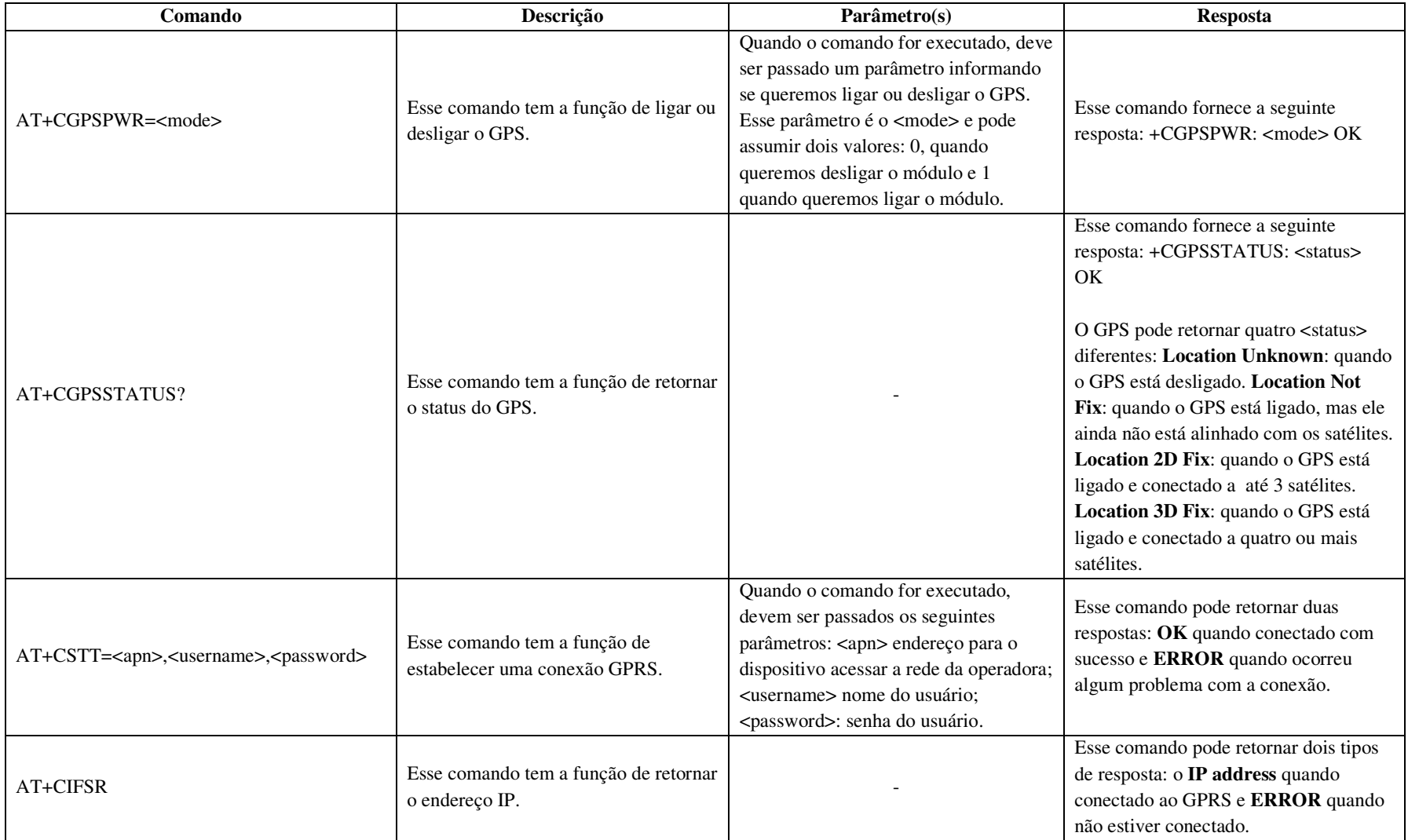

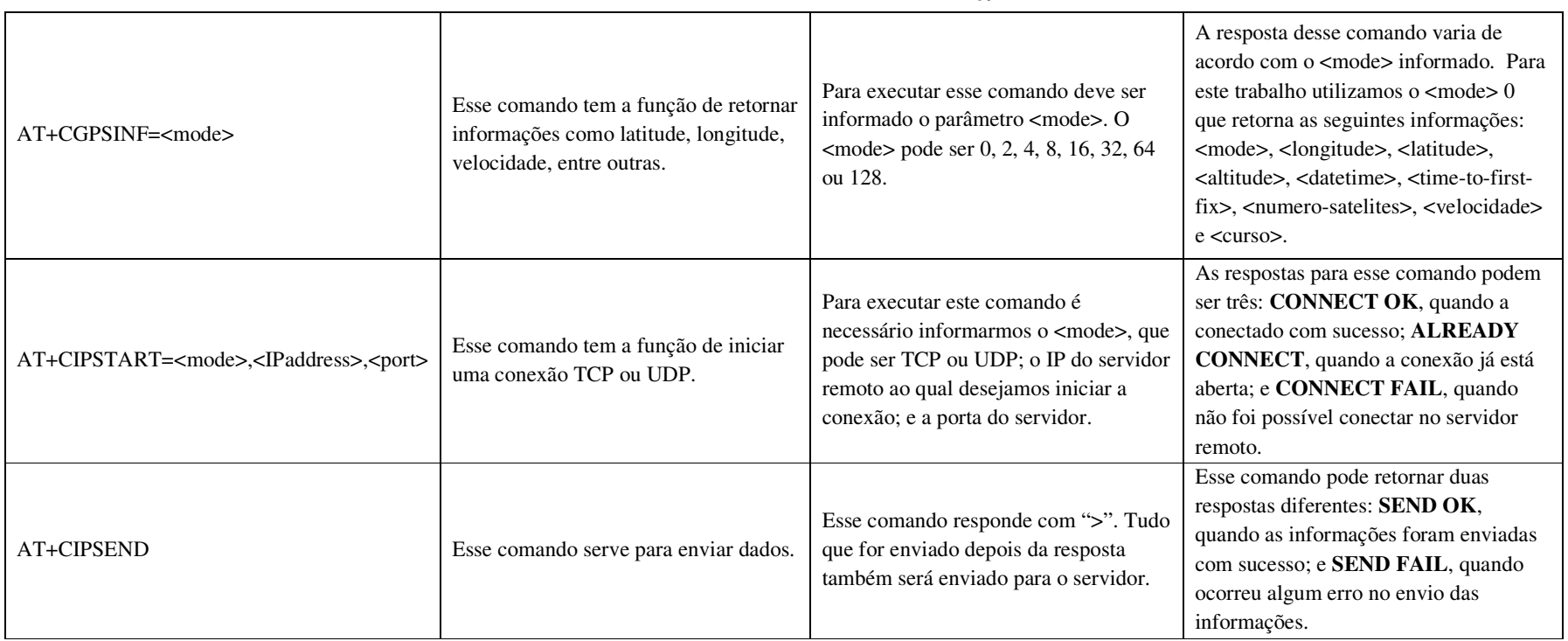
## APÊNDICE C - RESULTADO DA CONSULTA DE DADOS A PARTIR DO FILTRO SELECIONADO PARA AVALIAÇÃO DOS RESULTADOS

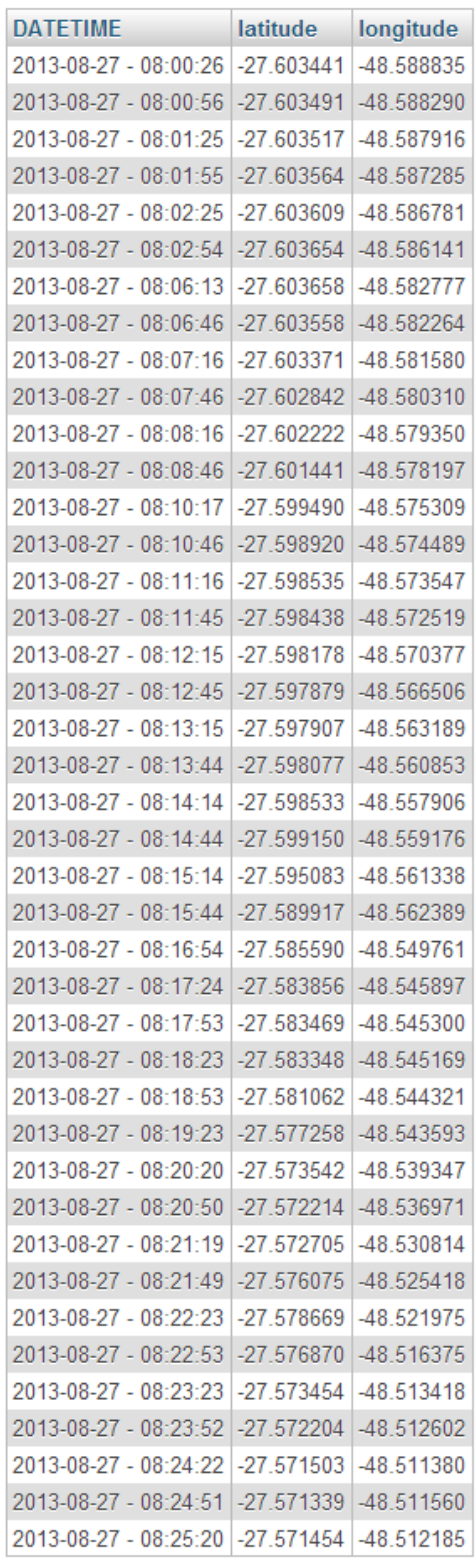